*[Collegio di Ingegneria Meccanica, Aerospaziale, dell'Autoveicolo](https://didattica.polito.it/pls/portal30/sviluppo.scheda_collegio.html?c=CL009)*

*Corso di Laurea Magistrale in Ingegneria Aerospaziale*

## *(Sistemi propulsivi)*

*Tesi di laurea Magistrale*

# *Modellazione e progettazione del sistema propulsivo di un drone stratosferico (HAPS)*

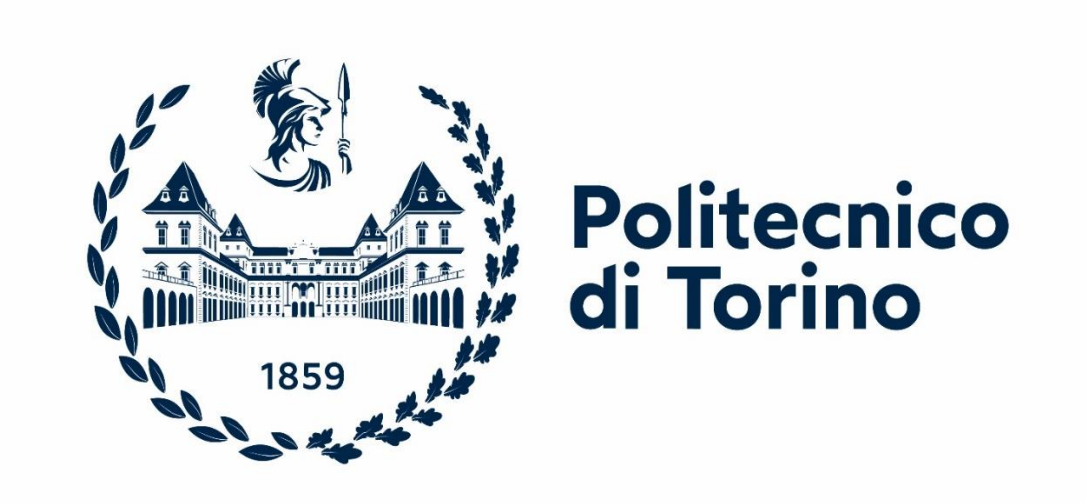

*Relatore:*

*Prof. Lorenzo Casalino*

*Correlatore:*

*Dott. Victor Miherea*

*Candidato:*

*Giovanni Diquattro (296167)*

*Anno accademico: 2022/2023*

## Indice:

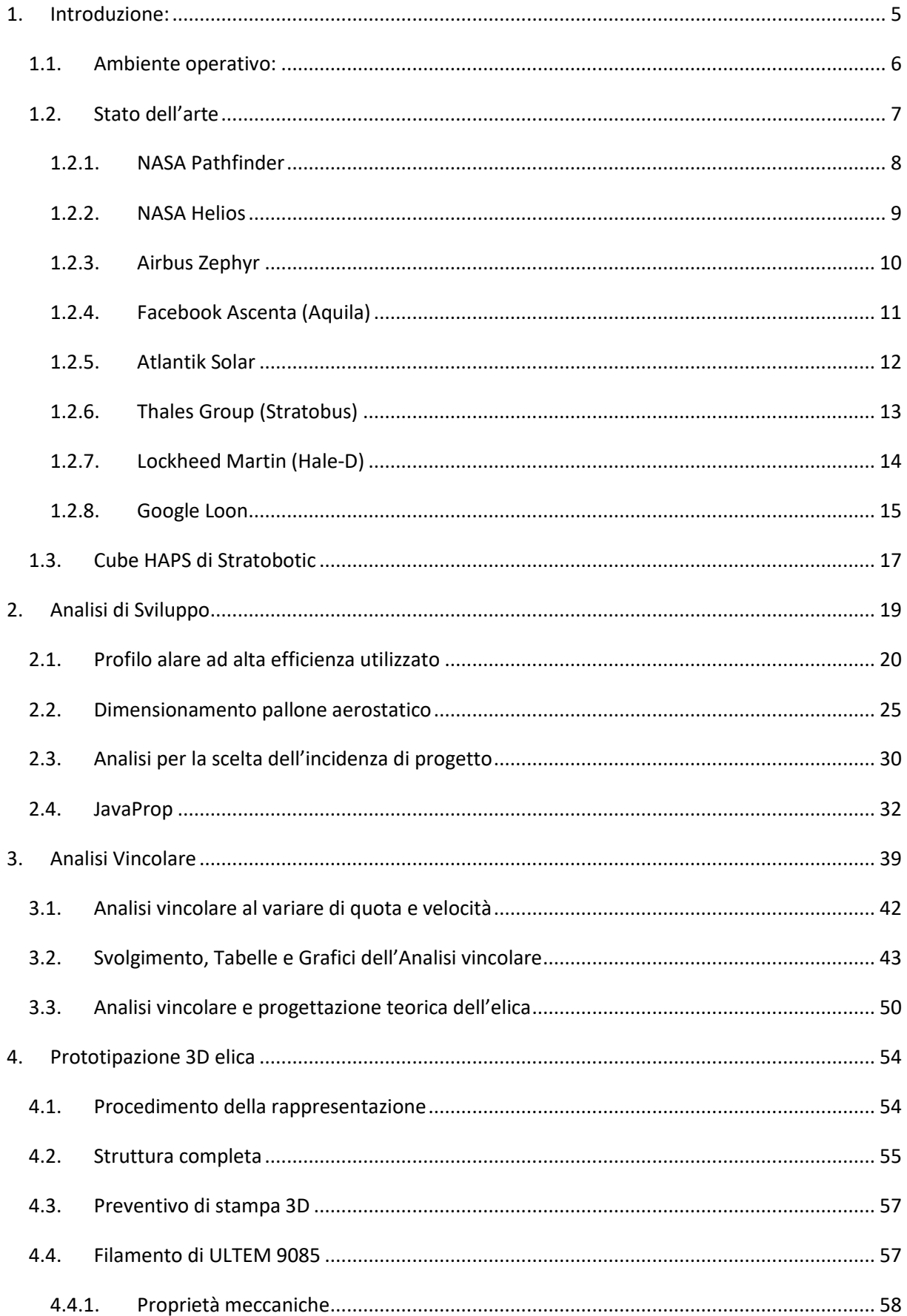

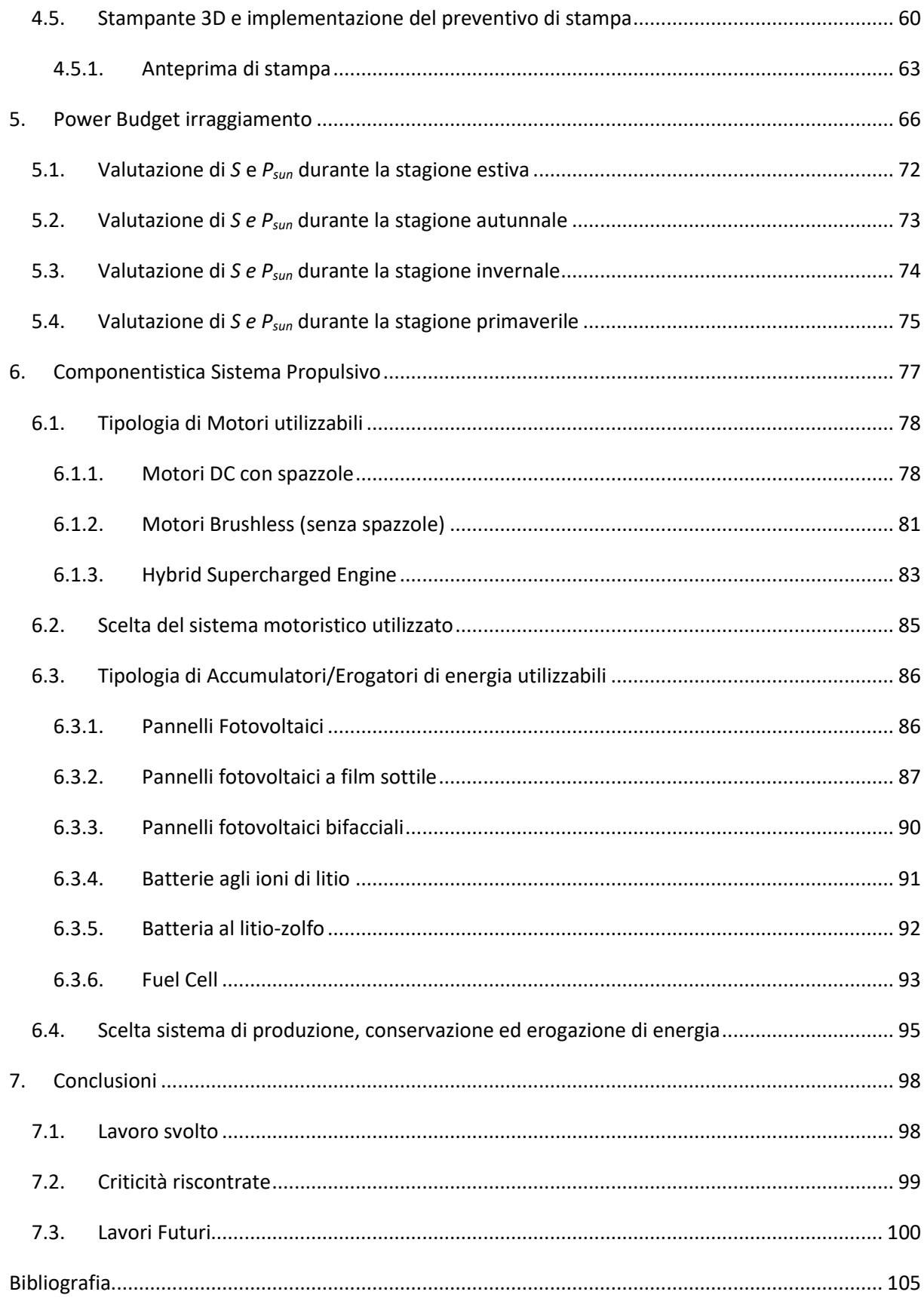

### *Il momento dei ringraziamenti è arrivato…..*

## *Grazie*

*Grazie innanzitutto a me stesso per averci messo tutto in questo percorso di vita e per non aver mai mollato.*

*Grazie a Torino che dopo un inizio non dei migliori, si è fatta apprezzare, facendomi crescere e maturare.*

*Grazie alle persone più importanti della mia vita, Mamma, Papà e Turi, bhe …..che dire vi devo tutto, riassumo dicendo grazie per avermi sempre sostenuto e aiutato sia nei periodi pesanti che non, la cosa più giusta che posso dire è grazie per essere voi.*

*Grazie al mio nonnino che sicuramente non può essere presente, ma so che voleva essere qua con tutto sé stesso, grazie per pensarmi sempre e per farmi sentire sempre il tuo orgoglio.*

*Grazie ai miei coinquilini, abbiamo vissuto come una famiglia e questo è dire tutto, grazie per i pranzi, le cene, le serate film, per le serate a guardare Mimmo giocare, per tutto perché con voi è stato tutto molto semplice.* 

*Grazie ad una seconda famiglia che si è creata, quella torinese, grazie per la spensieratezza, per il divertimento, per le serate karaoke e per le sbronze alle panche, grazie per tanto altro perché siete stati fondamentali.*

*Grazie a Project Z perché nonostante io sia arrivato tardi, mi avete regalato momenti indimenticabili.*

*Grazie ai miei colleghi di triennale, per l'aiuto reciproco, per i momenti di svago e distrazione a lezione, un grazie speciale va a Luchino, che non so se sarà presente ma volevo ringraziarlo tanto perché la sua genialità è stato utile sino alla fine.* 

*Grazie a Stratobotic che mi ha accolto in questa famiglia/azienda, non mi avete mai lasciato solo e mi avete sempre aiutato.*

### <span id="page-4-0"></span>1. Introduzione:

HAPS (High Altitude Pseudo Satellite) sono piattaforme/UAV che possono operare a quote di volo maggiori delle normali quote utilizzate dal traffico aereo commerciale (Jesùs, Lòpez, Domìnguez, Garcìa, & Escapa, 2018), fornendo differenti servizi, come ad esempio: telecomunicazioni, osservazione del territorio, ausilio alla navigazione e meteorologia spaziale.

Il servizio di principale interesse fornito da tali piattaforme consiste nell'emulazione del servizio satellitare di osservazione e comunicazione, le HAPS quindi cercano di combinare i punti di forza dei satelliti e dei droni o aeromobili a pilotaggio remoto.

- Le HAPS rispetto ai satelliti in orbita geostazionaria hanno quote operative inferiori (circa 20 km), la vicinanza al punto d'ispezione garantisce una scala d'osservazione ristretta ma con risoluzioni notevolmente maggiori e latenze inferiori, se volessimo incrementare la risoluzione utilizzando i satelliti in orbita bassa, questo corrisponderebbe a un tempo d'ispezione molto basso, difatti per controbilanciare la forza gravitazionale tramite forza centrifuga i satelliti dovranno incrementare la velocità orbitale, problema inesistente per le HAPS che utilizzano ai fini del sostentamento le forze aerodinamiche e aerostatiche.
- Le HAPS inoltre rispetto ai satelliti presentano tempi di sviluppo minori, accessibilità alla manutenzione maggiore e costi di sviluppo inferiori.
- Le HAPS richiedono però costi energetici maggiori che comportano autonomie d'esercizio inferiori rispetto ai satelliti, con l'ambizione futura di incrementare il tempo di sostentamento in quota tramite l'utilizzo di nuove tecnologie.

5

#### <span id="page-5-0"></span>1.1. Ambiente operativo:

L'ambiente operativo delle HAPS è tra i 15-20 km quindi in ambiente stratosferico ben al di sopra delle quote dedicate alle rotte commerciali, tra le principali caratteristiche potremo riscontrare:

- Densità ridotta fino ad 1/10 della densità standard (1,2252 kg/m<sup>3</sup>), questo influirà notevolmente e negativamente sull'entità delle forze aerodinamiche necessaria al sostentamento.
- Temperature notevolmente ridotte sino a 216,15 K.
- Venti d'intensità altamente variabile (tra 5 e 20 m/s), difficile da contrastare.
- Esposizione alle radiazioni ionizzanti rilevante.

È semplice intuire come questo sia un ambiente operativo altamente ostile per i materiali e per il volo in sé, possiamo sicuramente immaginare in ambito propulsivo come l'area estremamente rarefatta, gioca un ruolo altamente vincolante sia per la scelta indirizzata dell'utilizzo dei motori elettrici<sup>1</sup>, sia per le efficienze di spinta dell'elica notevolmente ridotte.

Risulta inoltre fondamentale per il sostentamento la disponibilità di energia elettrica a bordo proveniente dall'utilizzo di pannelli solari, batterie se necessarie e accumulatori efficienti che sappiano resistere a tali condizioni operative.

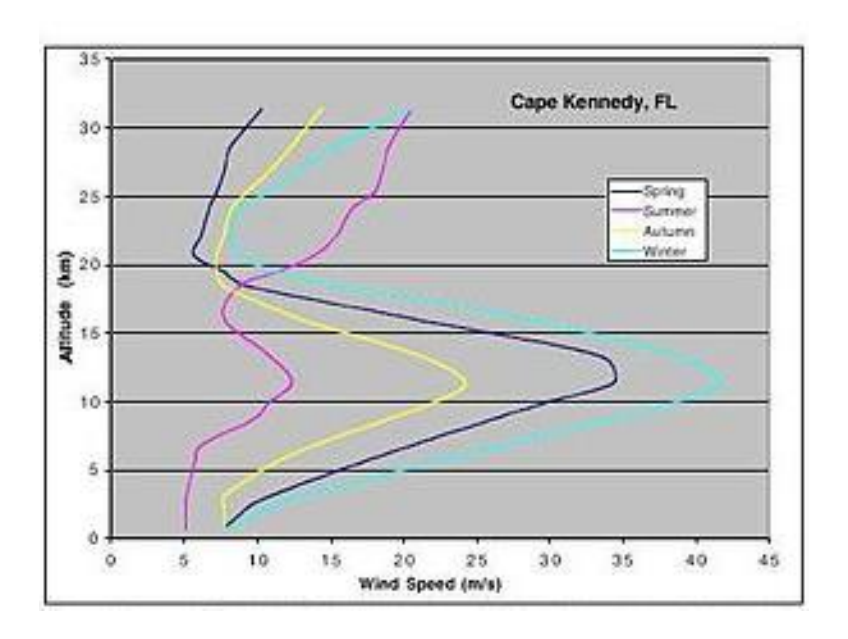

*Figura 1: Variazione intensità del vento con la quota*

<sup>&</sup>lt;sup>1</sup> Motori a scoppio non lavorano bene alle basse temperature e con quantità d'ossigeno limitata

#### <span id="page-6-0"></span>1.2. Stato dell'arte

A partire dalla metà del decennio scorso il mercato delle HAPS ebbe un importante sviluppo, attualmente viene garantita la sostentazione di tali dispositivi tramite due tipologie di progettazione:

- Mezzi più pesanti dell'aria che utilizzano le forze aerodinamiche per il sostentamento.
- Mezzi più leggeri dell'aria che utilizzano le forze aerostatiche per il sostentamento.

Entrambe le configurazioni sono molto usate, le 2° molto grandi, pesanti, lente, difficili da gestire e manovrare rispetto alle 1°, permettono però il trasporto di un importante quantità di carico utile ed autonomie d'esercizio elevate, pur richiedendo potenze di utilizzo notevolmente maggiori.

Bisogna individuare la configurazione migliore in base all'esigenze progettuali, vedremo nel corso della trattazione che è possibile anche progettare una forma ibrida tra le due configurazioni, evidenziamo le configurazioni più importanti, distinguendo le HAPS in tre tipologie:

- Heavier than air: mezzi più pesanti dell'aria.
- Lighter than air: mezzi più leggeri dell'aria del tipo dirigibile.
- Lighter than air: mezzi più leggeri dell'aria del tipo balloons.

Trattiamo inizialmente i mezzi più pesanti dell'aria.

#### <span id="page-7-0"></span>1.2.1. NASA Pathfinder

UAV completamente alimentato ad energia solare, ha come obbiettivo principale quello di emulare i servizi offerti dai satelliti a quote stratosferiche e per autonomie elevate.

- Massa di 185 kg con carico utile di 45 kg.
- Apertura alare di 30 m.
- Azionato da 8 motori elettrici alimentate da celle solari situate su tutta la superficie alare.
- Volò per la prima volta nel 1983, nelle seguenti prove raggiunse i 21800 m per poi arrivare incrementando la lunghezza alare a 25000 m.
- Autonomia di 12 ore.

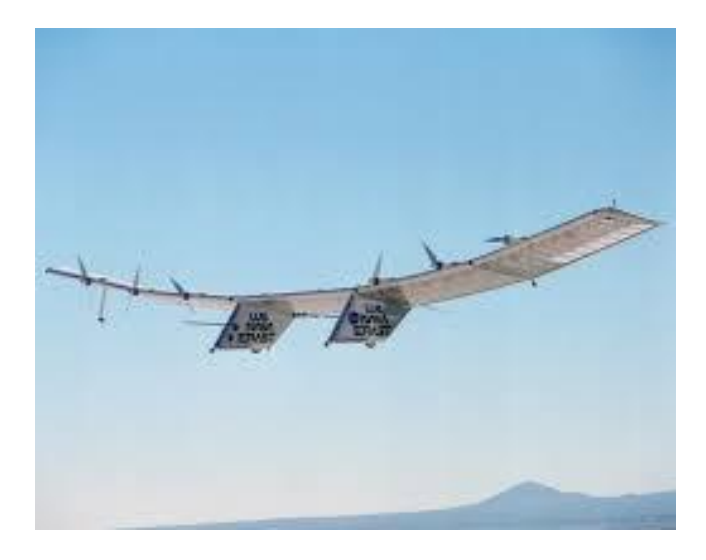

*Figura 2: NASA Pathfinder*

#### <span id="page-8-0"></span>1.2.2. NASA Helios

Tale è l'ultimo UAV sviluppato dalla NASA è stato costruito per volare a circa 30 km per almeno 24 ore in modo da erogare i servizi satellitari come già enunciato precedentemente.

- Massa di 929 kg con carico utile di 329 kg.
- Dotato di 6 sezioni alari di larghezza 12 metri e apertura totale di 75 metri.
- 14 motori alimentati da pannelli solari e batterie.
- Presenza di 5 carrelli di atterraggio.
- Ha volato per la prima volta nel 1999 e nel 2000 raggiunse 30000 m.

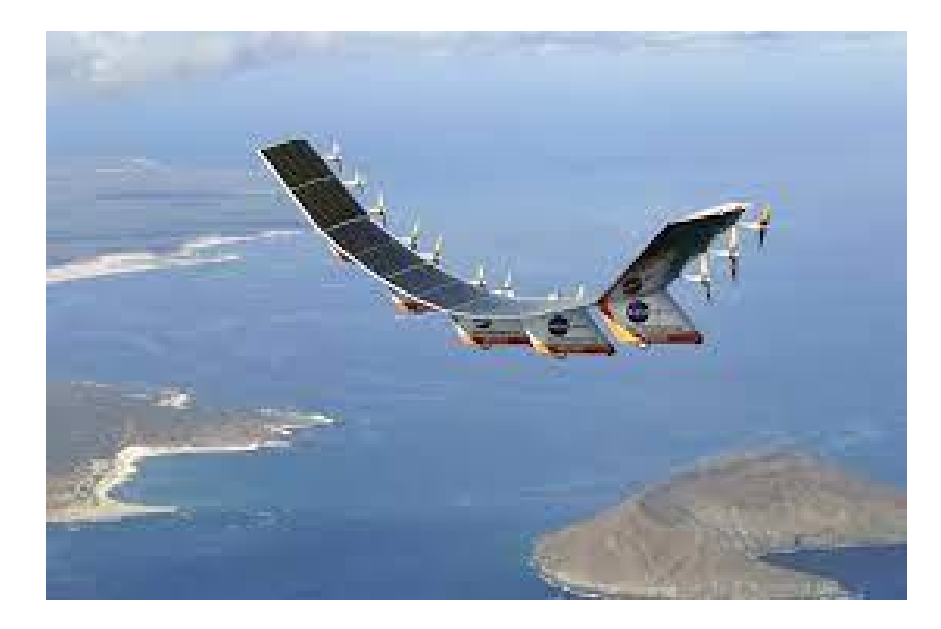

*Figura 3: NASA Helios*

#### <span id="page-9-0"></span>1.2.3. Airbus Zephyr

Il gruppo di UAV Zephyr sono HAPS originariamente progettati del Ministero della Difesa del Regno Unito, tale progetto venne successivamente acquisito da Airbus che negl'anni successivi ha sviluppato vari modelli, attualmente sta lavorando allo Zephyr 8/S che risulta essere un fondamentale punto di riferimento per la progettazione di HAPS moderni.

Il primo modello ha volato nel 2005, sono stati sviluppati una serie di modelli sino ad arrivare nel 2014 ad essere il primo UAV in assoluto a realizzare un volo autorizzato dall'autorità civile.

- Massa di 75 kg con carico utile trasportabile di 8 kg.
- Apertura alare di 25 metri.
- Altitudine di 23200 m.
- Velocità di crociera di 20 m/s.
- Alimentazione tramite celle solari (silicio amorfo) che ricaricano le batterie (litio-zolfo) per permettere il sostentamento in notturna tramite l'utilizzo di motori elettrici (2 da 450 W).
- Nel 2022 sono arrivati a volare per 64 giorni.

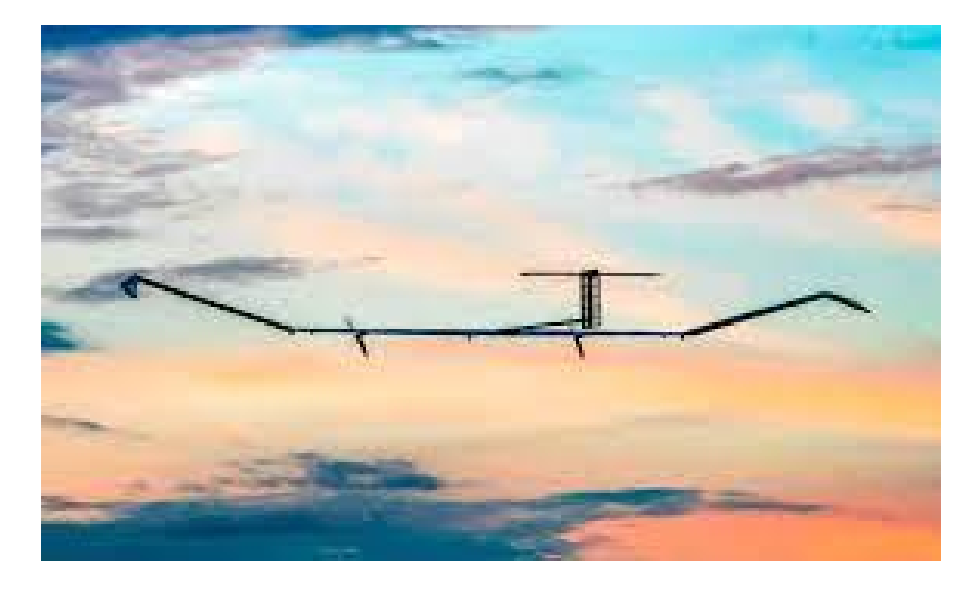

*Figura 4: Airbus Zephyr 8/S*

#### <span id="page-10-0"></span>1.2.4. Facebook Ascenta (Aquila)

Era un UAV alimentato totalmente ad energia solare in fibra di carbonio, progettato per rimanere in volo per 90 giorni a 20000 m, al fine di fornire connettività Internet grazie ad una comunicazione tra UAV-UAV e UAV-Ground Station tramite laser, nel 2016 è stato effettuato il suo primo volo ma raggiunse solo 660 m, restando in quota per 90 minuti, nel 2018 Facebook annuncio l'interruzione del progetto.

- Apertura alare di 40 metri.
- Massa di 424 kg.
- Altitudine massima 27000 metri.
- Totalmente movimentato da 4 motori elettrici alimentati da celle solari e batterie.

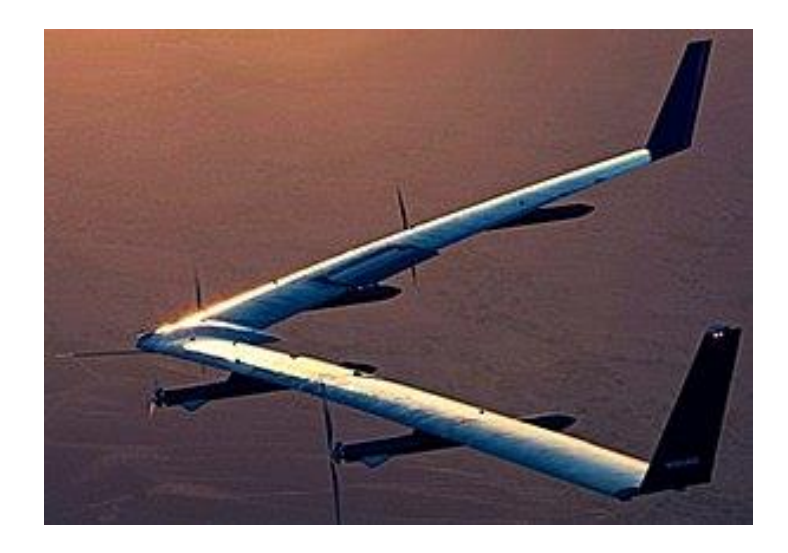

*Figura 5: Facebook Aquila*

#### <span id="page-11-0"></span>1.2.5. Atlantik Solar

Atlantik Solar è diretto da Autonomous System Lab dell'ETH di Zurigo, è un drone ad energie solare sviluppato per volare ininterrottamente per 10 giorni.

- Apertura alare di 5,6 metri.
- Massa di 6,3 kg con un carico utile di 0,8 kg.
- Struttura leggere in fibra di carbonio e kevlar.
- Dotato di un motore DC brushless alimentato da 72 batterie poste nei longheroni cilindrici e 88 celle solari.

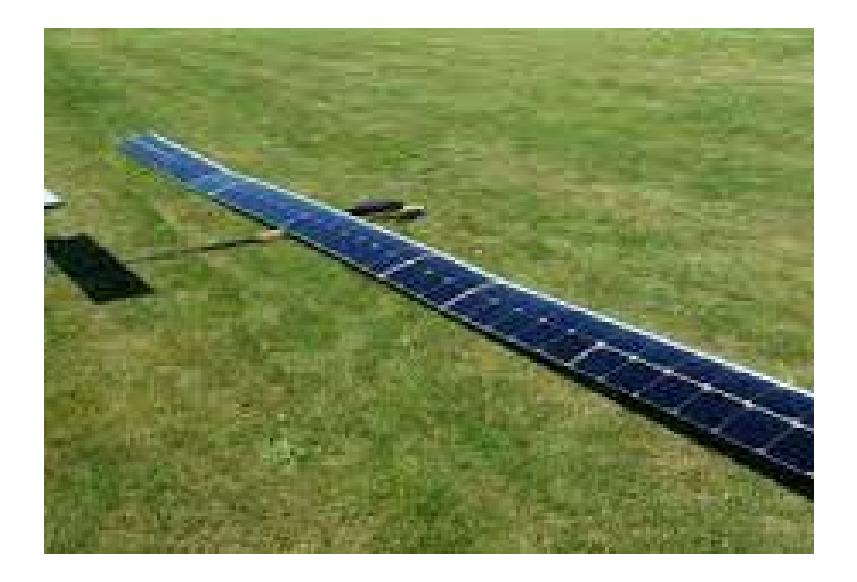

*Figura 6: Atlantik Solar*

Le configurazioni viste sono progettate per decollare da terra come un normalissimo aereo, lanciate tramite spinta umana, catapulte o altro, ma si potrebbe portare sino alla quota voluta il UAV tramite l'utilizzo di palloni aerostatici, valutiamo quindi le soluzioni più leggere dell'aria del tipo Dirigibile. (Oettershagen, et al., 2015)

#### <span id="page-12-0"></span>1.2.6. Thales Group (Stratobus)

Thales Alenia Space ha sviluppato tale dirigibile che rientra nella categoria delle HAPS, alimentato completamente a energia solare, è stato progettato per una missione quinquennale al fine di fornire una copertura regionale continua adattandosi perfettamente alle soluzioni satellitari, fornendo quindi servizi di sorveglianza, sicurezza, monitoraggio ambientale e comunicazione.

- Quota operativa 20 km.
- Lunghezza 115 metri e diametro 34 metri.
- Motore elettrico da 5 kW.
- Massa totale 6800 kg con un carico utile trasportabile di 250 kg.

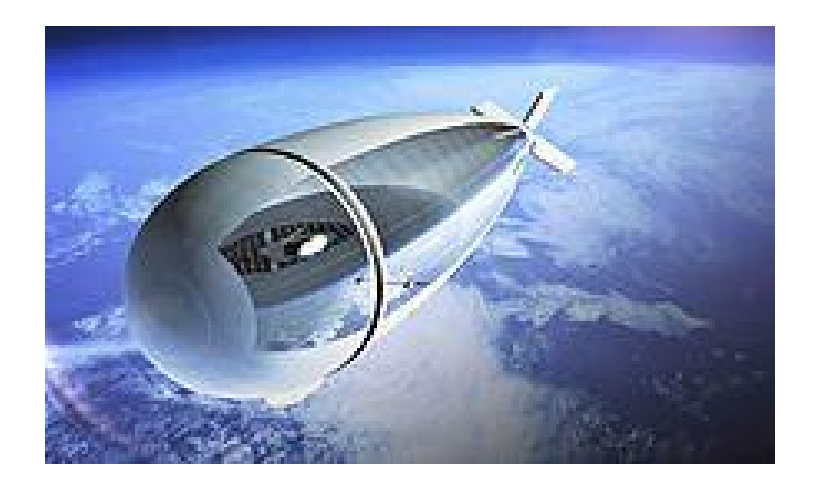

*Figura 7: Thales Group (Stratobus)*

### <span id="page-13-0"></span>1.2.7. Lockheed Martin (Hale-D)

UAV alimentato ad energia solare progettato al fine di galleggiare a circa 18 km di quota, opera quindi in una posizione geostazionaria e ha come funzioni principali la sorveglianza, servizi di telecomunicazione e meteorologici. Nell'ultimo volo si registrarono problemi con la gestione dei livelli di elio a circa 10 km di quota, che portarono all'interruzione del volo.

- Volume scafo di 14000 m<sup>3</sup>.
- Lunghezza di 73 metri e diametro massimo di 21 metri.
- Spinto da un motore elettrico di 2kW alimentato da batterie a ioni di litio e celle solari a film sottile.
- Velocità di crociera di 10 m/s.
- Altitudine d'esercizio di 18 km con autonomia di 15 giorni.
- Carico utile di 23 kg.

(Androulakakis, 2013)

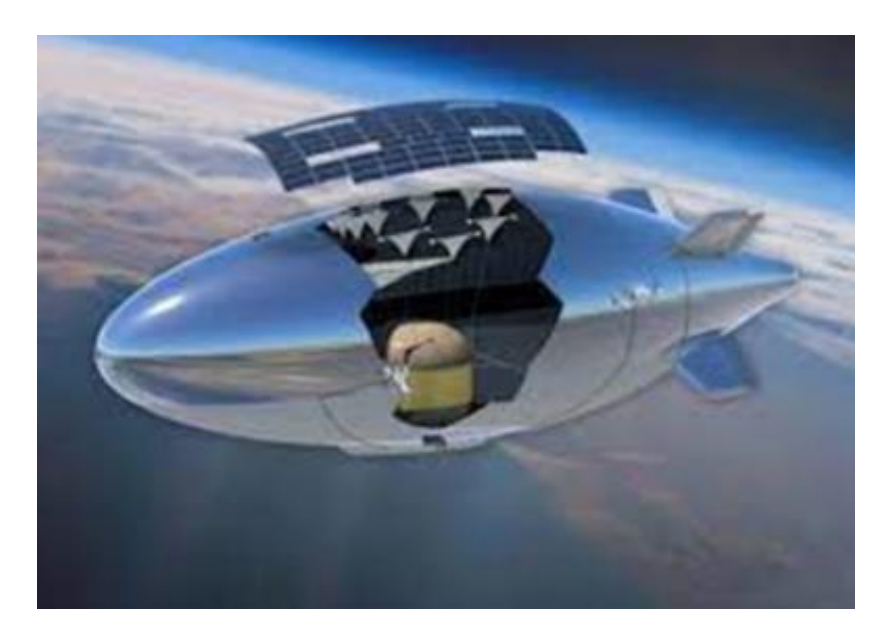

*Figura 8: Lockheed Martin Hale-D*

Analizziamo ora i mezzi più leggeri dell'aria del tipo balloons.

#### <span id="page-14-0"></span>1.2.8. Google Loon

Tale progetto risulta di particolare interesse nel mondo delle HAPS visto il grado di avanzamento raggiunto con la commercializzazione.

Tali "palloncini" Loon sono costituiti da 3 sistemi separati:

- Involucro del pallone.
- Bus.
- Carico utile.

Questi sistemi lavorano insieme per fornire sollevamento, monitorare la telemetria di volo e fornire connettività. Le discese sono coordinate con il controllo del traffico aereo locale e i sistemi di volo atterrano in sicurezza, in zone di atterraggio predefinite tramite la collaborazione di una rete di partener, successivamente all'atterraggio le squadre di recupero a terra raccoglieranno quindi le attrezzature per il riutilizzo.

Loon ha compiuto progressi significativi nei due aspetti più importanti, infatti può sia rimanere nella stratosfera per centinaia di giorni sia rimanere in uno spazio specifico abbastanza a lungo da fornire una copertura significativa.

- Quota di progetto compresa tra 18 e 21 km sul livello del mare.
- Palloni gonfiati ad elio, alti 15 metri e larghi 12, fatti di polietilene plastico dello spessore di 0,076 mm, dotati inoltre di un sistema di pompe in modo da controllare il rateo di salita/discesa tramite il gonfiaggio del pallone stesso.
- Dotato di una scatola di 10 kg sotto il pallone che contiene l'apparecchiatura elettronica (necessaria al funzionamento del mezzo), completamente alimentata da pannelli solari.
- Autonomia di progetto di circa 200 giorni ma nella realtà si arrivo ad un massimo di 100 giorni di utilizzo.

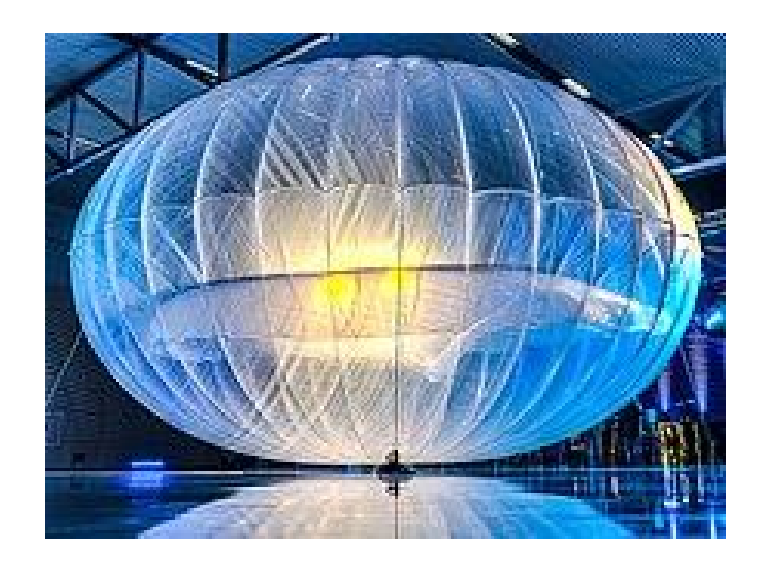

*Figura 9: Loon di Google*

Vogliamo in questo paragrafo sottolineare lo sviluppo tecnologico presente ai giorni nostri di tali dispositivi, citando come quest'ultima tipologia di HAPS è stata utilizzata per scopi di spionaggio dalla Cina, difatti giorno 2 Febbraio 2023 è stato individuato dal Pentagono un pallone aerostatico di sorveglianza Cinese sopra lo stato del Montana, un oggetto di spionaggio dotato di apparecchiatura di raccolta d'immagini e segnali, questo è stato giustificato dalla Cina come pallone per il controllo meteorologico con capacità di controllo alla navigazione ridotta (motivo per il quale è stato individuato in tale zona).

Tale pallone giorno 4 Febbraio 2023 fu abbattuto con un missile aria-aria lanciato da un F-22, ad oggi dopo l'analisi delle apparecchiature, gli Stati Uniti D'America affermano che si trattasse di un pallone con scopi di spionaggio, vista l'apparecchiatura ritrovata al suo interno.

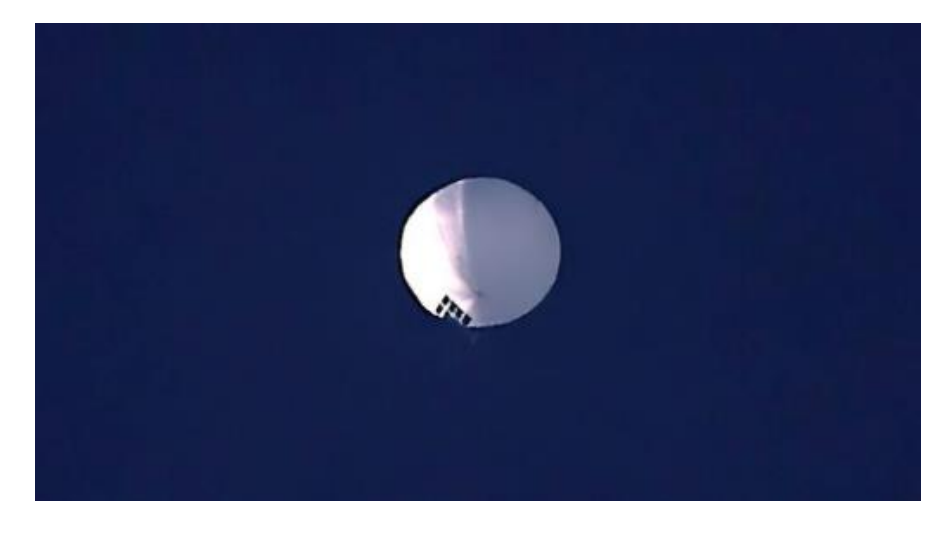

*Figura 10: Pallone spia cinese*

### <span id="page-16-0"></span>1.3. Cube HAPS di Stratobotic

Come già anticipato in precedenza vi sono soluzioni ibride fra i mezzi più leggeri dell'aria e i mezzi più pesanti dell'aria, che come si può intuire tentano di sfruttare i pregi di entrambe le configurazioni, in questa tesi di laurea magistrale si vuole progettare e dimensionare il sistema propulsivo di una soluzione ibrida, progettata dall'azienda Stratobotic con cui ho avuto il piacere di sviluppare il progetto di tesi.

Il dispositivo in esame prevede l'utilizzo di un velivolo dotato di due ali in tandem con timone doppio stabilizzante, in modo da sviluppare maggiore portanza, apertura di 200 cm e corda di 25 cm, la presenza di 4 motori elettrici ad elica disposti nei bordi d'attacco delle quattro semiali, alimentati dall'utilizzo di pannelli solari flessibili disposti sulle superfici alari e batterie ove necessario<sup>2</sup>, il controllo d'imbardata viene effettuato con una combo di rollio-pitch e spinta differenziale, caratteristica fondamentale sarà la presenza di una fusoliera stilizzata di una lunghezza totale di circa 2 metri, che presenta nella parte anteriore l'avionica di bordo e nella zona centrale il carico utile trasportato.

La missione prevede 3 fasi fondamentali quali decollo, crociera e atterraggio:

- Decollo: viene garantito il raggiungimento della quota di riferimento (compresa tra i 15 e i 20 km) tramite l'utilizzo di un pallone aerostatico collegato alla scocca, gonfiato con un gas più leggero dell'aria quale elio (tale pallone se necessario potrà essere dotato di pannelli solari che permettono il soddisfacimento del power budget).
- Crociera: raggiunta la quota di riferimento il velivolo stazionerà idealmente in un punto, contrastando i venti e la resistenza aerodinamica tramite l'utilizzo dei motori presenti, si progetta questa fase in media per circa 4 ore di autonomia ma nel futuro si prevede l'incremento di quest'ultima, viceversa si può mantenere autonomia ridotta utilizzando una batteria di droni che si intervallano in modo regolare, garantendo una costante presenza in quota di una serie di dispositivi atti a fornire il servizio desiderato.
- Atterraggio: potrà essere eseguito in modo controllato andando a sgonfiare il pallone gradualmente e planando al suolo.

<sup>2</sup> Vedremo come per motivazioni di peso si cerca di ridurre quanto più possibile l'utilizzo di batterie

La soluzione individuata prevede una massa complessiva della struttura ''velivolo'' di circa 4 kg per rientrare nella normativa di riferimento "light unmanned free ballons" ed una massa del pallone aerostatico di circa 4 kg, tutto in modo da trasportare un carico utile di circa 1 kg, la necessità di trasportare un piccolo carico utile giustifica l'utilizzo di un mezzo più pesante dell'aria, come detto coadiuvato per la fase di decollo da palloni aerostatici, in modo che non siano necessari motori più potenti e pesanti per fornire le spinte elevate richieste da un decollo da velivolo classico.<sup>3</sup>

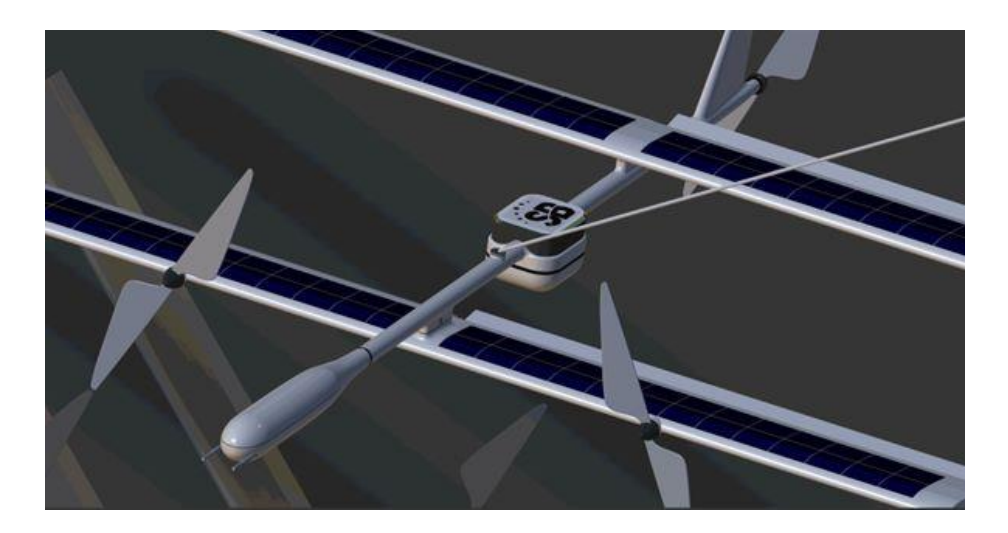

*Figura 11: Configurazione di progetto <sup>4</sup>*

<sup>3</sup> I riferimenti numerici indicati rientrano nell'idealità di una fase embrionale di progetto, vedremo nel corso della trattazione come sarà necessario apportare delle modifiche.

<sup>4</sup> Si riporta una configurazione modello non completa e veritira per motivi di segretezza industriale.

### <span id="page-18-0"></span>2. Analisi di Sviluppo

In questo capitolo vogliamo descrivere il metodo di analisi preliminare del sistema propulsivo del UAV da noi utilizzato, è stata verificata la validità di tale metodo applicando quest'ultimo per il progetto del UAV Atlantik Solar precedentemente descritto, è stato scelto tale modello per similarità di progettazione e perché l'unico progetto che presentava sul Web un documento contenente dati di partenza e risultati d'analisi, si è notato che nonostante i metodi di analisi differenti i risultati ottenuti erano i medesimi<sup>5</sup>.

Il drone da noi utilizzato è provvisto come sappiamo di due ali poste in tandem, 4 motori elettrici e un pallone aerostatico atto al raggiungimento della quota desiderata, con tale studio vogliamo individuare le caratteristiche principali del sistema propulsivo e migliorarle ove possibile.

La progettazione viene eseguita ipotizzando che il drone una volta raggiunta la quota di volo desiderata rimanga in posizione stazionaria orizzontale<sup>6</sup>, in questa condizione la portanza offerta dalle superfici alari e dal pallone aerostatico bilancia il peso da trasportare, mentre la spinta dei motori bilancia la resistenza offerta del velivolo e da pallone aerostatico stesso.

Come già anticipato in precedenza al variare della quota e della velocità, i risultati ottenuti dal metodo di analisi cambiano notevolmente, sarà quindi di fondamentale importanza individuare il comportamento del sistema al variare di tali parametri, in modo da individuare le condizioni di volo migliori. Definiamo le caratteristiche fondamentali al fine di inizializzare la progettazione quali:

- Massa struttura (m) pari a 8 kg valore massimo per restare nei limiti di normativa.
- Quota di esercizio (h) si vuole eseguire l'analisi per 4 valori (5, 10, 15, 20 km).
- Velocità di esercizio (V) si vuole eseguire l'analisi per 3 valori (10, 15, 20 m/s).
- Pressione alla quota di esercizio (P).
- Temperatura alla quota di esercizio (T).
- Viscosità dinamica alla quota di esercizio (μ).

<sup>&</sup>lt;sup>5</sup> Si è scelto di non riportare l'analisi eseguita per non uscire dal focus della trattazione eseguita.

<sup>6</sup> Approssimazione forte ma di fondamentale importanza ai fini della semplificazione del calcolo, tale approssimazione inoltre in una fase di progettazione embrionale del sistema propulsivo non risulta scorretta perché sarà possibile correggerla tramite un sovradimensionamento dei risultati che si otterranno, per mezzo di coefficienti di sicurezza.

- Corda alare (c) di 25 cm.
- Apertura alare (b) di 200 cm.
- Autonomia di volo 4 ore.

Valutiamo i parametri atmosferici alla quota analizzata:

\n- $$
\rho_{aria} = \frac{P \cdot MMa}{RT}
$$
\n- $$
\rho_{elio} = \frac{P \cdot MMe}{RT}
$$
\n

 $MM_a$  e  $MM_e$  sono le masse molari dell'aria e dell'elio, mentre R è la costante di stato dei gas perfetti.

• 
$$
g = \frac{G \cdot M_t}{(R_t + h)^2}
$$

Dove G è la costante gravitazionale,  $M_t$  la massa terreste e  $R_t$  il raggio terreste.

#### <span id="page-19-0"></span>2.1. Profilo alare ad alta efficienza utilizzato

Ai fini della trattazione risulta essere di fondamentale importanza individuare il profilo alare da utilizzare in modo da valutarne i coefficienti aerodinamici, a tale scopo è possibile individuare sette profili alari tipici utilizzati per velivoli d'alta quota (Adriano, 2022):

- NACA 4412
- NACA 631 -412
- E211
- E212
- E66
- E374
- E395

Tramiti l'utilizzo di Airfoil Tools, è possibile graficare la geometria di ogni profilo alare e gli andamenti dei coefficienti aerodinamici al variare dell'incidenza, tale confronto viene effettuato per un numero di Reynolds fissato  $Re = 5 \cdot 10^4$ , che risulta essere il valore medio a cui ci troviamo ad operare nelle condizioni atmosferiche di riferimento.

Viene effettuata la scelta del profilo alare migliore da utilizzare in base alla massimizzazione dell'efficienza scegliendo il profilo alare E66, difatti come notiamo dal grafico sottostante risulta possedere un valore di efficienza maggiore per un range di angoli d'incidenza elevato (curva in rosso). Possedere un valore d'efficienza elevato risulta essere fondamentale, difatti garantisce valori elevati di portanza e valori piccoli di resistenza, questo permette ove possibile la minimizzazione del carico portante del pallone aerostatico e la diminuzione di spinta che i motori devono generare<sup>7</sup>.

L'incremento di portanza può comportare un incremento della resistenza indotta, questo può essere risolto incrementando il valore dell'aspect ratio (b $2$ /S)<sup>8</sup>.

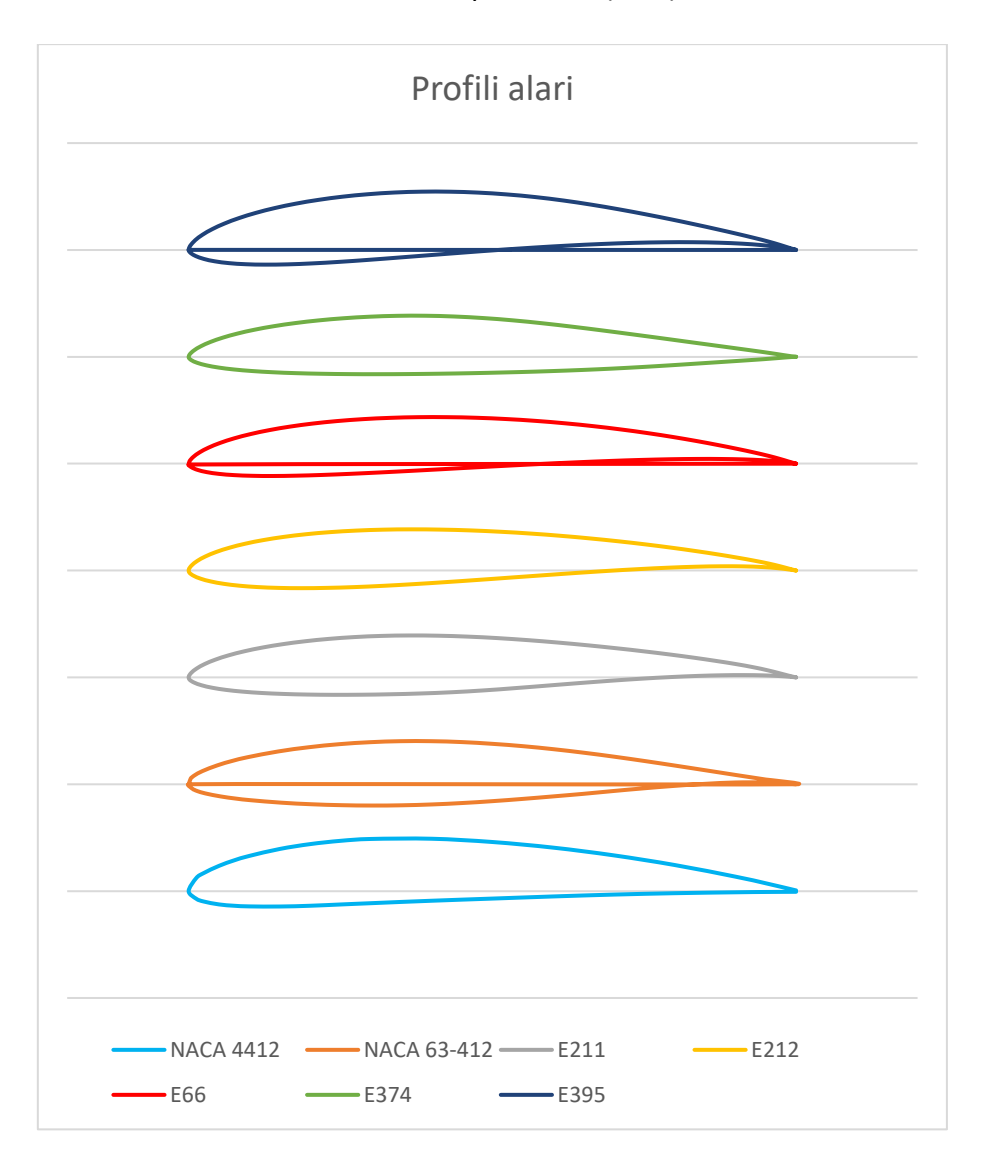

*Figura 12: Profili alare ad alta efficienza*

<sup>7</sup> Questo come appare ovvio garantisce la possibilità di utilizzo di palloni aerostatici di dimensioni inferiori e l'utilizzo di motori meno potenti e quindi meno pesanti.

<sup>8</sup> Dove b indica la lunghezza alare e S la superficie alare.

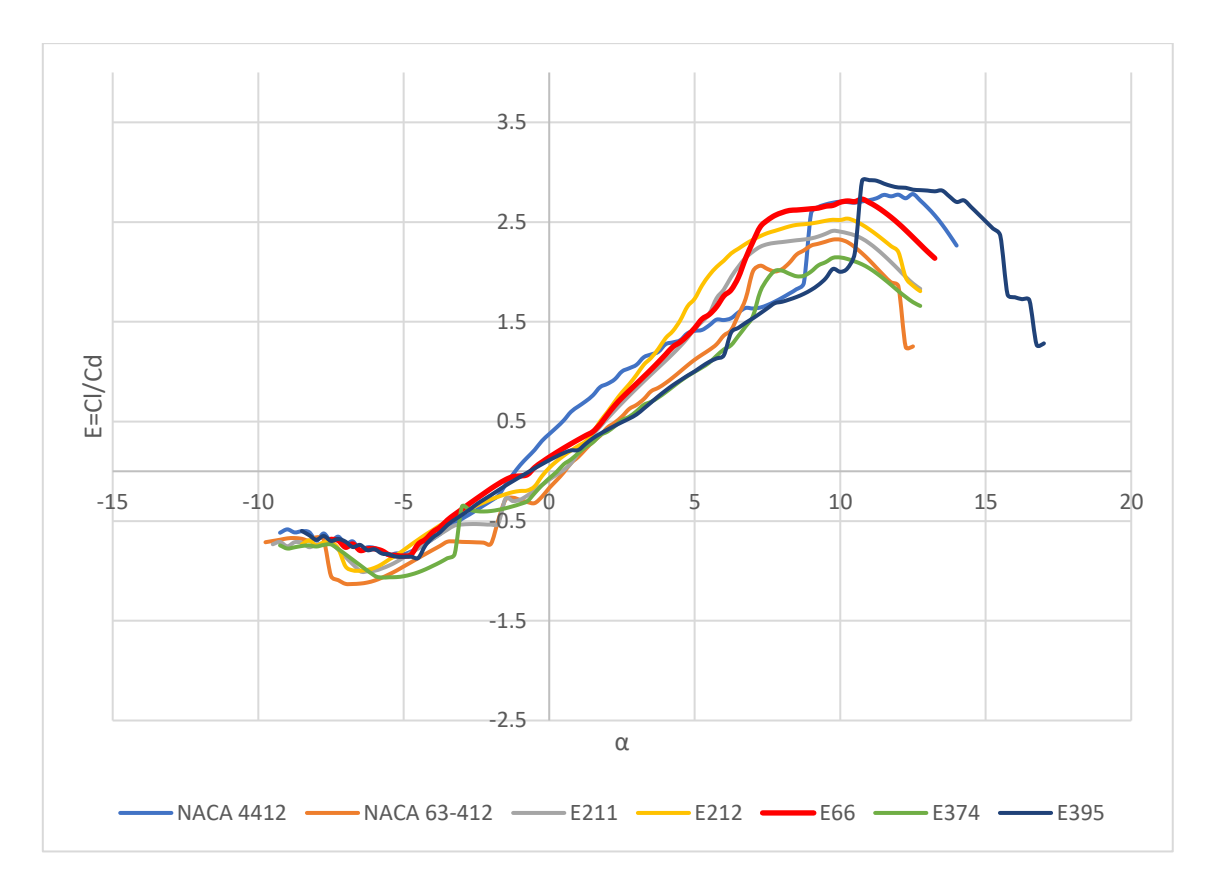

*Figura 13: Efficienza al variare dell'incidenza per i diversi profili alari*

Individuato il profilo alare migliore da utilizzare valutiamo gli andamenti per quest'ultimo di coefficiente di portanza e resistenza.

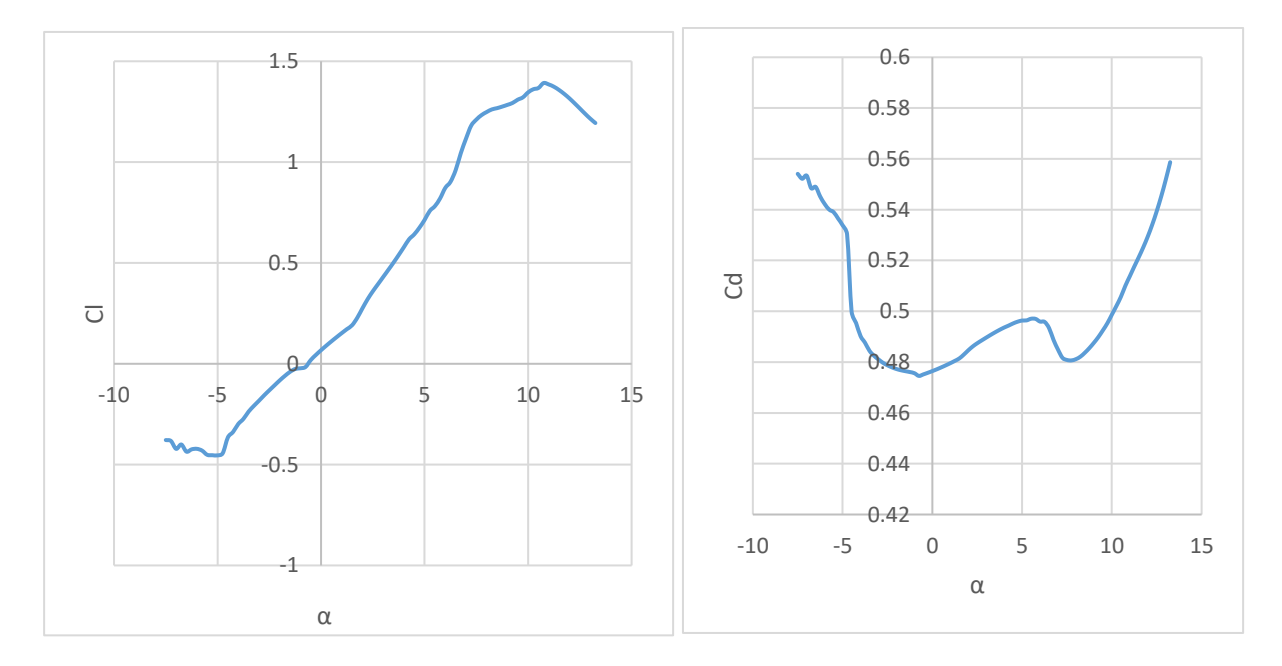

*Figura 14: Andamento dei coefficienti di portanza e resistenza per il profilo alare E66*

Viene definito in accordo con il Correlatore successivamente ad analisi effettuate<sup>9</sup>, di utilizzare per l'analisi di sviluppo un valore d'incidenza pari a 5°, esso risulta il valore per il quale viene richiesta ai motori una potenza media, possiamo inoltre notare che aerodinamicamente a livello prestazionale tale valore risulta medio fra la best e la worst condition. Definito il profilo alare e l'angolo d'incidenza per cui si effettua l'analisi di sviluppo si valuta il numero di Reynolds per i differenti valori di quota e velocità.

$$
R_e = \frac{\rho_{aria} Vc}{\mu}
$$

L'individuazione del numero di Reynolds al variare di tali parametri permette d'individuare al variare di quota e velocità i coefficienti di portanza, resistenza e di conseguenza l'efficienza, sapendo che quest'ultimi sono legati a *Re* tramite Airfoil Tools che sfrutta analisi prettamente sperimentali.

Bisogna ricordare che al coefficiente di resistenza della struttura velivolo va aggiunto il coefficiente di resistenza del pallone aerostatico (che noi approssimiamo ad una sfera), per valutare il coefficiente di resistenza di quest'ultimo, bisogna conoscere il numero di Reynolds relativo al pallone aerostatico e di conseguenza le sue dimensioni caratteristiche per noi ancora incognite.

Possiamo però notare dal grafico sottostante come per un range del numero di Reynolds compreso tra 8  $\cdot$   $10^3$  e  $4$   $\cdot$   $10^5$  il valore del coefficiente di resistenza per una sfera rimane quasi costante ad un valore pari a 0,45, da noi scelto come riferimento perché ci aspettiamo che l'analisi da noi effettuata porterà a valori compresi in tale range del numero di Reynolds.

<sup>9</sup> Tale trattazione viene affrontata successivamente nel paragrafo 2.3.

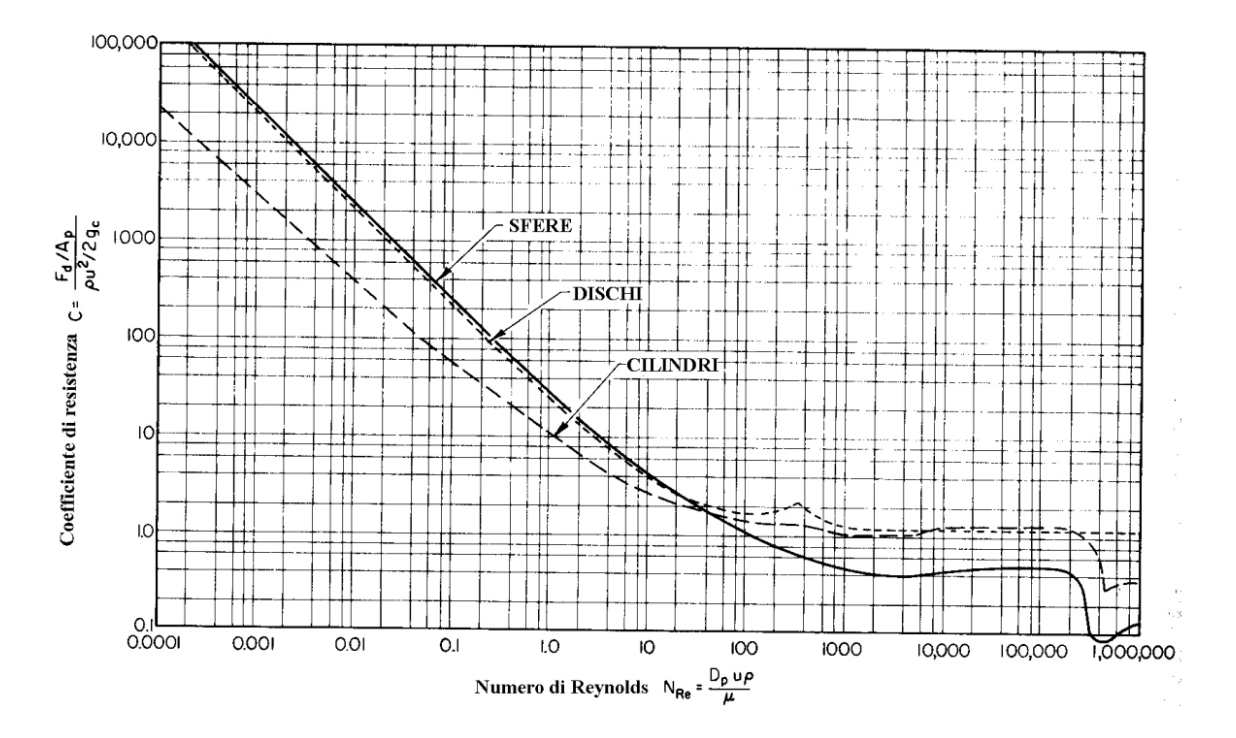

*Figura 15: Andamento coefficiente di resistenza di una sfera al variare del numero di Reynolds*

Valutiamo quindi:

$$
C_D = C_{D, \text{pallone}} + C_{D, \text{ali}} \qquad E = \frac{C_L}{C_D}
$$

Conoscendo le dimensioni delle ali possiamo valutarne la superficie alare<sup>10</sup>, in modo da calcolare la portanza generata da esse e di conseguenza la spinta che i motori devono generare per bilanciare la resistenza.

$$
L = \frac{1}{2} \rho V^2 C_L A_{wing} \qquad T = \frac{L}{E}
$$

<sup>&</sup>lt;sup>10</sup> Vengono valutate due ali di forma rettangolare di conseguenza  $A_{wing} = 2bc$ 

#### <span id="page-24-0"></span>2.2. Dimensionamento pallone aerostatico

Possiamo quindi determinare la spinta aerostatica effettiva che il pallone deve generare per mantenere in equilibrio il velivolo in quota e di conseguenza la massa che esso solleva.

$$
S_{aerostatica,effettiva} = m_{velivolo}g - L \qquad m_{solveare} = S_{aerostatica,effettiva/g}
$$

Da questo possiamo ricavare le dimensioni che raggiungerà il pallone.

$$
r_{pallone} = \sqrt[3]{\frac{3m_{sollevare}}{4\pi(\rho_{aria} - \rho_{elio})}}
$$

Una volta conosciute le dimensioni dei palloni aerostatici si potranno verificare i valori del numero di Reynolds, notiamo che essi saranno variabili tra  $\approx 3\cdot 10^5$  e  $\approx 4\cdot 10^5$  (range di valori da noi precedentemente supposto).

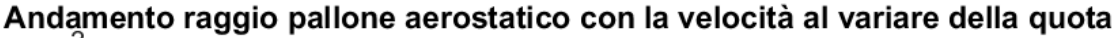

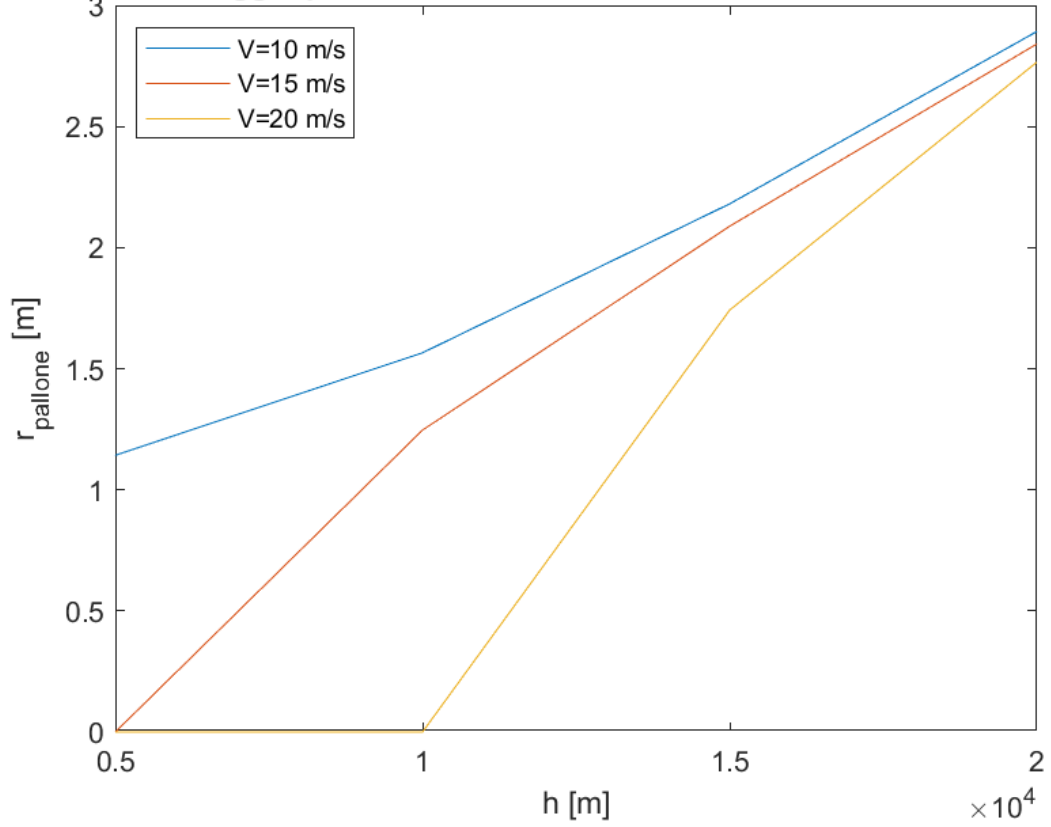

*Figura 16: Dimensioni del pallone aerostatico con quota e velocità*

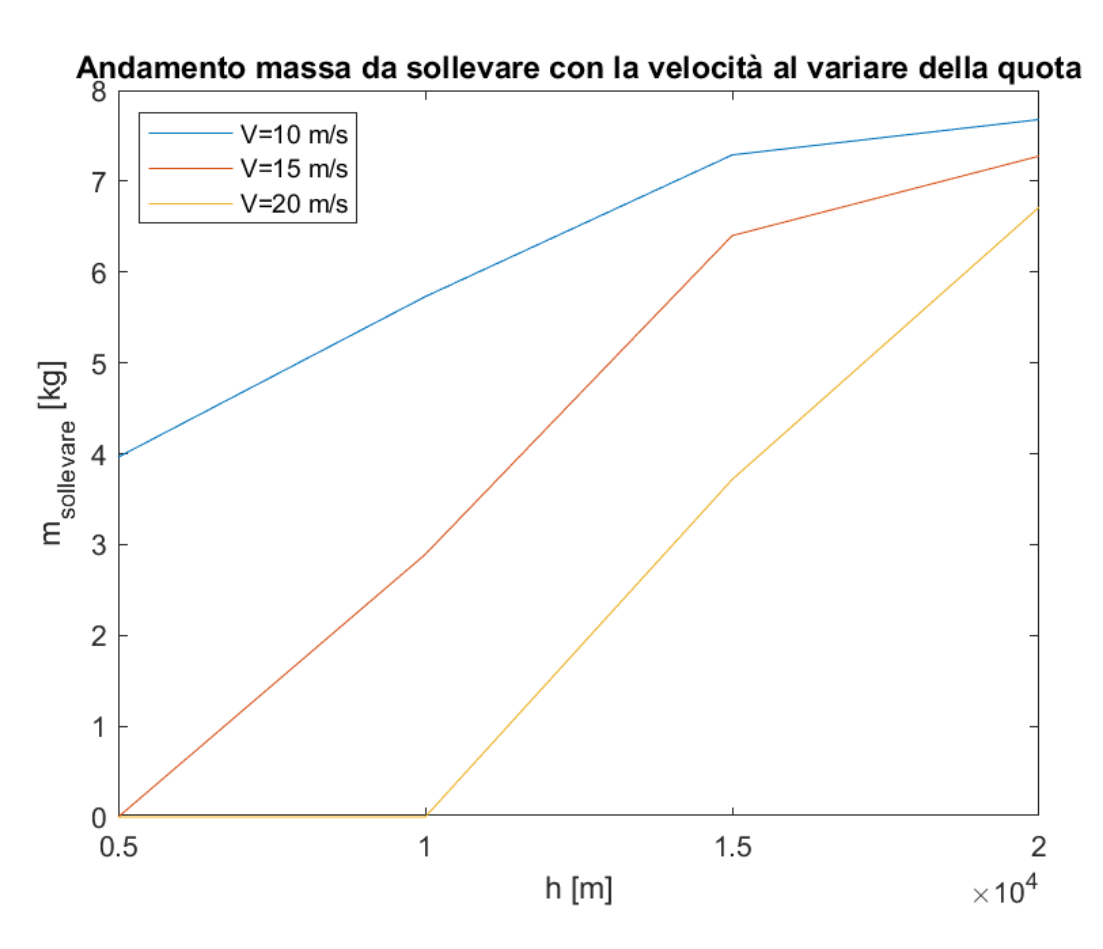

*Figura 17: Quantità di massa sollevata dal pallone aerostatico con quota e velocità*

Si può notare come a quote elevate l'aria fortemente rarefatta comporta una diminuzione di portanza sviluppata dalle ali, questo richiede al pallone aerostatico il sollevamento di una quantità di massa sempre maggiore, dai grafici precedenti possiamo evidenziare che incrementando la velocità di volo, la portanza tende ad aumentare vista la proporzionalità quadratica che ha con la velocità, ma anche a seguito dell'incremento del coefficiente di portanza dovuto all'aumento del numero di Reynolds.

Possiamo quindi evidenziare un primo vincolo dovuto alla massa che il pallone aerostatico deve trasportare, che imporrebbe l'esclusione di due casi di studio, vista la massa troppo grande da trasportare e di conseguenza la grandezza del pallone aerostatico eccessiva:

- Velocità di 10 m/s e quota di 15 o 20 km.
- Velocità di 15 m/s e quota di 20 km.

Concluso tale paragrafo possiamo valutare la potenza che i motori devono erogare per esercitare la spinta precedentemente trovata, valutata la spinta complessiva ed immaginando una suddivisione della spinta equa tra i quattro motori, si può valutare la spinta che il singolo motore deve esercitare e di conseguenza la potenza complessiva e del singolo erogate.

$$
T_{singolo} = T / 4
$$
  $P_{motoresingolo} = T_{singolo} \cdot V$   $P_{motore} = T \cdot V$ 

Sarà quindi possibile graficare i valori di potenza al variare di quota e velocità.

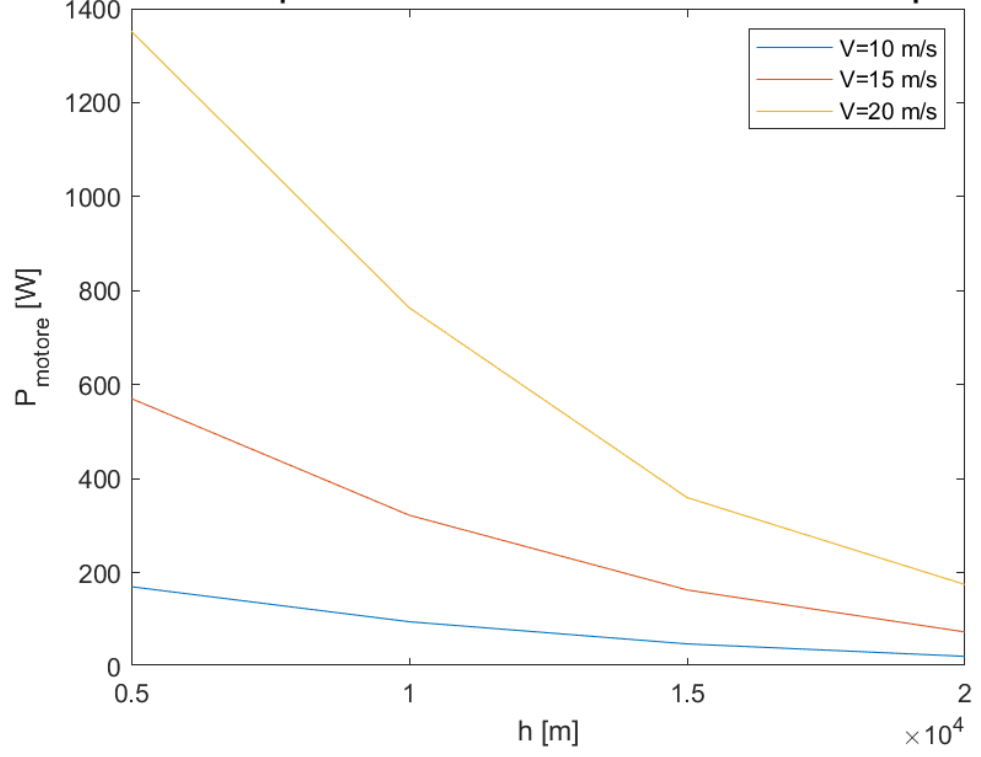

Andamento potenza motore con la velocità al variare della quota

*Figura 18: Variabilità della Potenza motore con velocità e quota*

Appare chiaro che incrementando la velocità la potenza necessaria aumenta, mentre con la quota a seguito della diminuzione della densità dell'aria si avrà una spinta richiesta ai motori inferiore di conseguenza la potenza necessaria diminuisce.

Notiamo che la velocità è fondamentale per valutare le prestazioni del velivolo, quando quest'ultima è troppo bassa, gli aeroplani richiedono coefficienti di portanza straordinari o inaccessibili superfici di sollevamento, inoltre la spinta richiesta sarà enorme e si può provocare lo stallo del componente, viceversa quando è troppo alta, la compensazione della resistenza aerodinamica potrebbe richiedere impianti di propulsione troppo potenti.

La potenza che il motore deve erogare sarà fornita dal sistema di alimentazione (pannelli solari e/o batterie), vogliamo quindi valutare tutte le perdite di tale sistema, tramite le efficienze ipotetiche valutate da file fornitoci dal Relatore (Thole & Woodrow, 2016)

- Efficienza sistema di alimentazione (95%)
- Efficienza motore (95%)
- Efficienza convertitore di potenza (99%)
- Efficienza rete di distribuzione (99%)
- Efficienza ESC (95%)
- Efficienza cavi elettrici utilizzati (99%)
- Efficienza dell'elica

Come notiamo non possiamo dare un valore univoco all'efficienza dell'elica visto che l'aria estremamente rarefatta va a degradare notevolmente le prestazioni di quest'ultima, per poter stimare l'efficienza dell'elica viene quindi utilizzato un software di calcolo (Javaprop).

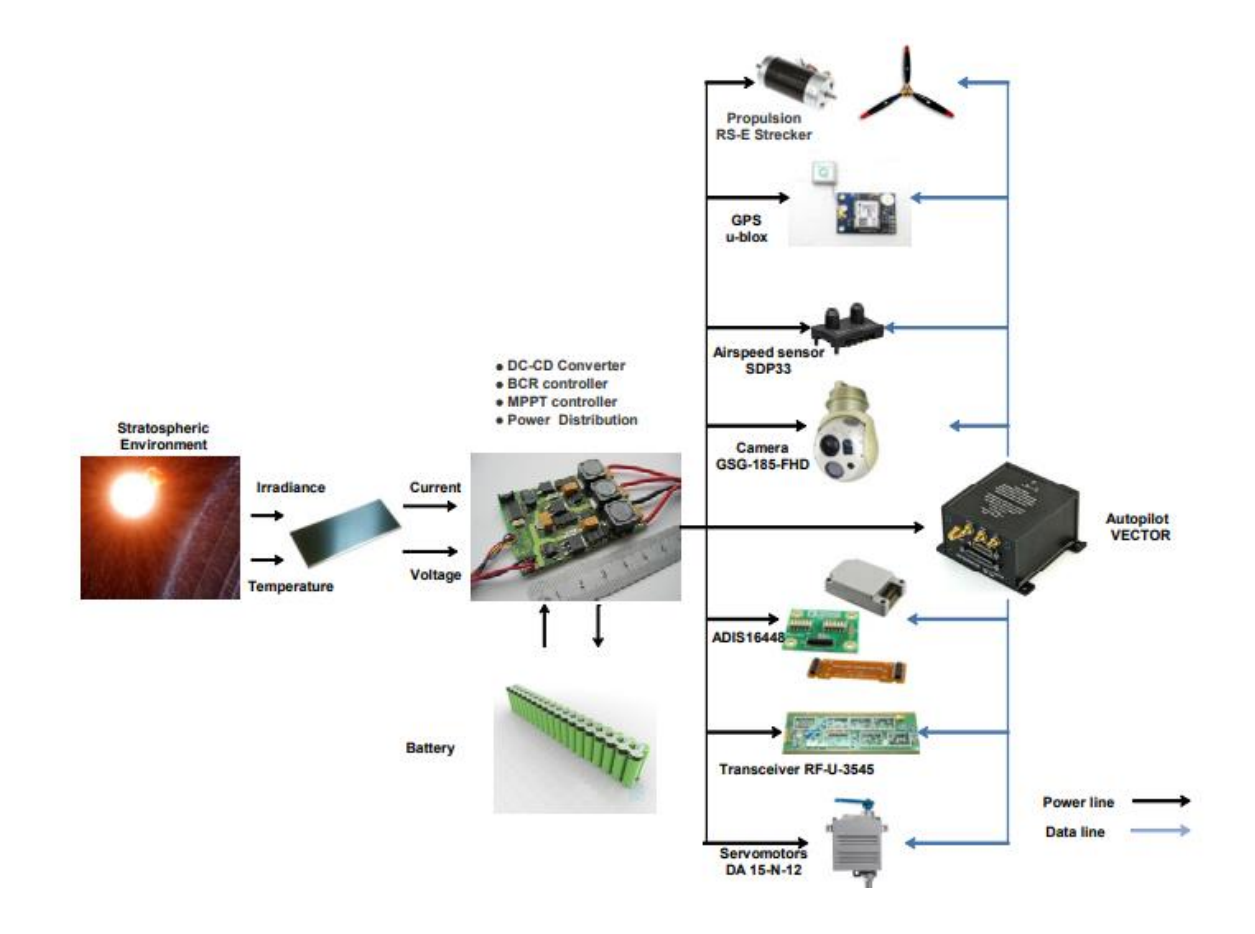

#### *Figura 19: Tipica configurazione di un sistema propulsivo di HAP*

Nell'immagine sovrastante vengono rappresentati tutti i sottosistemi che costituiscono il sistema propulsivo di un HAPS, la scelta di queste attrezzature è fatta per soddisfare la

missione, il processo di dimensionamento dell'impianto di produzione e immagazzinamento di energia, viene eseguito in modo tale che la batteria è in grado di garantire quasi tutta la potenza richiesta durante decollo, atterraggio e volo notturno $11$ , durante le ore diurne viceversa i pannelli solari sono in grado di erogare la potenza richiesta dal HAPS e caricare la batteria.

<sup>11</sup> Per il nostro studio la batteria sarà di fondamentale importanza per le manovre di decollo e atterraggio e non nelle ore notturne difatti visto le missioni di breve durata da noi eseguite si preferirà effettuare voli diurni.

#### <span id="page-29-0"></span>2.3. Analisi per la scelta dell'incidenza di progetto

In questo paragrafo come già anticipato in precedenza vogliamo ripercorrere l'analisi effettuata ai fini della scelta dell'angolo d'incidenza di progetto.

Quest'analisi viene effettuata a velocità pari a 20 m/s e quota di 20 km, bisogna evidenziare che anche variando le condizioni di volo i risultati dell'analisi saranno inalterati, seguendo la metodologia d'analisi precedente valutiamo:

- Pressione alla quota di esercizio (P).
- Temperatura alla quota di esercizio (T).
- Viscosità dinamica alla quota di esercizio (μ).

• 
$$
\rho_{aria} = \frac{P \cdot MMa}{RT}
$$

$$
\bullet \quad \rho_{elio} = \frac{P \cdot MMe}{RT}
$$

• 
$$
g = \frac{G \cdot M_t}{(R_t + h)^2}
$$

Le costanti precedentemente definite rimangono equivalenti, possiamo quindi definire al variare dell'angolo d'incidenza i valori dei coefficienti di portanza e resistenza alare, a quest'ultimo possiamo aggiungere il coefficiente di resistenza del pallone aerostatico già precedentemente valutato, che noi supponiamo rimanga costante al variare di α.

L'analisi viene effettuata al variare dell'angolo d'incidenza per i seguenti valori di α

- $\bullet$  0°
- $\bullet$  2,5 $\degree$
- $5^\circ$
- $7,5°$
- $\bullet$  10 $\degree$
- $\bullet$  12.5 $\degree$

i valori dei coefficienti aerodinamici sono riscontrabili tramite AirFoil Tools, da questi possiamo quindi ricavare l'efficienza, da cui una volta valutata la portanza alare al variare dell'incidenza, possiamo conoscere la spinta e di conseguenza la potenza che i motori devono fornire al variare di α.

$$
L = \frac{1}{2} \rho V^2 C_L A_{wing} \qquad T = \frac{L}{E} \qquad P_{motor} = T \cdot V
$$

Grafichiamo quindi la potenza che i motori devono fornire per il sostentamento al variare dell'incidenza, possiamo vedere dal grafico sottostante che l'angolo d'incidenza pari a 5° corrisponde ad un valore di potenza media, per questo viene scelto da noi come riferimento, non viene scelto un valore pari a 10° per evitare possibili problematiche di stallo, viceversa valori inferiori a 5° d'incidenza porterebbero a valori di portanza non elevati, che richiederebbero al pallone aerostatico il trasporto di una quantità di massa eccessiva e quindi grandezza e peso del pallone eccessivi.

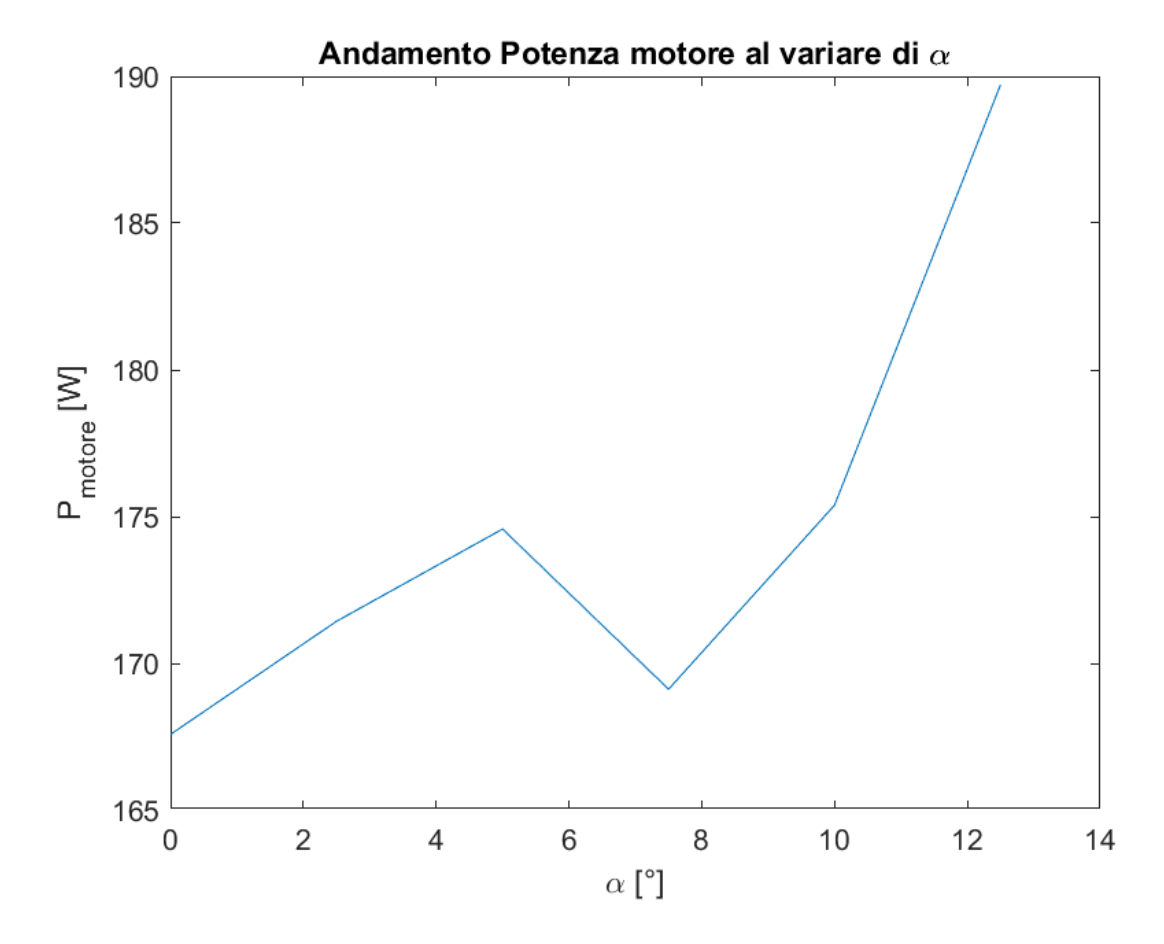

*Figura 20: Potenza motore al variare dell'angolo d'incidenza*

#### <span id="page-31-0"></span>2.4. JavaProp

JavaProp è un software che permette la progettazione e la conseguente analisi prestazionale di un'elica tipo, una volta forniti il mezzo in cui opera (aria nel nostro caso) e i parametri termodinamici alla condizione di volo considerata, vengono quindi richiesti i valori di densità, viscosità dinamica e velocità del suono alla quota d'interesse.

Definiti i parametri ambientali vengono richiesti come input velocità di volo, numero di pale dell'elica<sup>12</sup>, spinta che il motore deve erogare, diametro dell'elica<sup>13</sup>, diametro dell'ogiva<sup>14</sup>; la velocità angolare dell'elica viene valutata seguendo un procedimento iterativo (Trial and Error), cercando la velocità che massimizza l'efficienza di pala, il software permette inoltre la scelta della forma da dare al nostro profilo, difatti possiamo scegliere tra elica intubata (caso non inerente al nostro studio), elica con punta squadrata o arrotondata $^{15}$ .

Durante il processo di analisi effettuato è stato possibile notare due caratteristiche fondamentali, il diametro delle pale crescente porta ad un incremento monotono dell'efficienza<sup>16</sup>, mentre l'incremento del numero di giri è contraddistinto da un andamento parabolico, di conseguenza vi sarà un solo valore del numero di giri che massimizza il rendimento, da noi valutato con procedimento iterativo.

L'obiettivo finale di tale tools sarà quello di fornire grazie ai dati raccolti l'andamento dell'efficienza al variare di quota e velocità.

<sup>12</sup> Viene utilizzata un'elica bipala, difatti secondo i documenti citati in bibliografia questa raggiunge il miglior compromesso ai fini della massimizzazione dell'efficienza

<sup>13</sup> A noi imposto dall'azienda pari ad un valore di 60 cm.

<sup>&</sup>lt;sup>14</sup> Per tale valore non avevamo indicazioni ben precisi e seguendo un procedimento di Trial and Error ci siamo resi conto che per valori geometricamente sensati era ininfluente rispetto al calcolo dell'efficienza.

<sup>15</sup> Si è evidenziata una bassissima variabilità in termini di efficienza fra le due soluzioni di conseguenza si è preferito seguire la semplicità di progettazione e facilità di reperibilità sul mercato scegliendo la 2° soluzione.

<sup>&</sup>lt;sup>16</sup> Caratteristica che noi non possiamo sfruttare visto l'imposizione di un valore fisso del diametro delle pale.

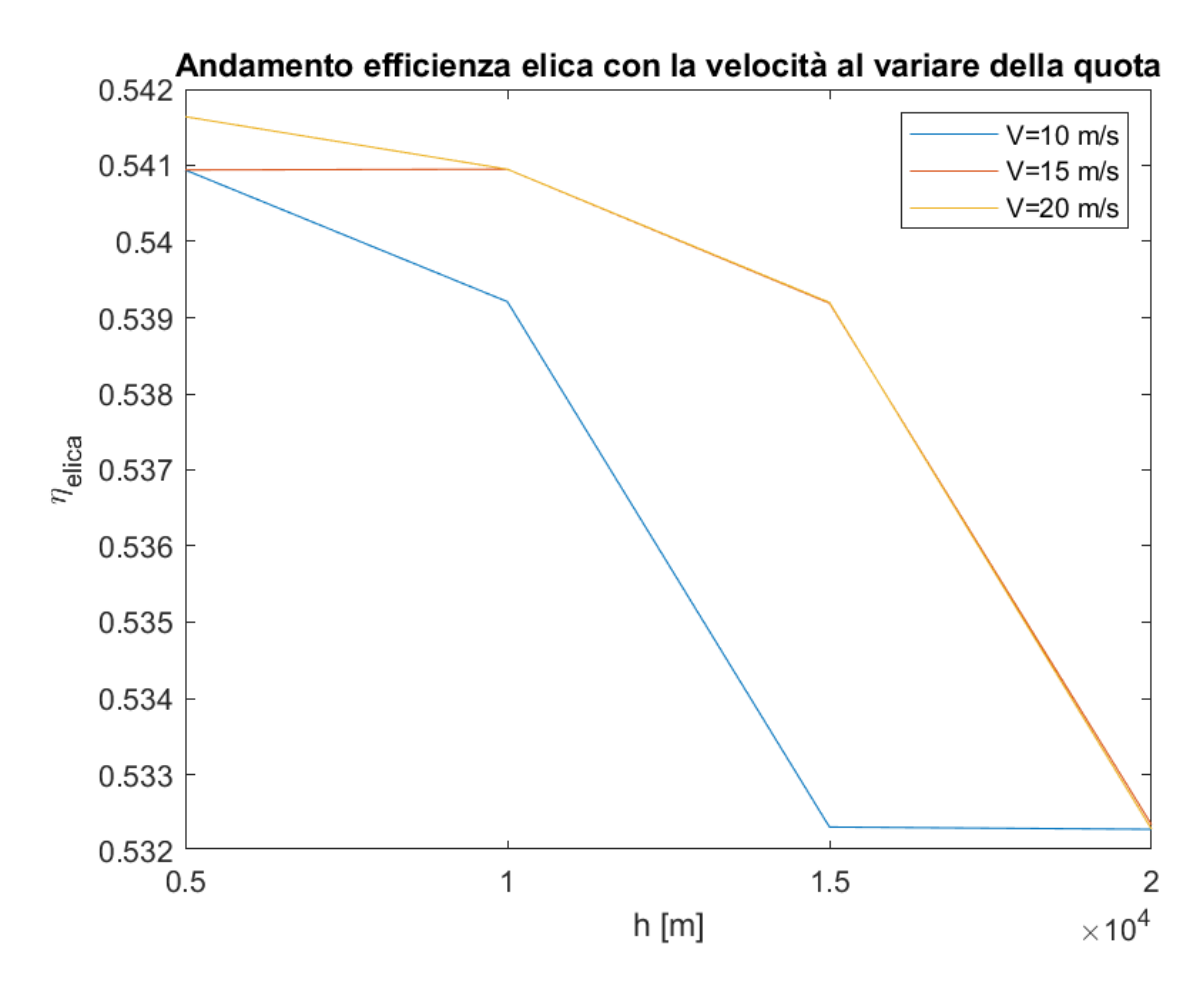

*Figura 21: Variazione efficienza dell'elica con velocità e quota*

Possiamo notare come l'incremento della velocità comporta un incremento dell'efficienza dell'elica, viceversa l'incremento della quota a seguito della rarefazione dell'aria comporta una diminuzione dell'efficienza, si può notare che la variazione della quota comporta una variabilità maggiore dell'efficienza rispetto a quella causata dalla variazione della velocità, decidiamo quindi per avere potenze non troppo elevate e vista la poca variabilità dell'efficienza con la velocità di studiare nel dettaglio due casi specifici:

- Velocità = 15 m/s e quota = 10 km.
- Velocità = 15 m/s e quota = 15 km.

Risulta scontato dire che incrementare l'efficienza dell'elica ha un'importanza fondamentale, difatti ha notevoli vantaggi in termini di spinta, consumo, resistenza ecc… questo comporta la possibilità di batterie meno potenti e quindi meno pesanti, una autonomia maggiore e un carico utili trasportabile maggiore.

Il software JavaProp una volta avviato il processo di calcolo restituisce una geometria generica delle pale, fornendoci per i diversi valori del raggio di pala i valori di corda, spessore e angolo di calettamento, notiamo subito come per densità così basse la pala risulta essere molto tozza come se fosse l'elica di una nave, per i nostri interessi l'utilizzo di geometrie così ingombranti non è consigliato di conseguenza viene ridotta di 5 volte la grandezza delle corde forniteci, si potrà inoltre selezionare per quattro valori di raggio caratteristici un profilo alare ideale a seconda il numero di Reynolds locale<sup>17</sup>.

Come già anticipato il volo dei droni HAPS da noi studiati, avviene a quote elevate (dove l'aria altamente rarefatta avrà densità bassa) e velocità basse, questo comporta la presenza di numeri di Reynolds irrisori contenuti nel range tra  $10^4$  e  $10^5$ , in questo range le forze viscose giocano un ruolo chiave e i suoi effetti principali sono:

- Abbassamento rapido del valore di massima efficienza dettato dall'ispessimento dello strato limite.
- I profili alari simmetrici sperimentano fenomeni non lineari a piccoli angoli di attacco.
- La separazione del flusso avviene con lunghe regioni di separazione laminare.
- Aumenta la sensibilità del flusso alla turbolenza.

La variazione del valore del numero di Reynolds alle differenti sezioni dell'elica è molto rilevante, essa è dovuta alla variazione della velocità lungo l'elica che incrementa procedendo verso la punta della pala, questo fenomeno è irrisorio per eliche di motori per velivoli civili ma come detto fortemente impattante per eliche di motori elettrici di velivoli più piccoli come il nostro, per tale motivazione si richiede un approccio progettuale differente che prevede lo studio locale delle caratteristiche prestazionali e scelta della geometria più adatta.

La restante parte della pala sarà costruita partendo dai quattro profili caratteristici per interpolazione dal programma stesso, per i quattro profili citati sarà possibile modificare l'angolo d'incidenza voluto in modo da massimizzare l'efficienza, successivamente a questi calcoli come ci aspettiamo potremo notare un valore maggiorato dell'efficienza di pala.

17

 $R_e = \frac{\rho_{aria} \cdot \omega \cdot r_{pala, locale} \cdot c_{pala, locale}}{\omega}$  $\mu$ 

Come detto vogliamo quindi eseguire l'analisi condotta da JavaProp per i due casi precedentemente indicati, indichiamo i profili alari scelti per i 4 raggi caratteristici.

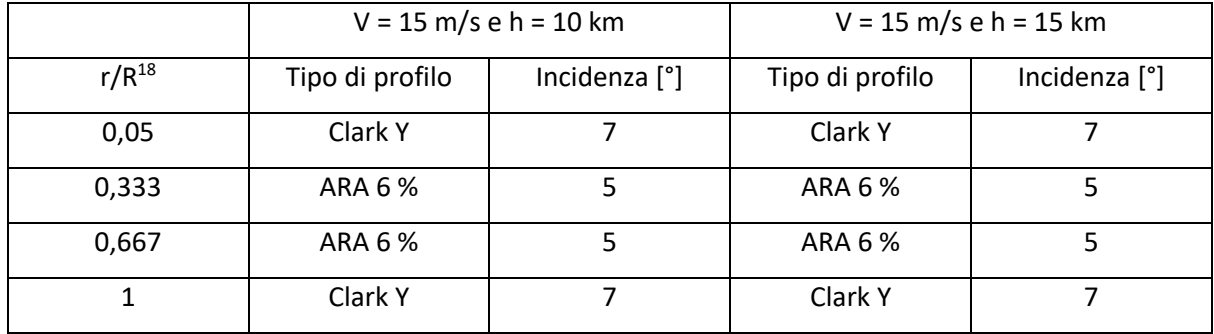

#### *Tabella 1: Profili e incidenze di riferimento casi studiati*

Notiamo che l'elica progettata per la medesima velocità ma per due differenti quote di riferimento a livello geometrico è la medesima, questo permette un funzionamento efficiente dell'elica anche quando si passa da una quota di volo all'altra, una volta scalata la corda dell'intera pala e scelti i profili da utilizzare<sup>19</sup>, potremo ottenere da software le prestazioni di tali eliche.

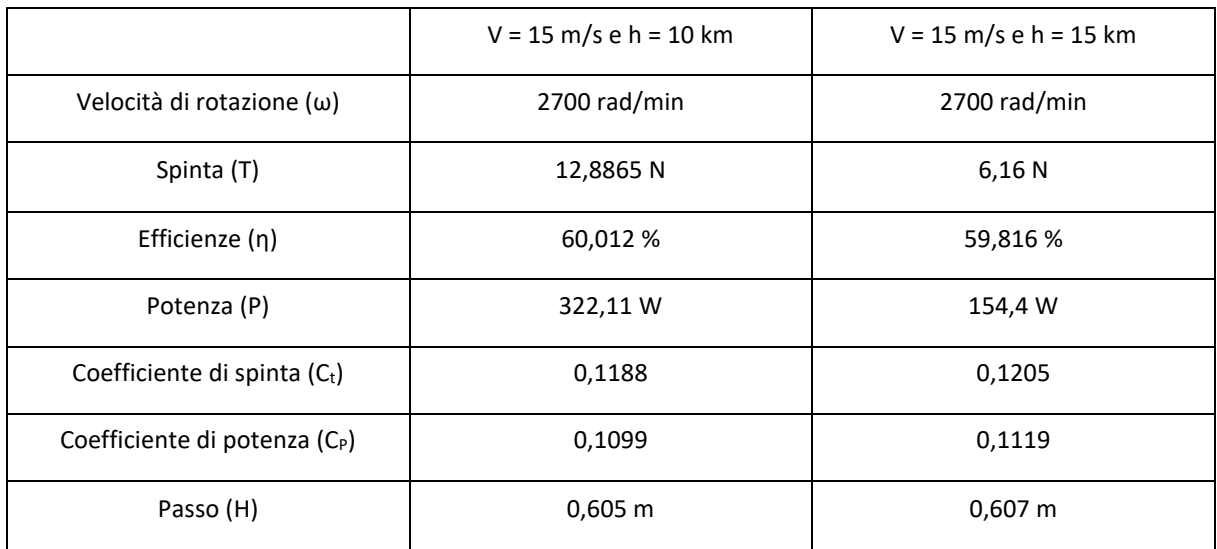

#### *Tabella 2: Caratteristiche meccaniche eliche studiate*

Bisogna comunque evidenziare che i risultati ottenuti dal design aerodinamico delle eliche sono effetti da errori, difatti quest'ultimo è fortemente influenzato da incertezza correlata alla

<sup>&</sup>lt;sup>18</sup> Dove r indica il raggio locale a cui ci stiamo riferendo e R indica il raggio complessivo della pala.

<sup>19</sup> Possiamo effettuare una rappresentazione CAD dell'elica completa in modo tale da poter stampare in 3D l'intera struttura, tali procedimenti verranno effettuati in un capitolo successivo a questo.

natura stocastica del vento oltre che alle proprietà dei materiali, come anche dall'ambiente operativo.

Il software di calcolo JavaProp permette di effettuare 3 analisi prestazionali:

• La 1° concerne nella rappresentazione al variare della velocità di volo di: Efficienza (η), Coefficiente di spinta  $(C_t)$ , Coefficiente di potenza  $(C_p)$ , Spinta e Potenza. Tale analisi è per noi fondamentale perché ci permette di identificare i valori di velocità che massimizzano le prestazioni dell'elica, inoltre possiamo in base alle velocità di volo controllare il comportamento del motore in termini di spinta e potenza che riesce a erogare.

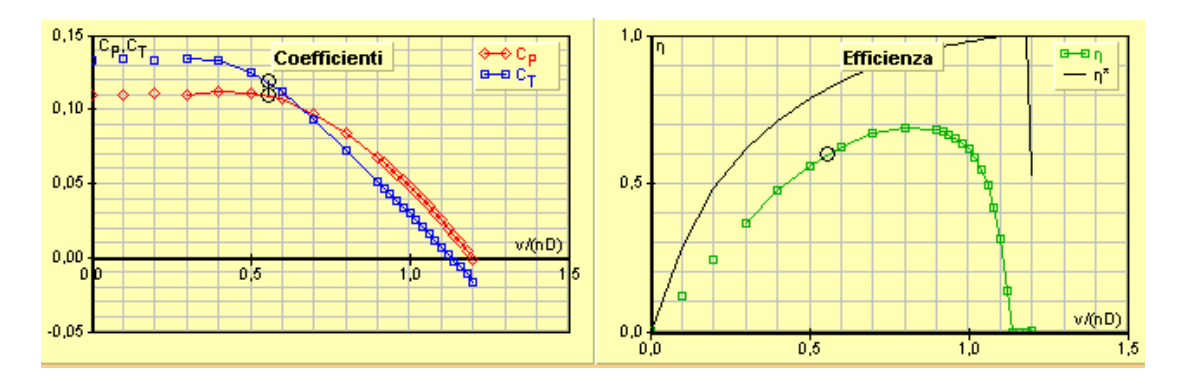

*Figura 22: Andamento di Ct, Cp e efficienza al variare di V/(nD)<sup>20</sup>*

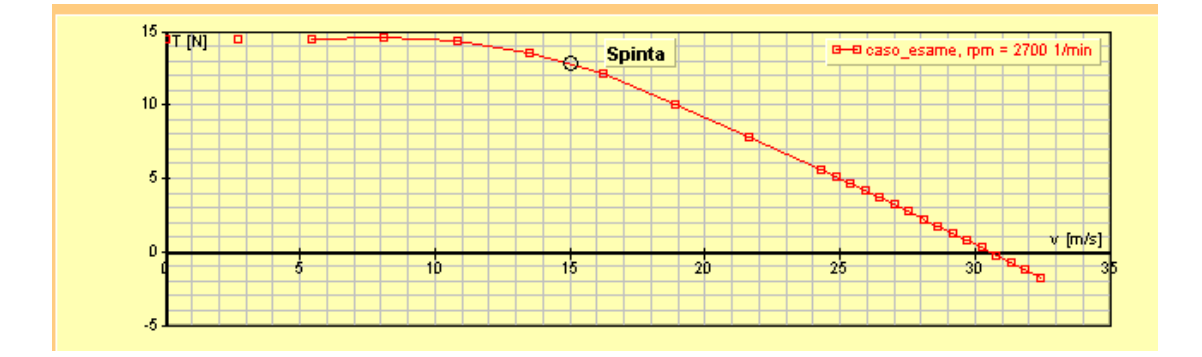

<sup>&</sup>lt;sup>20</sup> Sottolineiamo che n indica il numero di giri di progetto dell'elica e la D il diametro dell'elica.
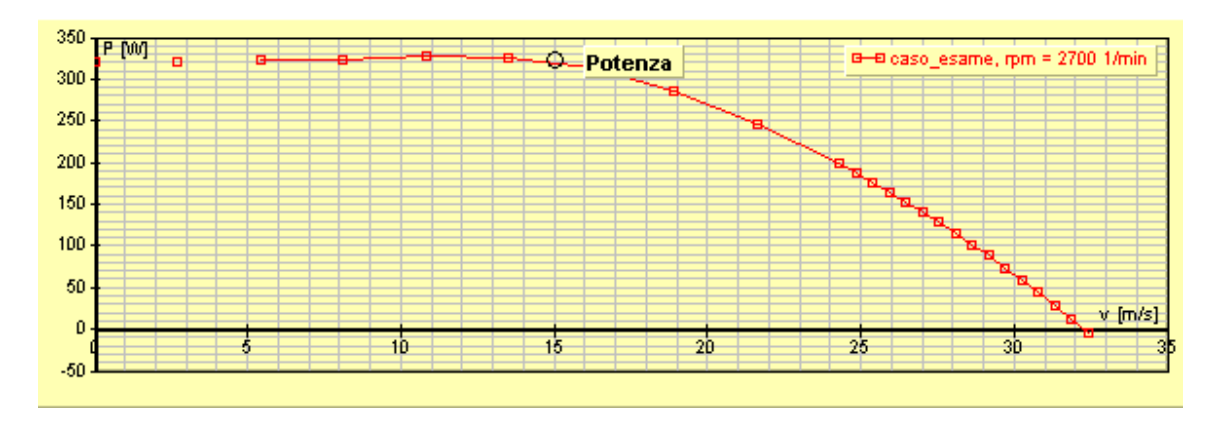

*Figura 23: Andamento di Spinta e Potenza al variare della velocità<sup>21</sup>*

• La 2° analisi è di tipo aerodinamico-strutturale è viene effettuata per un singolo valore di velocità, questa ci permette di ottenere lungo la pala (al variare di r/R) i valori di: Coefficiente di portanza (Cl), Coefficiente di resistenza (Cd), Numero di Mach (M) e di Reynolds (Re), valori locali dell'efficienza, del coefficiente di spinta e di potenza.

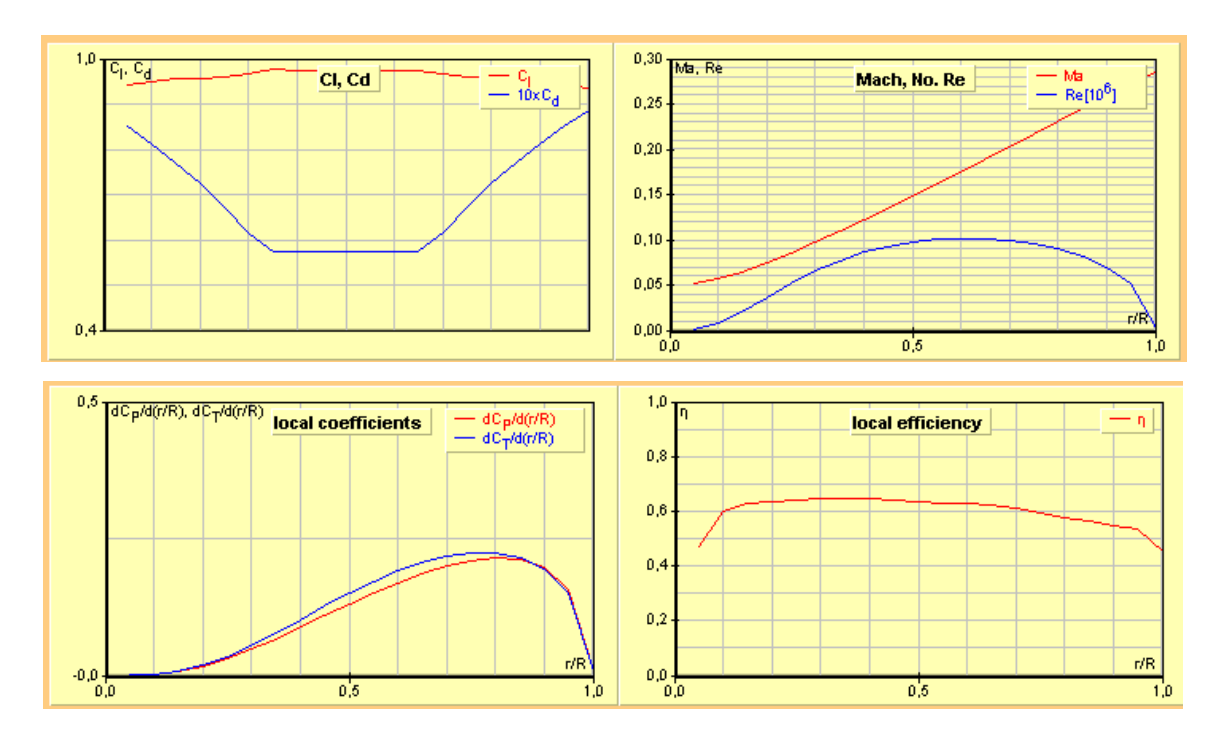

*Figura 24: Andamento delle prestazioni elencate lungo la pala*

<sup>&</sup>lt;sup>21</sup> Viene riportata una singola analisi (la 1°) per non essere ripetitivi.

• La 3° analisi è di tipo fluidodinamico, essa ci permette tramite una simulazione CFD di visualizzare il flusso alle spalle dell'elica, potremo ottenere un condotto convergente o divergente in condizioni supersoniche o subsoniche che ci farà capire se il nostro flusso accelera o decelera, nel nostro caso trattandosi di un'elica traente avremo un condotto convergente, che in campo subsonico incrementa la sua velocità.

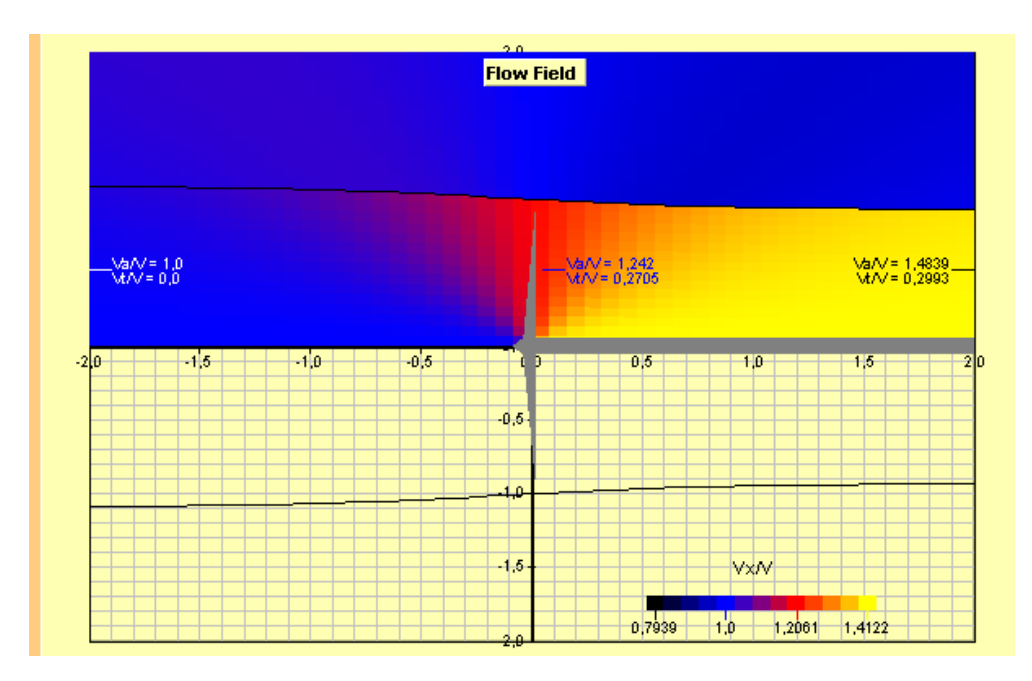

*Figura 25: Analisi CFD di JavaProp*

# 3. Analisi Vincolare

In questo paragrafo si vuole per i casi precedentemente studiati soddisfare 2 vincoli:

- Massa totale destinata alla produzione di potenza elettrica (tramite batterie e pannelli solari) pari a 1,5 kg.
- Vincolo superficiale: sappiamo che la potenza elettrica è generabile tramite pannelli solari e tramite batterie, al fine del soddisfacimento dei vincoli posti viene definita una percentuale di potenza prodotta tramite pannelli solari, tale vincolo ci impone che questa quantità venga prodotta entro un limite di superficie utilizzabile cioè quella alare.

Riferendoci al sistema di produzione di potenza elettrica dello Zephyr 8S che monta:

- [Batterie Amprius agli ioni di litio](https://en.wikipedia.org/wiki/Lithium-ion_battery) con energia specifica di 435 Wh/kg, le batterie con l'utilizzo si usurano e diminuiranno il valore sino a 300-320 Wh/kg, noi vogliamo considerare un valore medio tra i due pari a 370 Wh/kg.
- Le celle solari sono fogli [di Ga-As](https://en.wikipedia.org/wiki/GaAs) [multi-giunzione](https://en.wikipedia.org/wiki/Solar_cell_research#Metamorphic_multijunction_solar_cell) invertita, leggeri e flessibili prodotti da [MicroLink Devices,](https://en.wikipedia.org/w/index.php?title=MicroLink_Devices&action=edit&redlink=1) con potenza specifica superiore a 1.500 W/kg e potenze areali superiori a 350 W/m<sup>2</sup>.

Imponiamo tali due vincoli tramite un sistema che ci permetterà di individuare l'autonomia del mezzo e la percentuale di potenza che deve essere generata tramite pannelli solari, come notiamo da sistema bisogna prima valutare la potenza totale che il sistema di alimentazione deve fornire, data semplicemente dalla potenza motore precedentemente valutata fratto il prodotto delle efficienze prima poste.

 $\overline{\mathcal{L}}$  $\mathbf{I}$  $\int$ Massa destinata produzione (pari a 1,5 kg) =  $\frac{\%P_{tot}}{1500}$  $\frac{1500}{1500} +$  $(1 - %)$ autonomia $P_{tot}$ 370  $\%P_{tot}$  $A_{wing}$  $= 350$ 

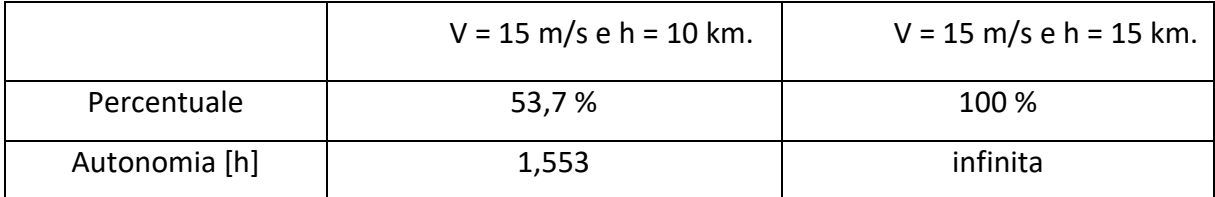

*Tabella 3: Risultati analisi dei vincoli*

Dalla tabella sovrastante possiamo notare che il 1° caso in esame non permette un'autonomia di volo soddisfacente, si potrà quindi agire seguendo due metodologie:

- Applicazione di pannelli solari più prestanti cosa complessa nel breve periodo o applicazione di pannelli solari sulla superficie del pallone aerostatico, in modo da incrementare la superficie a disposizione di tali componenti<sup>22</sup>.
- Incremento della massa destinata alla produzione di potenza elettrica.

Vogliamo a tal proposito comprendere le modifiche da apportare per avere un'autonomia di volo di 4 ore, volendo visualizzare l'incremento di area e di massa al fine di ottenere l'autonomia richiesta.

Tramite il grafico sottostante potremo visualizzare che per ottenere 4 h di autonomia con superficie invariata si deve incrementare la massa destinata all'alimentazione sino a 4 kg, mentre se mantenessimo la massa invariata si dovrebbe incrementare la superficie a disposizione dei pannelli solari di altri 0,5 m<sup>2</sup>.

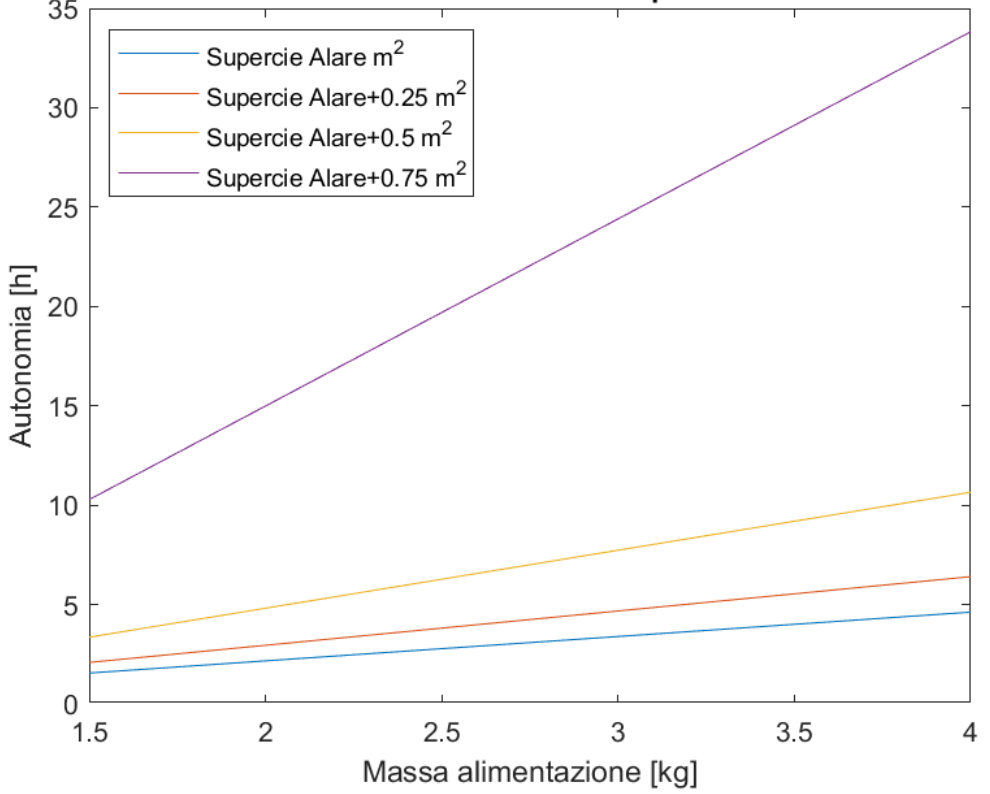

Massa alimentazione con Autonomia e superficie di alimentazione

*Figura 26: Andamento Autonomia con Massa destinata all'alimentazione e superficie impegnata per la produzione*

<sup>&</sup>lt;sup>22</sup> Opzione già presa in considerazione che sicuramente apparterrà al prodotto finale dell'azienda.

Vogliamo visualizzare cosa cambia a livello progettuale se le batterie da noi considerate non risultano usurate, difatti le missioni di breve durata che noi effettueremo non comportano un'usura importante, scegliamo quindi di applicare un valore dell'energia specifica di 430 Wh/kg.

Si potrà notare dal grafico sottostante che questo permetterà di raggiungere l'autonomia di 4 h con un incremento della massa di circa 3 kg, viceversa questo ha un'influenza irrisoria sulla superficie aggiuntiva necessaria.

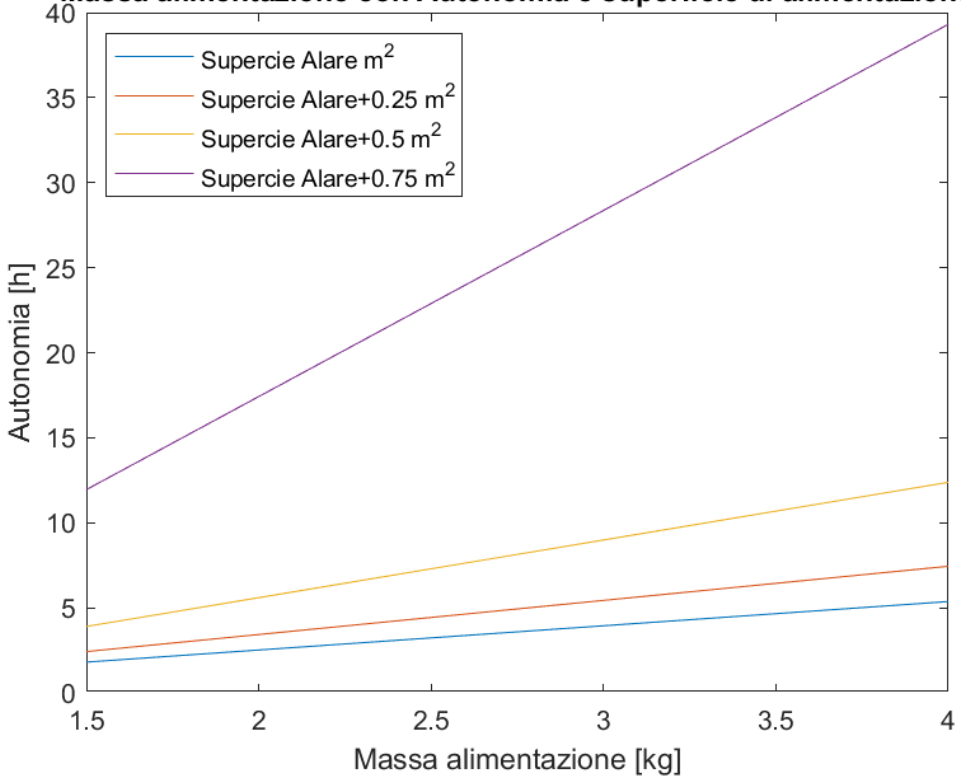

Massa alimentazione con Autonomia e superficie di alimentazione

*Figura 27: Andamento Autonomia con Massa destinata all'alimentazione e superficie impegnata per la produzione*

Ipotizzando di volare con velocità = 15 m/s e quota = 10 km, utilizzando batterie prive di usura eccessiva<sup>23</sup>, incrementiamo la superficie posta a disposizione dei pannelli solari di 0,5 m<sup>2</sup>, utilizzando anche parte del pallone aerostatico, lasciando però la massa destinata alla produzione di potenza elettrica pari a 1,5 kg, questa configurazione prevede un'autonomia di 3,9 h, otterremo la percentuale di potenza consigliata da far produrre ai pannelli dell'80% e di conseguenza la potenza prodotta dai pannelli di circa 525 W.

<sup>23</sup> Consideriamo un'energia specifica di 430 Wh/kg.

## 3.1. Analisi vincolare al variare di quota e velocità

In questo paragrafo vogliamo visionare come le condizioni di volo in termini di quota e velocità influiscano nel contesto dell'analisi vincolare sul valore di:

- Percentuale di potenza totale prodotta tramite pannelli solari.
- Superficie alare.

Come detto si vuole effettuare un'analisi al variare di velocità e quota difatti:

- La velocità assume valori pari a 10, 15 e 20 m/s.
- La quota assume valori pari a 5000, 10000, 15000, 20000 m.

Mantenendo invariati i calcoli effettuati e le costanti utilizzate nei capitoli precedenti, possiamo ricavare:

- Costante gravitazionale, Massa molare aria, Massa molare elio, Costante dei gas perfetti, Raggio terrestre, Massa terrestre sono le costanti già evidenziate in precedenza riscontrabili tramite la sitografia.
- Valutiamo al variare della quota da normativa i valori di Pressione, Temperatura e viscosità cinematica dell'aria.
- Tramite i valori già trovati possiamo ricavare la densità di aria e elio, di conseguenza anche la viscosità dinamica dell'aria e la costante gravitazionale, tutto questo al variare della quota.
- Nei capitoli precedenti è stata effettuata l'analisi che ci permetteva di definire l'angolo d'incidenza di un valore pari a 5°, tale valore viene utilizzato anche per tale analisi vincolare e grazie ad esso e AirFoil Tools, possiamo ricavare i coefficienti di portanza e resistenza e di conseguenza l'efficienza<sup>24</sup>, naturalmente i parametri aerodinamici si riferiscono al profilo alare scelto in precedenza (E66).
- Ricordandosi l'efficienza già considerate in precedenza in questo caso come efficienza dell'elica bisogna utilizzare i valori presenti al paragrafo 2.4 a figura 21, tali valori risultano minori perché bisognerebbe effettuare (come visto in precedenza) per ogni condizione di volo un'elica apposita, quindi con condizioni geometriche differenti

<sup>&</sup>lt;sup>24</sup> Ricordandosi di aggiungere al coefficiente di resistenza alare anche il coefficiente di resistenza del pallone aerostatico pari a 0,45.

l'una dall'altra, per correggere quest'approssimazione viene incrementato il valore di tutte le efficienze di un fattore di correzione pari a 1,2.

• Imponiamo come vincolo che il pallone aerostatico debba trasportare costantemente la metà del peso totale del HAPS (4 kg), che l'autonomia di volo debba essere di 4 ore e che la massa destinata alla produzione di potenza elettrica sia di 1,5 kg<sup>25</sup>.

## 3.2. Svolgimento, Tabelle e Grafici dell'Analisi vincolare

Sapendo che la spinta aerostatica del pallone debba equilibrare la forza peso relativa ad una massa dal valore di 4 kg, possiamo ricavare la portanza effettiva che il pallone deve generare.

$$
L_{effective, pallone} = mass a_{sollevare} \cdot g
$$

Di conseguenza è possibile ricavare la portanza che le ali devono generare al fine di sopperire alla forza peso della restante parte di struttura<sup>26</sup>.

$$
L_{ali} = W_{HAPS} - L_{effettiva, pallone}
$$

Conoscendo la portanza che le ali devono generare e l'efficienza delle ali stesse si potrà ricavare la spinta e di conseguenza la potenza che i motori devono possedere.

$$
S_{motori} = \frac{L_{ali}}{E}
$$

$$
P_{motori} = S_{motori} \cdot V
$$

Conoscendo le efficienze dei componenti, possiamo ricavare la potenza totale che deve essere fornita dell'impianto di produzione elettrica, in modo che i motori possano erogare la potenza richiesta.

$$
P_{totale} = \frac{P_{motori}}{\eta} + P_{avionic a, payload}
$$

Possiamo quindi applicare il sistema precedentemente considerato.

<sup>&</sup>lt;sup>25</sup> Tale massa considera solamente la massa dei pannelli solari e le batterie.

<sup>26</sup> La massa dell'elio presente dentro il pallone aerostatico viene tirata su dal pallone aerostatico stesso difatti la vera spinta aerostatica esercitata dal pallone è data dalla somma della forza peso esercitata dalla massa di elio e dalla portanza effettiva generata dal pallone aerostatico.

$$
\begin{cases}\nMassa\ destinata\ productone\ (pari\ a\ 1,5\ kg) = \frac{\%P_{tot}}{1500} + \frac{(1-\%)autonomiaP_{tot}}{370} \\
\frac{\%P_{tot}}{A_{wing}} = 350\n\end{cases}
$$

Dove le incognite saranno: La percentuale di potenza prodotta tramite pannelli solari e la superficie alare. Otterremo:

| Massa disponibile per la produzione di potenza elettrica pari a 1,5 kg |            |             |             |             |  |
|------------------------------------------------------------------------|------------|-------------|-------------|-------------|--|
|                                                                        | $H = 5$ km | $H = 10$ km | $H = 15$ km | $H = 20$ km |  |
| $V = 10 m/s$                                                           | 0.5375     | 0.5384      | 0.7443      | 0.7438      |  |
| $V = 15 m/s$                                                           | 0.71042    | 0.7131      | 0.851       | 0.8535      |  |
| $V = 20 \text{ m/s}$                                                   | 0.8003     | 0.8027      | 0.8031      | 0.9089      |  |

*Tabella 4: Percentuale di potenza prodotta dai pannelli solari con Massa di produzione di 1,5 kg*

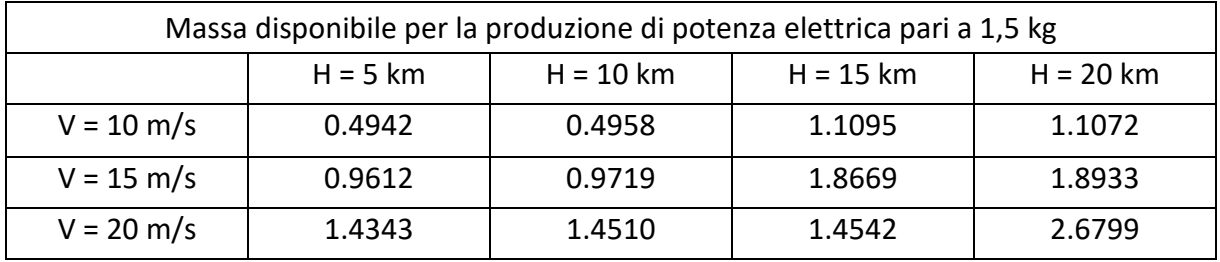

#### *Tabella 5: Superficie alare con Massa di produzione di 1,5 kg*

Abbiamo visto nei precedenti capitoli, che la potenza richiesta ai motori aumenta con la velocità (andamento direttamente proporzionale nella formula) e diminuisce con la quota, perché la rarefazione dell'aria porta ad una diminuzione della resistenza aerodinamica data dalla struttura, il che richiede una spinta minore all'elica e quindi una potenza minore al motore, di tali due effetti in contrapposizione domina l'incremento di potenza richiesta, dettato dall'aumento della velocità, che porta come vediamo da tabella ad un incremento della percentuale di potenza prodotta tramite pannelli.

Il risultato trovato è dovuto al vincolo di massa dato al sistema produttivo, difatti i pannelli solari hanno un rapporto di potenza prodotta su massa molto più alto delle batterie, di conseguenza al fine di rispettare il vincolo di massa si cerca di massimizzare l'utilizzo dei pannelli, questo corrisponde ad un incremento della superficie alare, sia per permettere l'applicazione dei pannelli solari necessari, sia per garantire la portanza necessaria al sostentamento del mezzo (sempre più complessa visto la rarefazione dell'aria).

Le superfici alari trovate per valori di velocità oltre i 10 m/s e di quota oltre i 10 km sono maggiori rispetto alla superficie alare di design 1 m<sup>2</sup>, per risolvere tale problema dal punto di vista della produzione di potenza elettrica, si possono applicare i pannelli solari anche sul pallone aerostatico come visto in precedenza, cosa assolutamente fattibile, viceversa dal punto di vista del sostentamento tale soluzione risulta più complessa, difatti si dovrebbe incrementare la massa sollevata dal pallone aerostatico, che comporterebbe incrementi notevoli delle dimensioni del pallone o della superficie alare.

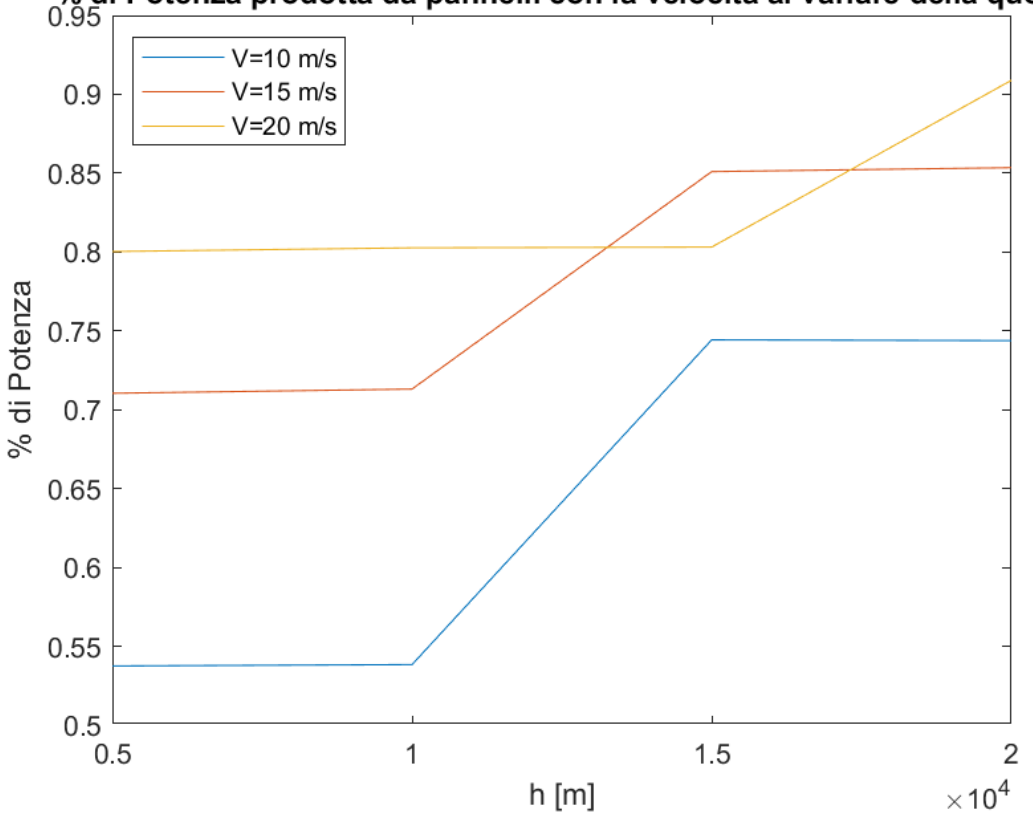

% di Potenza prodotta da pannelli con la velocità al variare della quota

*Figura 28: Percentuale di potenza prodotta dai pannelli solari con Massa di produzione pari a 1,5 kg*

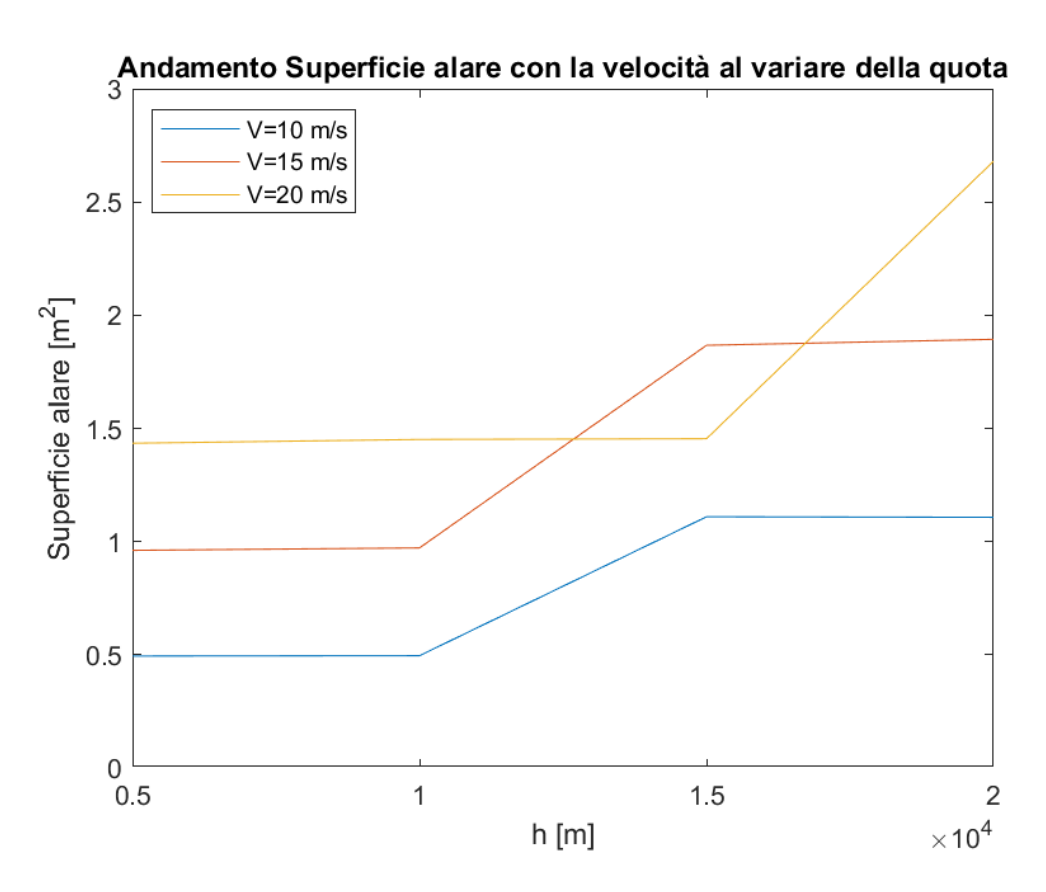

*Figura 29: Superficie alare con Massa di produzione pari a 1,5 kg*

Si potrebbe pensare di risolvere il problema posto tramite la riduzione dell'autonomia di volo, questo porterebbe però ad una riduzione notevole (< 2 h) quindi ad una missione non ottimizzata, si potrebbe invece incrementare la massa destinata alla produzione di potenza, eseguiamo quindi le analisi precedenti per altri due valori di tale massa quali 3 kg e 4,5 kg.

| Massa disponibile per la produzione di potenza elettrica pari a 3 kg |                     |                     |             |             |  |
|----------------------------------------------------------------------|---------------------|---------------------|-------------|-------------|--|
|                                                                      | $H = 5$ km          | $H = 10$ km         | $H = 15$ km | $H = 20$ km |  |
| $V = 10 \text{ m/s}$                                                 | Valori indifferenti | Valori indifferenti | 0.4113      | 0.4104      |  |
| $V = 15 m/s$                                                         | 0.3436              | 0.3489              | 0.6247      | 0.62978     |  |
| $V = 20 \text{ m/s}$                                                 | 0.5234              | 0.5281              | 0.529       | 0.7405      |  |

*Tabella 6: Percentuale di potenza prodotta dai pannelli solari con Massa di produzione di 3 kg*

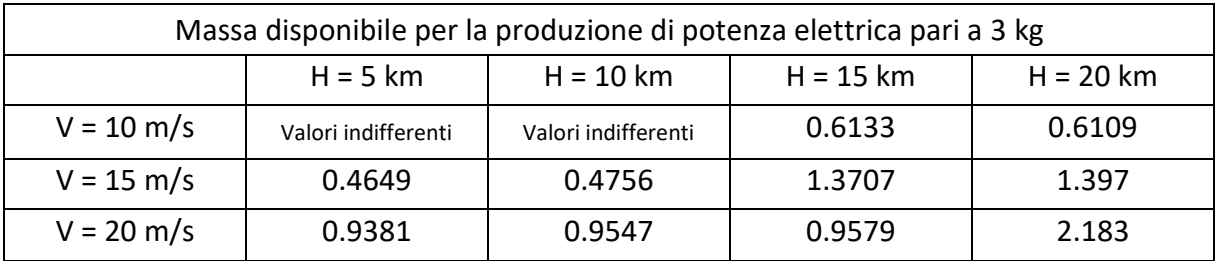

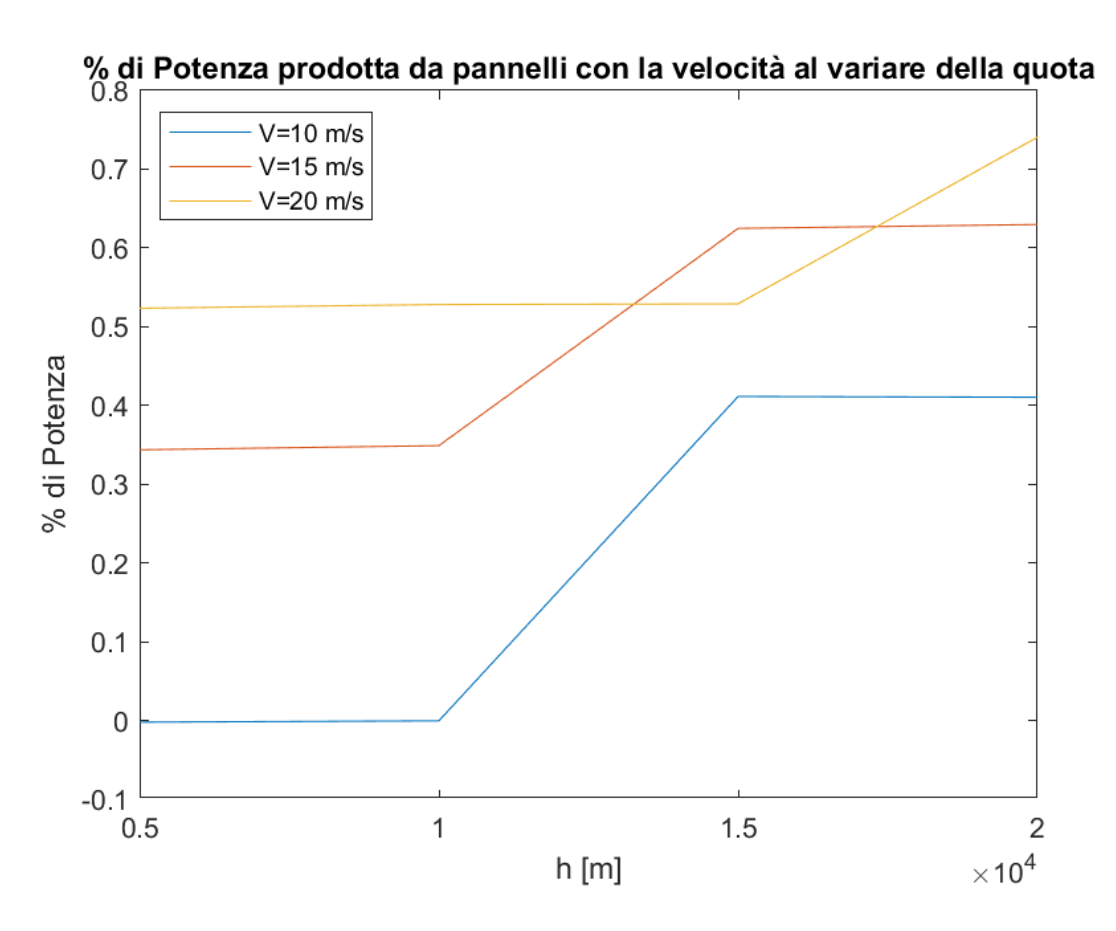

*Figura 30: Percentuale di potenza prodotta dai pannelli solari con Massa di produzione pari a 3 kg*

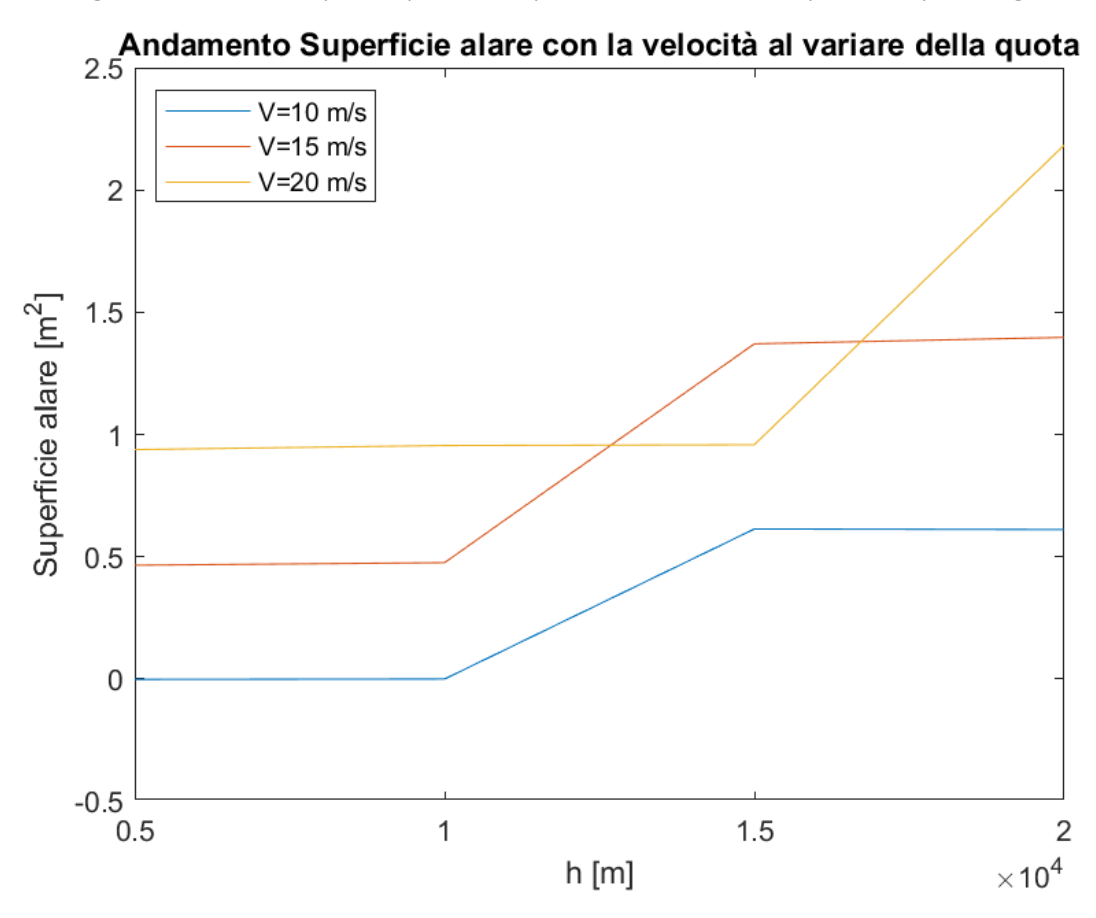

*Figura 31: Superficie alare con Massa di produzione pari a 3 kg*

| Massa disponibile per la produzione di potenza elettrica pari a 4,5 kg |                     |                     |             |             |
|------------------------------------------------------------------------|---------------------|---------------------|-------------|-------------|
|                                                                        | $H = 5$ km          | $H = 10 km$         | $H = 15 km$ | $H = 20$ km |
| $V = 10 \text{ m/s}$                                                   | Valori indifferenti | Valori indifferenti | 0.07849     | 0.07701     |
| $V = 15 m/s$                                                           | Valori indifferenti | Valori indifferenti | 0.3985      | 0.4060      |
| $V = 20 \text{ m/s}$                                                   | 0.2465              | 0.2536              | 0.2549      | 0.5722      |

*Tabella 8: Percentuale di potenza prodotta dai pannelli solari con Massa di produzione di 4,5 kg*

| Massa disponibile per la produzione di potenza elettrica pari a 4,5 kg |                     |                     |             |             |  |
|------------------------------------------------------------------------|---------------------|---------------------|-------------|-------------|--|
|                                                                        | $H = 5$ km          | $H = 10$ km         | $H = 15$ km | $H = 20$ km |  |
| $V = 10 \text{ m/s}$                                                   | Valori indifferenti | Valori indifferenti | 0.1170      | 0.1146      |  |
| $V = 15 m/s$                                                           | Valori indifferenti | Valori indifferenti | 0.8744      | 0.9007      |  |
| $V = 20 \text{ m/s}$                                                   | 0.4418              | 0.4584              | 0.4616      | 1.6873      |  |

*Tabella 9: Superficie alare con Massa di produzione di 4,5 kg*

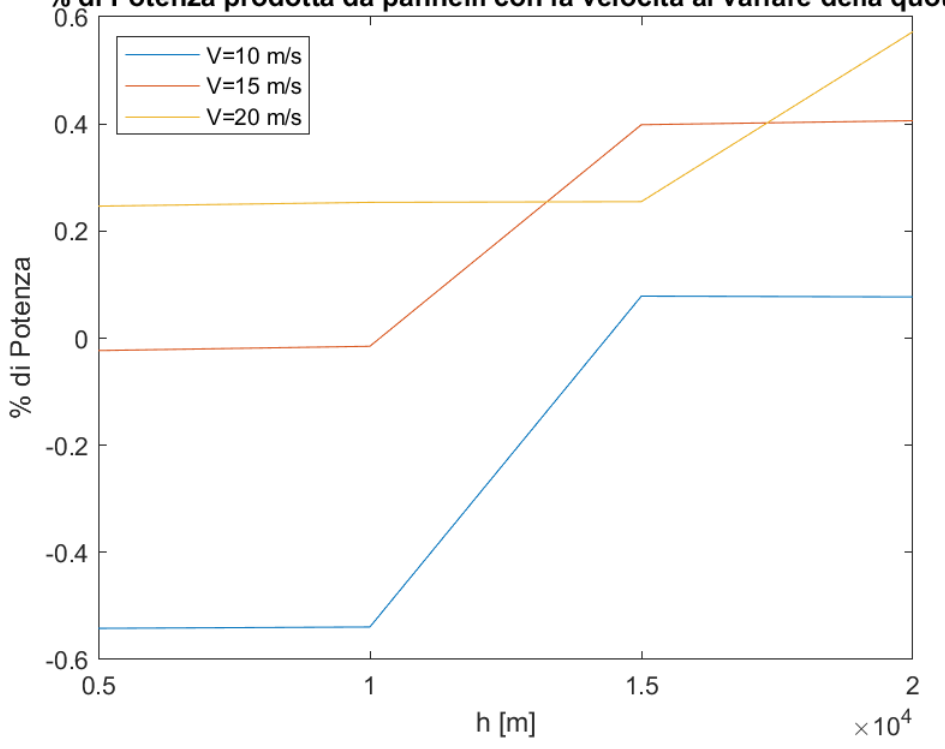

% di Potenza prodotta da pannelli con la velocità al variare della quota

*Figura 32: Percentuale di potenza prodotta dai pannelli solari con Massa di produzione pari a 4,5 kg*

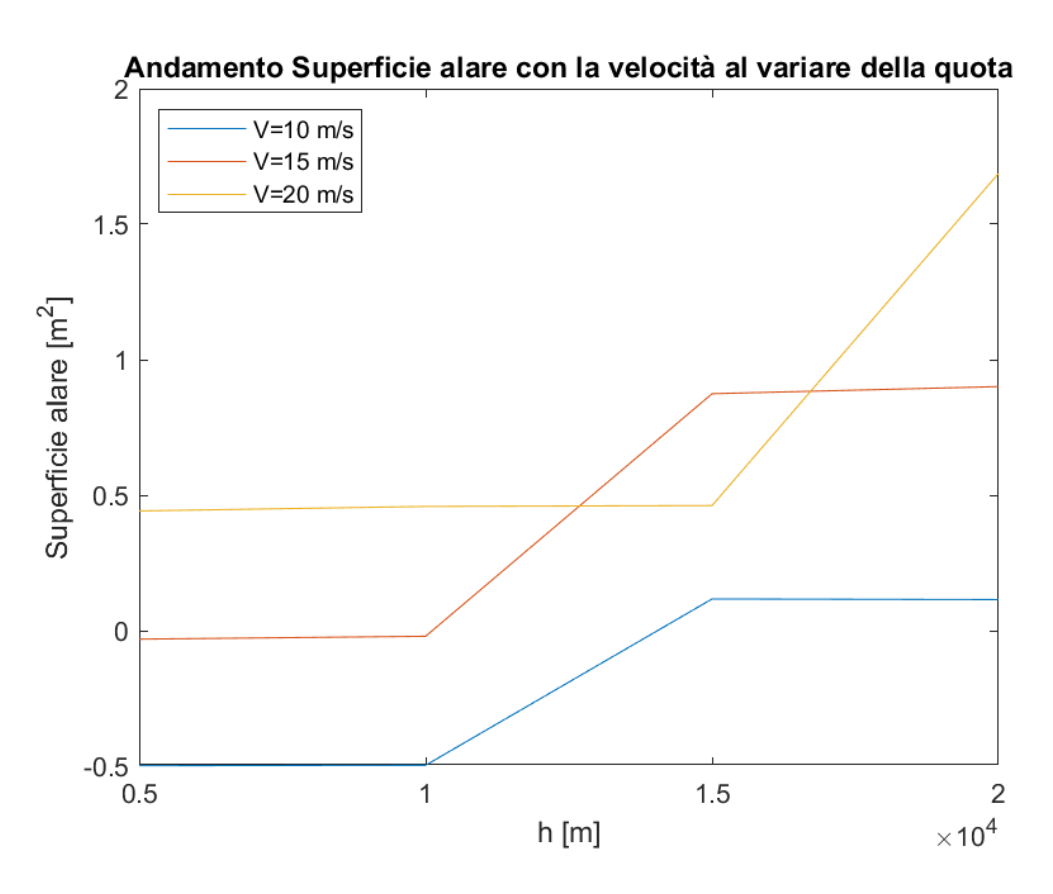

*Figura 33: Superficie alare con Massa di produzione pari a 4,5 kg*

Possiamo notare che incrementando la quantità di massa destinata alla produzione di potenza elettrica, si avrà una maggiore libertà di progettazione che permette l'utilizzo di batterie anche se con potenza per unità di massa inferiore, questo fa sì che la percentuale di potenza prodotta tramite pannelli diminuisce notevolmente, di conseguenza la superficie alare a nostra disposizione da progetto è sufficiente alla produzione di potenza elettrica necessaria, nella maggior parte dei casi (tranne per velocità e quote troppo elevate), l'incremento di massa comporta la possibilità di non rientrare più nel range di normativa voluto, viceversa se volessimo mantenerci all'interno del limite massimo di normativa, l'aggiunta di massa a favore dell'impianto di produzione e immagazzinamento dell'energia elettrica porterebbe a una riduzione non indifferente del carico utile trasportabile.

#### 3.3. Analisi vincolare e progettazione teorica dell'elica

Vogliamo in questo paragrafo valutare al variare delle condizioni di volo (le medesime variazioni di velocità e quota viste in precedenza), le dimensioni dell'elica e i coefficienti prestazionali migliori a livello teorico, senza imporli come vincolo di progetto e senza valutarli tramite software come fatto in precedenza. Utilizziamo a tale scopo i grafici riportati sotto.

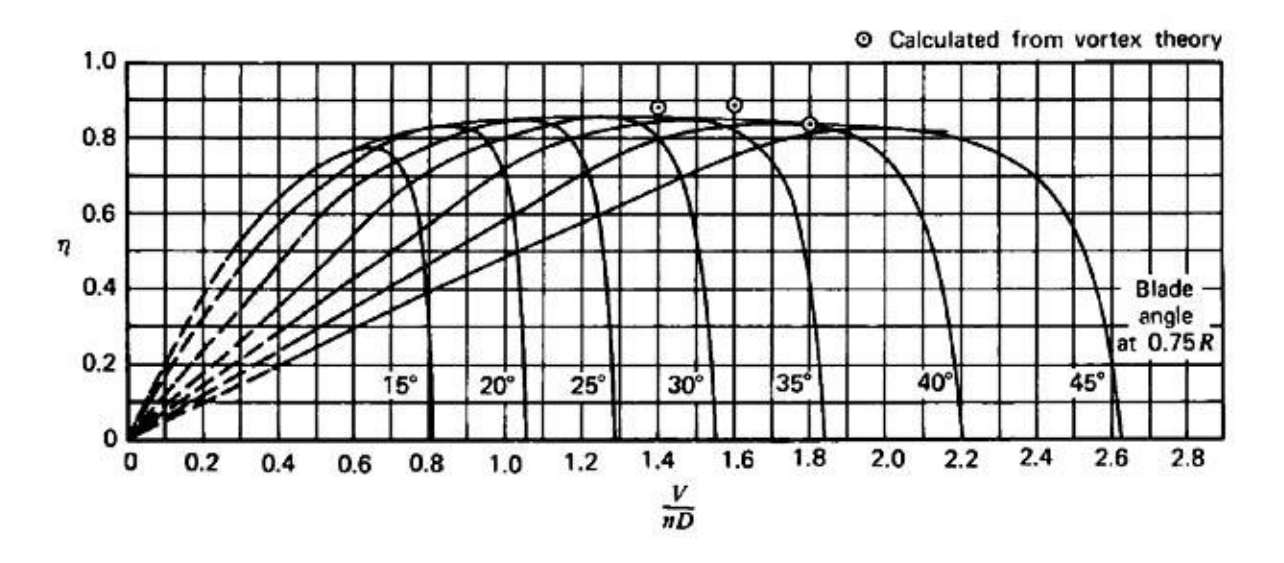

*Figura 34: Variazione dell'efficienza dell'elica al variare di J e ϒ*

Sapendo che  $J = \frac{V}{m}$  $\frac{v}{nd}$  (rapporto di avanzamento)<sup>27</sup> e che Y è l'angolo di calettamento, noi sappiamo dall'analisi precedentemente effettuata i valori dell'efficienza, essi sono tutti compresi nell'intervallo fra 0,63 e 0,65, da grafico risulta difficile apprezzare tale variazione di conseguenza conoscendo l'angolo di calettamento (per un raggio pari a 0,75 del totale) pari a 24<sup>°28</sup>, si potrà facilmente ricavare un valore di J univoco per tutti i casi, come notiamo da grafico dato un valore di efficienza e angolo di calettamento la curva viene intersecata in due punti, immaginiamo di scegliere come valore di J, il primo punto di contatto, perché se selezionassi il secondo, questo per una qualsiasi variazione del valore di J, porterebbe ad una variazione di efficienza repentina e molto pericolosa vista la pendenza della curva in tale posizione, cosa che non accade nel 1° punto o meglio accade in maniera più controllata, questo ci porta a dire che J = 0,55.

<sup>27</sup> Dove V indica la velocità operativa, n il numero di giri e d il diametro dell'elica.

<sup>&</sup>lt;sup>28</sup> Valore ottenuto tramite l'analisi geometrica della pala precedente.

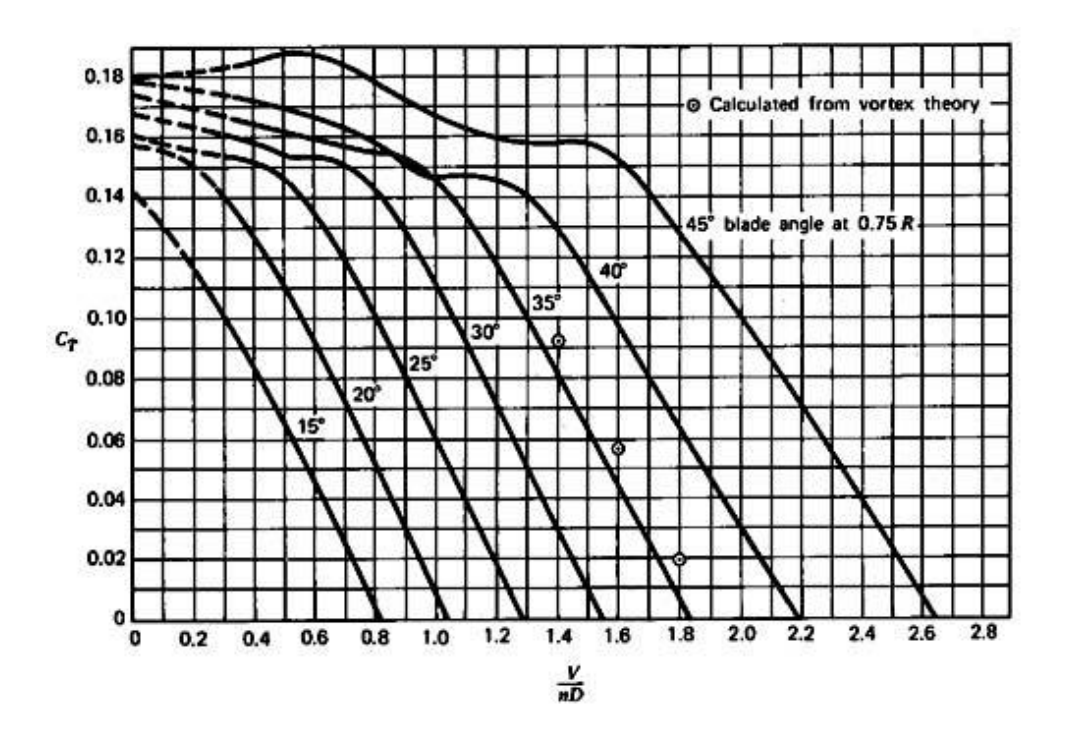

*Figura 35: Andamento di Ct con J al variare di ϒ*

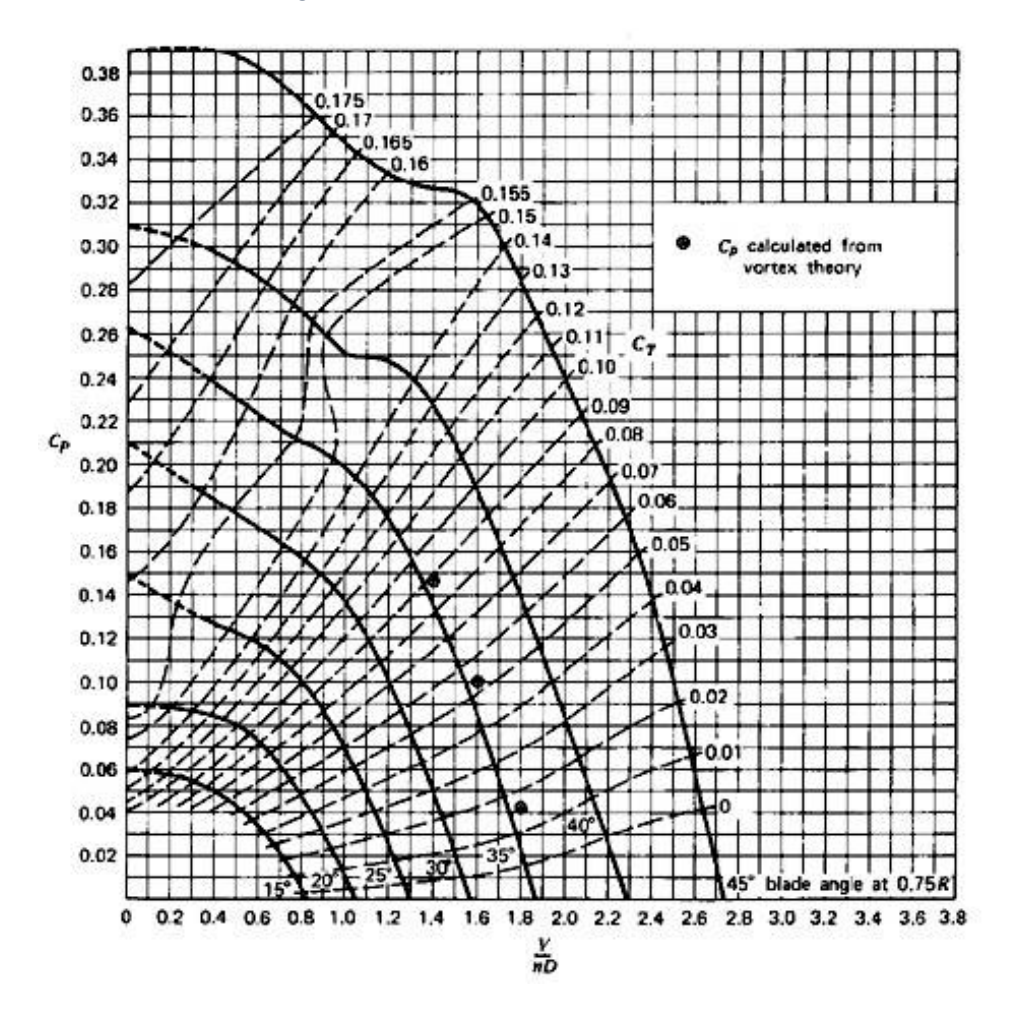

*Figura 36: Andamento di Cp con J al variare di ϒ*

Possiamo valutare con semplicità che  $C_t = 0.14$  mentre  $C_p = 0.12$ .

Conoscendo questi valori possiamo ricavare:

$$
n = \left(\frac{P}{\rho \left(\frac{S}{C_t \rho}\right)^{\frac{5}{4}} C_p}\right)^2 \quad numerator \, di \, giri \, in \, giri \, al \, secondo
$$
\n
$$
d = \left(\frac{S}{\rho(n)^2 C_t}\right)^{\frac{1}{4}} \quad diameter \, o \, dell'elica
$$

Grafichiamo questi valori al variare delle condizioni di volo.

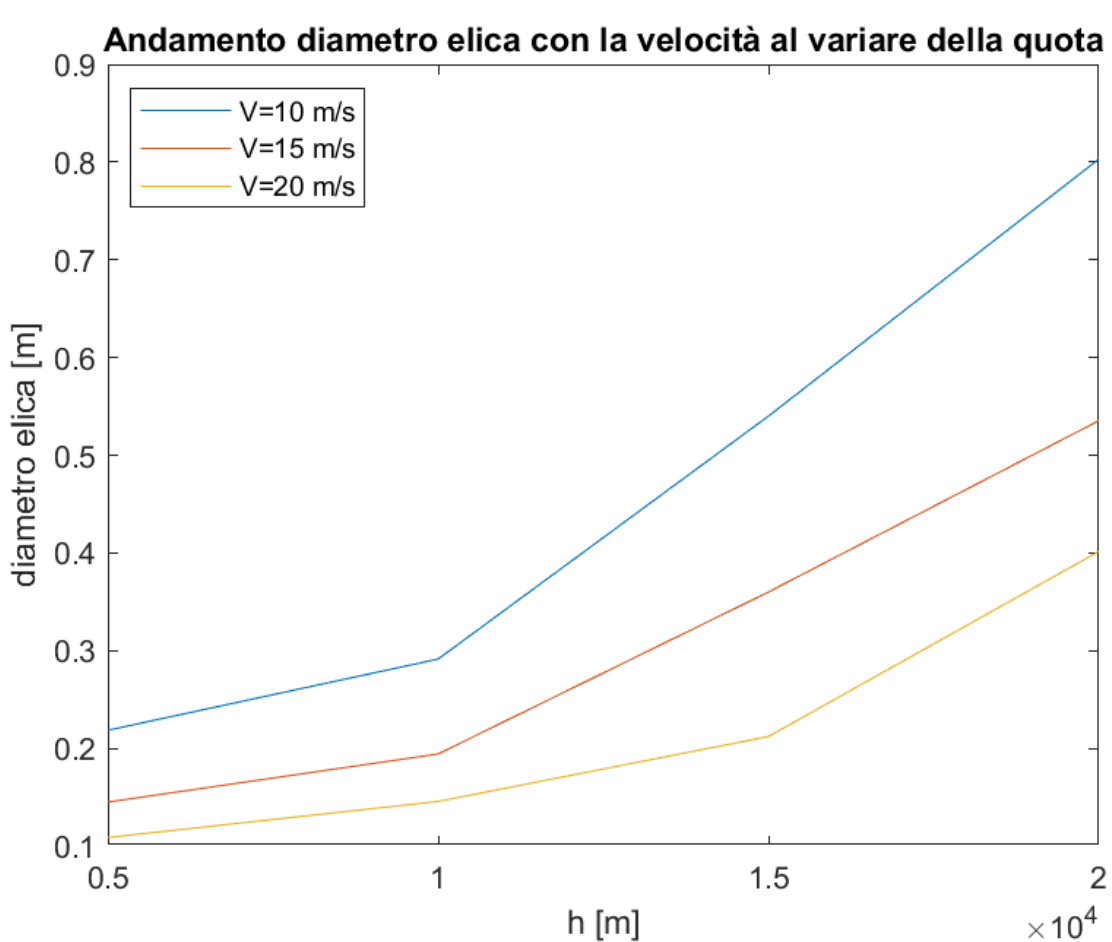

*Figura 37: Variazione Diametro dell'elica per diverse condizioni di volo*

Possiamo notare che la grandezza di design dell'elica che proponeva un diametro contenuto entro i 60 cm, risulta essere stringente per le condizioni ideali teoriche, che per quote elevate (visto la rarefazione dell'aria) e velocità di volo basse (visto l'apporto inferiore di forze aerodinamiche), richiedono diametri dell'elica che arrivano sino a 80 cm nella condizione peggiore, di conseguenza il limite di 60 cm risulta essere quasi soddisfatto.

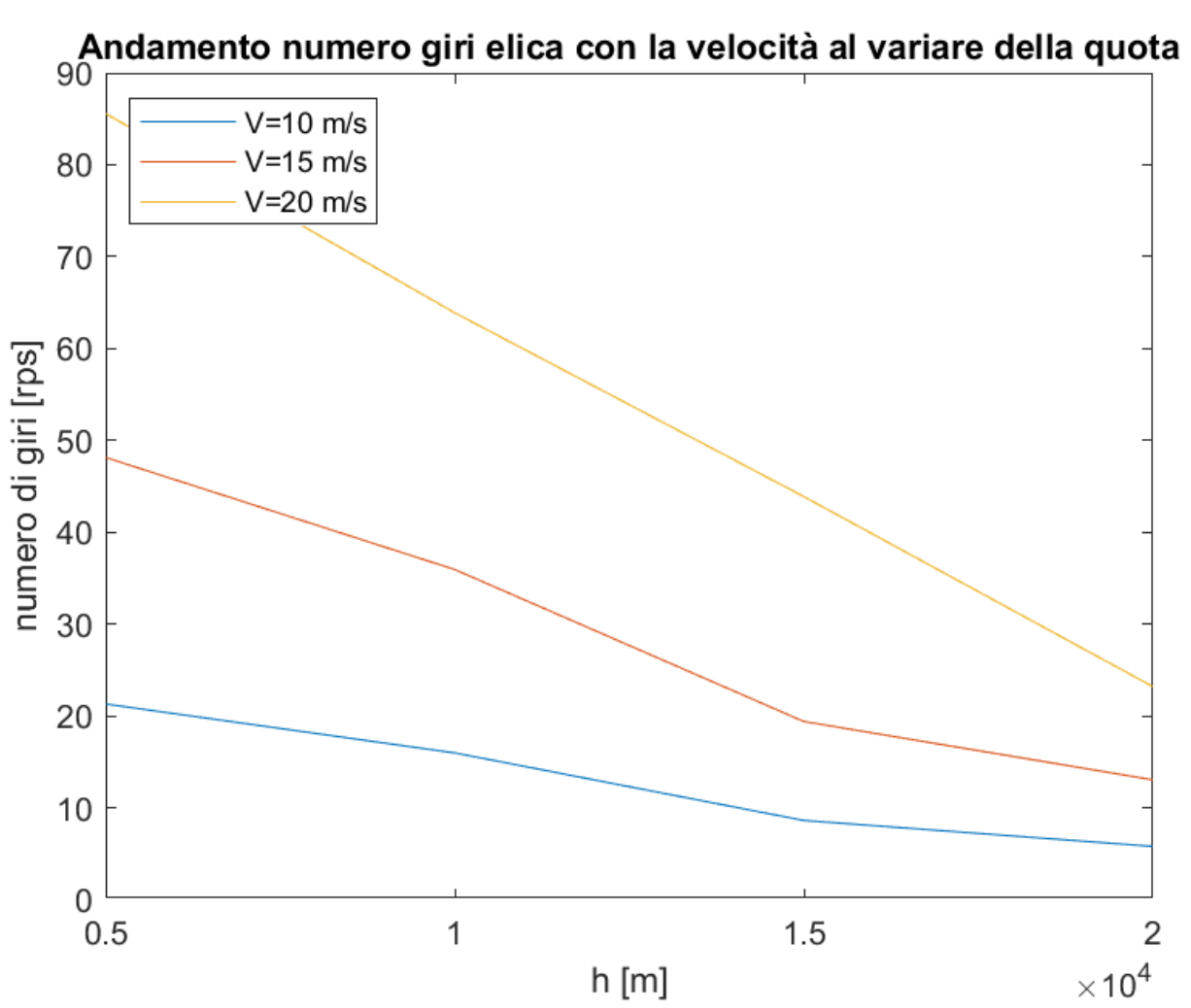

*Figura 38: Variazione numero di giri dell'elica per diverse condizioni di volo*

Per i numeri di giri sarà semplice capire che essi aumentano per riuscire a soddisfare velocità elevate, mentre aumentano con la quota che diminuisce perché diminuisce la spinta necessaria vista l'aria più rarefatta che impone meno resistenza aerodinamica al corpo.

## 4. Prototipazione 3D elica

Nei capitoli precedenti con l'ausilio di Javaprop si è individuata la geometria dell'elica ideale per due condizioni di volo differenti, quali:

- Velocità = 15 m/s e quota = 10 km.
- Velocità = 15 m/s e quota = 15 km.

Notando che per entrambe le condizioni di volo studiate, l'elica ideale risultava essere della medesima forma, in questo capitolo vogliamo realizzare una rappresentazione 3D dell'elica utilizzata, tramite il software di modellazione usato in azienda (Creo Parametric), in modo tale da poter realizzare in un secondo momento una stampa 3D del prodotto.

### 4.1. Procedimento della rappresentazione

Vogliamo spiegare i passaggi chiave tramite cui si è rappresentata l'elica con il software di modellazione usato.

Con l'aiuto del software Javaprop noi definiamo completamente la geometria delle pale dell'elica, tramite file di testo ci vengono fornite le caratteristiche geometriche della pala evidenziandoci i 3 profili presi da noi come riferimento, fornendo corda, diametro, angolo di calettamento e profilo alare usato.

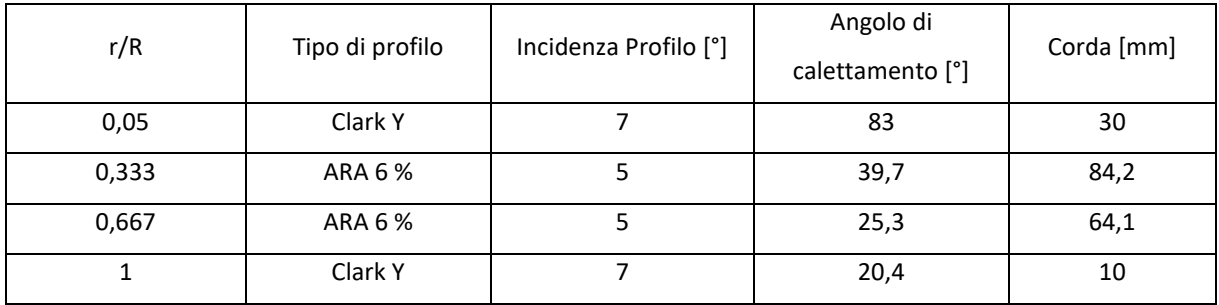

#### *Tabella 10: Caratteristiche geometriche di riferimento*

Conosciute tali caratteristiche geometriche e sapendo che R (raggio singola pala) è pari a 300 mm, inizializziamo il progetto su Creo Parametric impostando come unità di misura usata i millimetri, possiamo quindi creare a partire da un piano di riferimento 4 piani paralleli ad esso, distanti da esso del valore di r (raggio locale dei profili usati), su ognuno di questi piani realizzati verranno rappresentati i profili di riferimento corrispondenti, le coordinate geometriche dei profili alari possono essere trovate da AirFoil Tools, previa una successiva

scalatura in base al valore di corda voluto, scalatura realizzata tramite Excel<sup>29</sup>, rappresentati i singoli profili alari possiamo ruotarli dell'angolo di calettamento voluto.

Completata totalmente la rappresentazione dei 4 profili alari di rifermento, utilizziamo la funzione di Blend<sup>30</sup> per generare la struttura solida che collega i profili alari di riferimento, una volta creata la prima pala dell'elica basterà specchiare e ruotare quest'ultima di 180°, ci troveremo quindi con due pale di elica distanti 30 mm (diametro del mozzo) che devono essere collegate, creiamo quindi la struttura del mozzo generando due cerchi concentrici e estrudendo la superficie creata.

Bisogna inoltre specificare che il collegamento presente tra mozzo e pala è strutturalmente debole, di conseguenza sarà di fondamentale importanza generare tramite la funzione di smusso un ispessimento e successivo arrotondamento del collegamento.

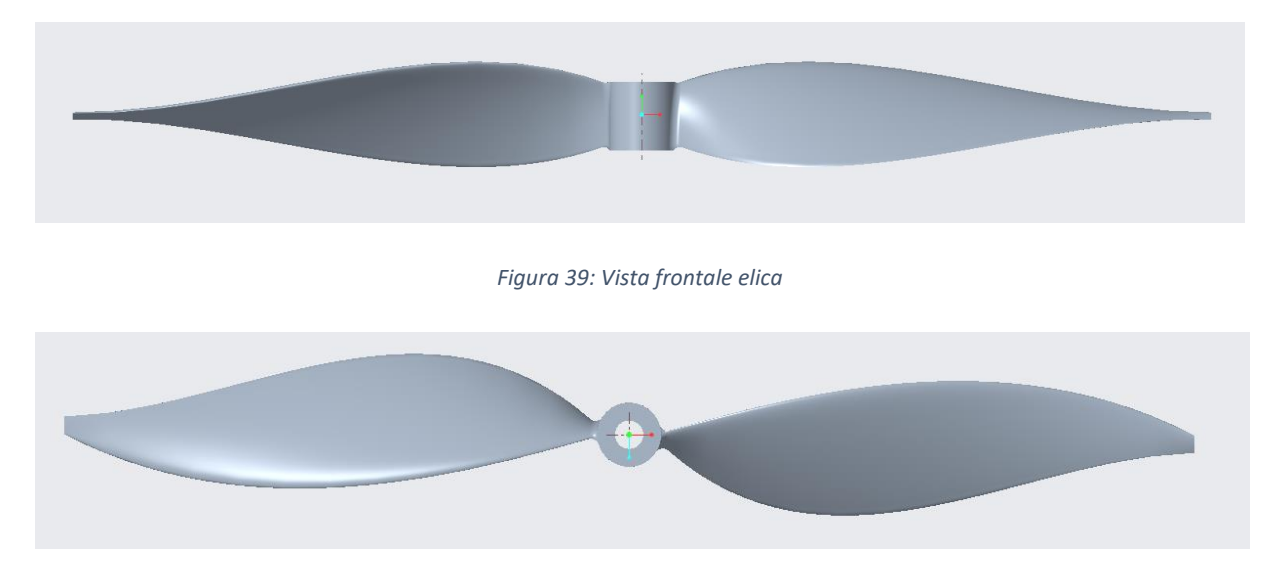

#### 4.2. Struttura completa

*Figura 40: Vista dall'alta elica*

<sup>&</sup>lt;sup>29</sup> Bisogna sicuramente evidenziare che a contatto con il mozzo la corda ideale del profilo alare è notevolmente più piccola di quella da noi riportata, è stato necessario apportare tale modifica per motivazioni di tipo strutturale.

<sup>&</sup>lt;sup>30</sup> Funzione che sfrutta l'interpolazione per collegare i vari profili alari.

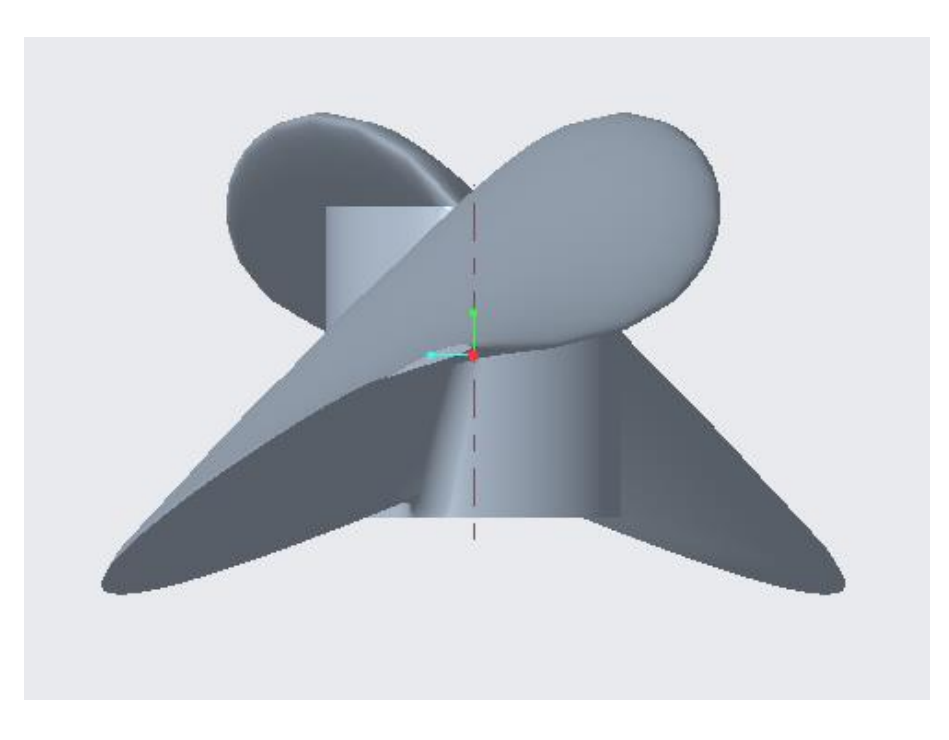

*Figura 41: Vista laterale elica*

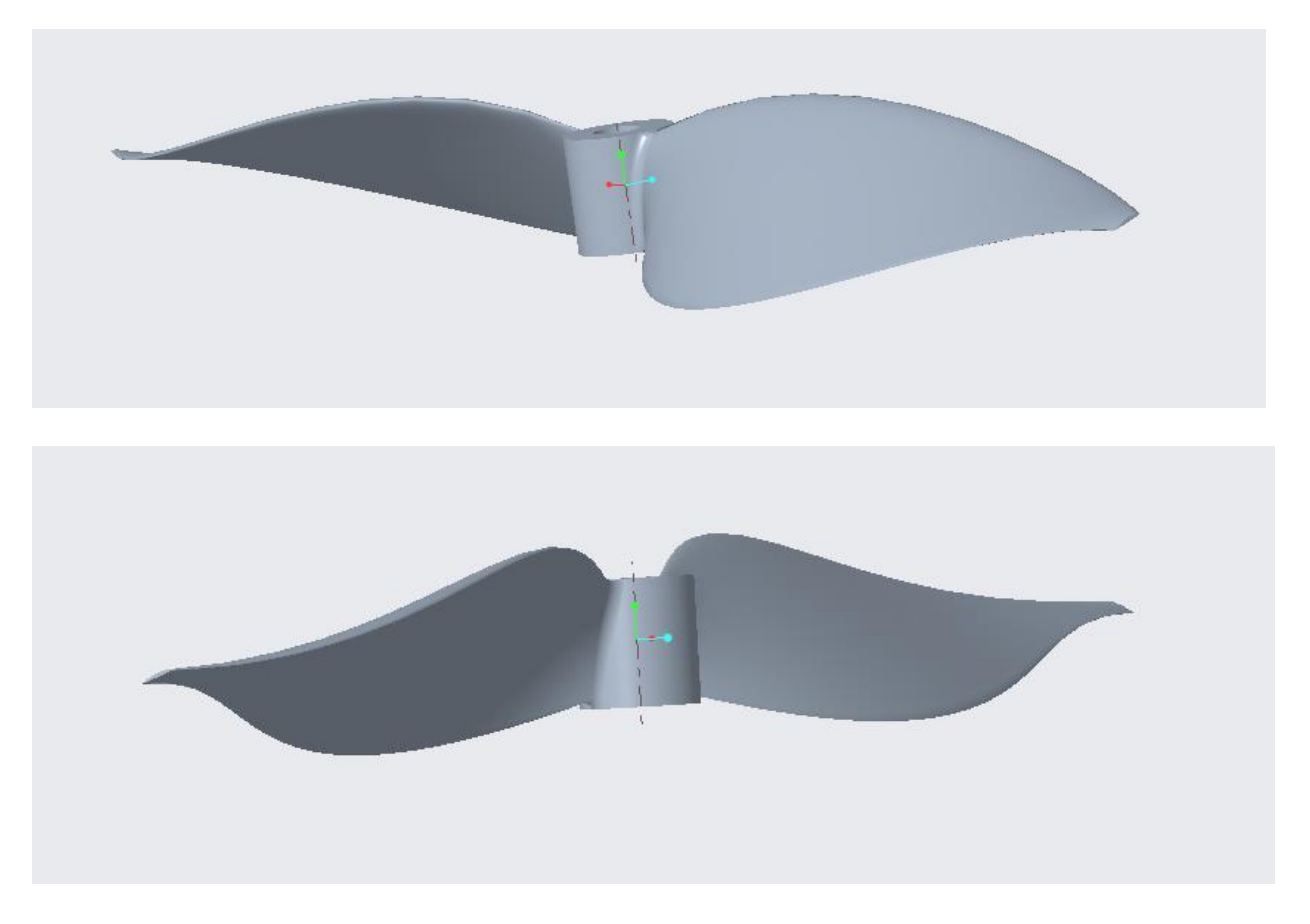

*Figura 42: Viste con inclinazioni randomiche*

Una volta eseguita tale rappresentazione sarà necessario convertirla in formato ''.SLD'' per poter realizzare un preventivo di stampa 3D.

### 4.3. Preventivo di stampa 3D

In questo capitolo abbiamo progettato e modellato l'elica ideale<sup>31</sup> con l'utilizzo del software di progettazione JavaProp e il software di modellazione 3D Creo Parametric, vogliamo in questo paragrafo, tramite il software Eiger di MarkForged avere informazioni sul costo di stampa e sul tempo di stampa.

Per effettuare tale processo sarà necessario convertire il file in formato ".stl", una volta importato sul software usato il modello creato, sarà possibile scegliere il materiale da utilizzare e in base ad esso la stampate utilizzata, il materiale da noi scelto sarà il filamento di ULTEM 9085.

## 4.4. Filamento di ULTEM 9085

Questo filamento ad alte prestazioni appartiene alla famiglia della polieterimmide o PEI, è stato sviluppato dalla Divisione Plastica della General Electric negli anni '80, in seguito all'acquisizione dal 2007 è prodotto da SABIC.

Viene utilizzato nel settore della stampa 3D principalmente per la facilità con cui può essere modellato mantenendo un'elevata stabilità dimensionale.

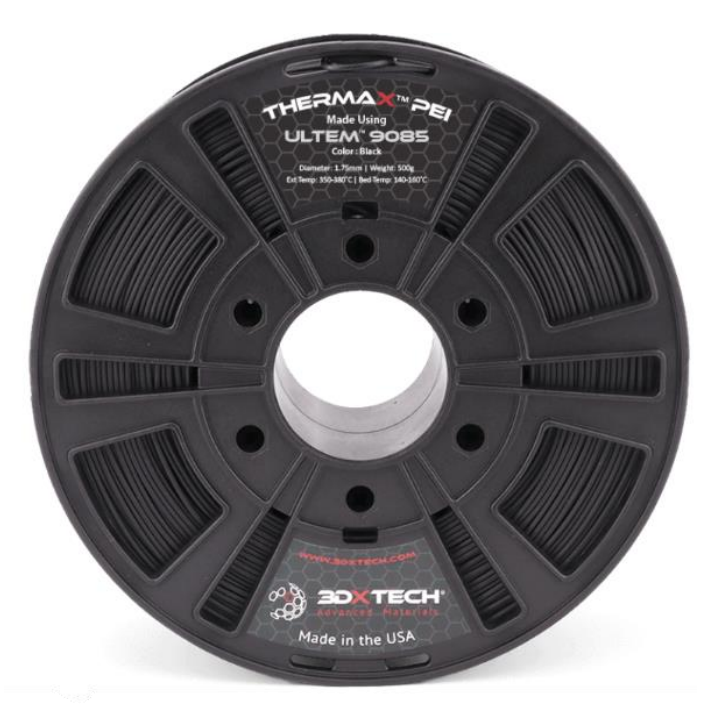

*Figura 43: Filamento di ULTEM 9085*

<sup>&</sup>lt;sup>31</sup> Ideale per il software utilizzato quale JavaProp, come ogni programma di calcolo esso può essere affetto da errori

#### 4.4.1. Proprietà meccaniche

ULTEM™ 9085 è caratterizzato principalmente da un'elevata resistenza meccanica e agli urti, con un elevato rapporto resistenza/peso, la resistenza alla trazione è di 70 MPa e l'allungamento a rottura è di circa 5,3%, inoltre la resistenza agli urti del materiale è di circa 88 J/m per il campione con intaglio e 650 J/m per un campione privo di intaglio.

Il materiale ULTEM è caratterizzato da un'elevata resistenza termica che raggiunge anche i 180 °C, motivo che rende tale materiale così celebre, tale caratteristica è resa possibile grazie all'utilizzo di opportuni additivi che aumentano la temperatura alla quale il materiale conserva le sue proprietà meccaniche, questo lo rende adatto a tutte le applicazioni in cui è richiesta resistenza alle alte temperature.

Inoltre il materiale ULTEM 9085 mostra resistenza chimica a tutti i tipi di solventi (sintetici e naturali), oli e molti altri prodotti chimici, non reagendo chimicamente con le sostanze indicate, il materiale mantiene la resistenza richiesta per tutta la vita del pezzo o della struttura.

Possiamo riscontrare le proprietà meccaniche appena individuate anche da tabella del Datasheets di MarkForged (Markforged, 2022):

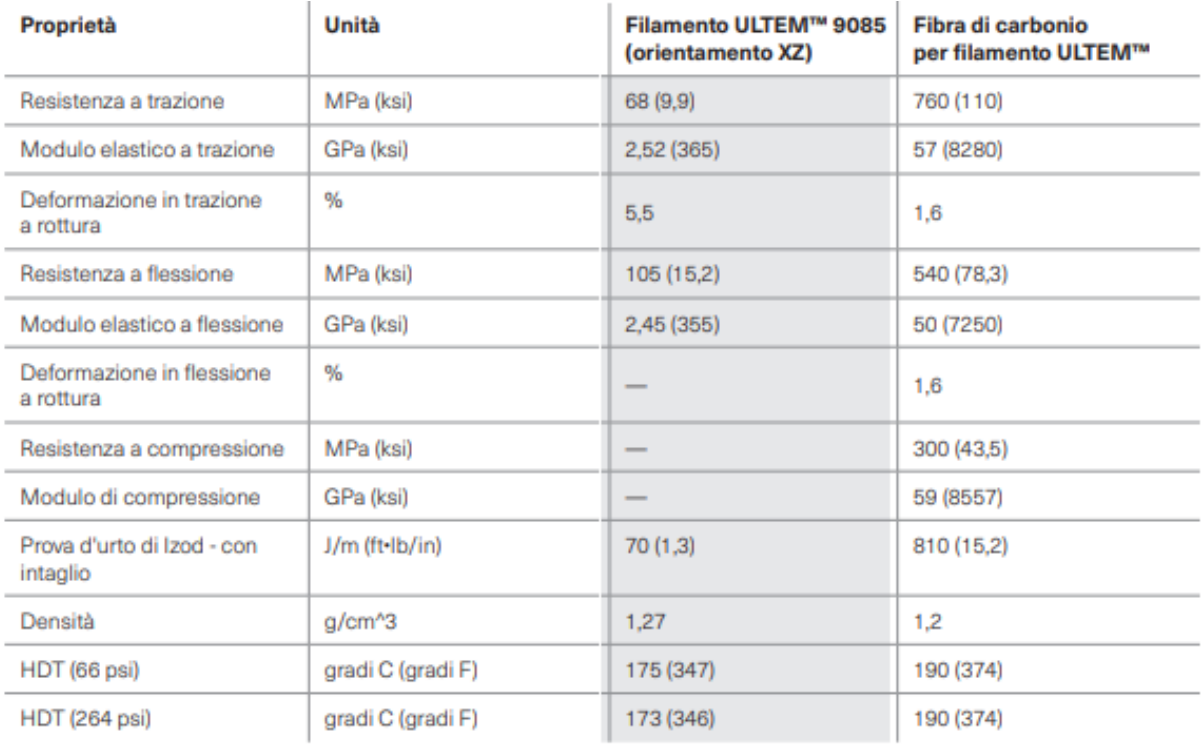

*Tabella 11: Proprietà meccaniche del materiale ULTEM*

Possiamo notare che vi è la possibilità di applicare dei rinforzi in fibra di carbonio, quest'ultima può migliorare le proprietà meccaniche del materiale trattato, naturalmente i risultati ottenuti dopo l'applicazione della fibra di carbonio possono variare in base a una serie di fattori, tra cui condizioni ambientali, geometria delle feature, orientamento di stampa e condizioni di carico, vedremo successivamente che si applicherà la fibra di carbonio consigliata dal programma stesso per il materiale ULTEM 9085.

Il materiale ULTEM per la stampa 3D è disponibile in due varianti: ULTEM 9085 o ULTEM 1010, entrambi i materiali hanno un'altissima resistenza al calore e agli agenti chimici con un ottimo rapporto resistenza/peso, se la nostra necessità fosse elevata resistenza e flessibilità, ULTEM 9085 sarebbe la scelta migliore, viceversa per quanto riguarda la resistenza chimica, ULTEM 1010 sarà la scelta migliore.

Rivediamo quindi le caratteristiche principale dell'ULTEM 9085:

- Temperatura di transizione vetrosa di 186°C
- Eccellente stabilità dimensionale
- Stabilità idrolitica a lungo termine
- Eccellenti proprietà meccaniche
- Ritarda il punto di fiamma
- Bassa evoluzione dei fumi e bassa tossicità dei fumi
- Buone proprietà di resistenza chimica

Queste caratteristiche lo rendono perfetto per tutti quei dispositivi e strumenti che richiedono un elevata resistenza, tale materiale risulta ideale per molti settori produttivi ma soprattutto per il mondo aerospaziale.

ULTEM ha consentito a molte aziende di sostituire parti precedentemente realizzate in acciaio o leghe metalliche come alluminio o magnesio, riducendo costi, peso e tempi di consegna.

## 4.5. Stampante 3D e implementazione del preventivo di stampa

Per il materiale in dotazione viene consigliata da software la stampante FX20, dalla foto sottostante possiamo notare che sarà necessario modificare l'orientamento del pezzo per riuscire a farlo entrare nel ''piatto'' di stampa, difatti noi lo troviamo ruotato di 45° rispetto a come viene solitamente situato di default.

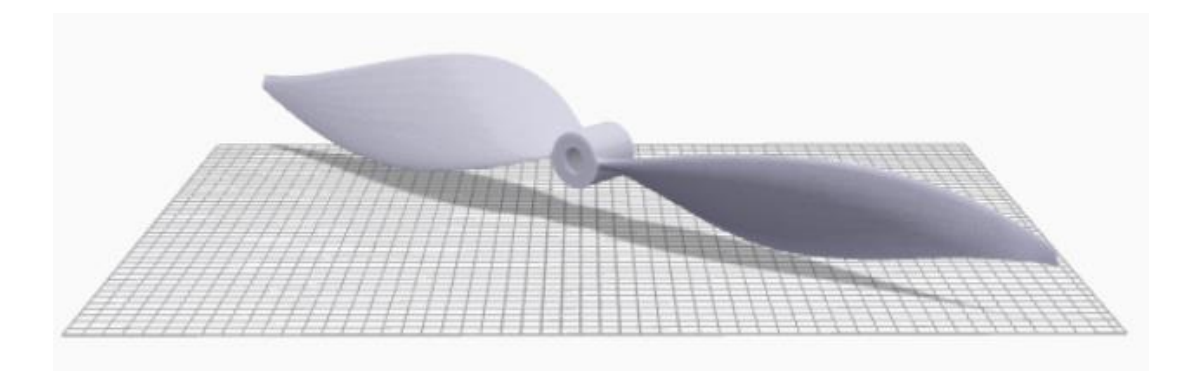

*Figura 44: Anteprima collocazione pezzo per la stampa*

Viene selezionato una tipologia di riempimento triangolare al fine di migliorare la precisione dimensionale, il rapporto di resistenza/peso e il tempo di stampa ottimale.

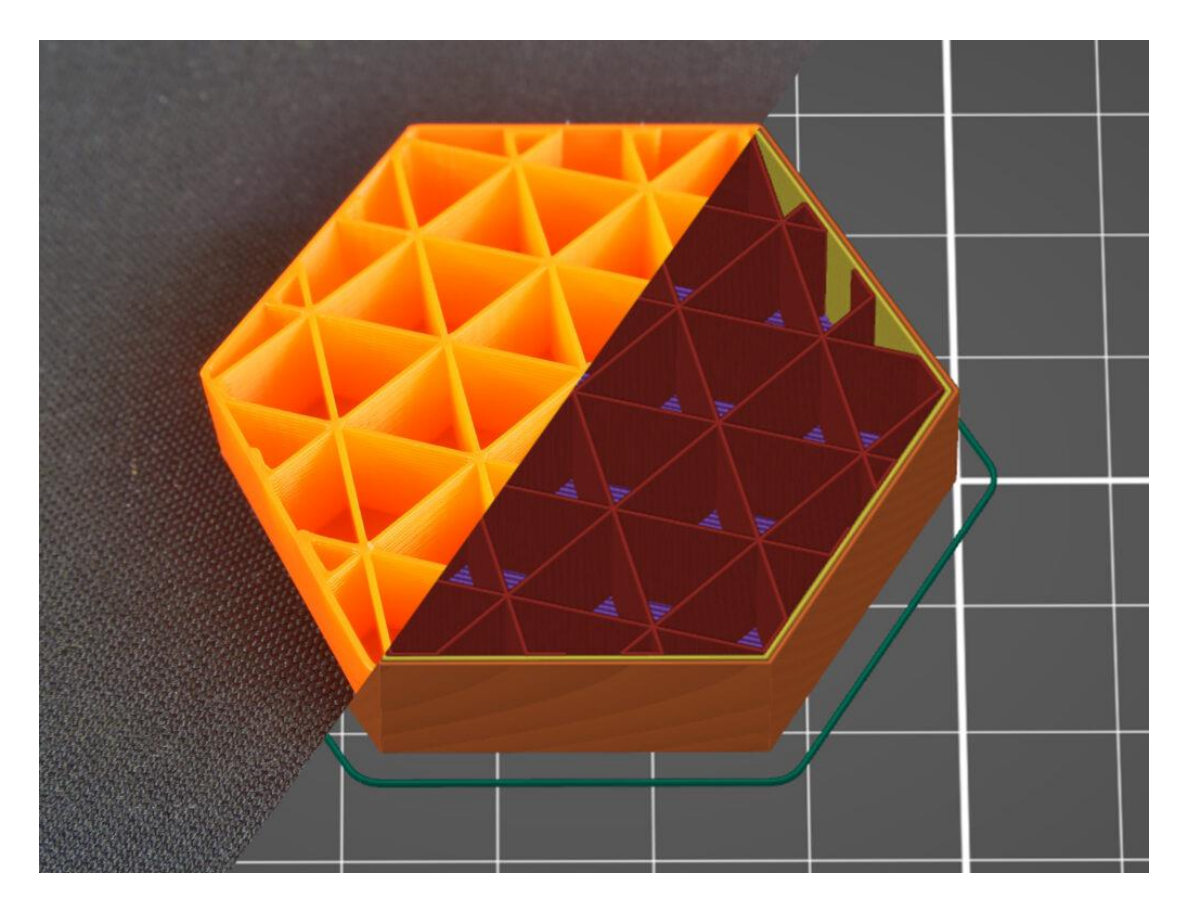

*Figura 45: Riempimento di stampa triangolare*

Verranno consigliati da programma:

- Densità di riempimento pari a 37% essa non è altro che la densità reale della parte cioè indica la quantità di materiale applicato sul componente.
- Strati del tetto e del pavimento, essi indicano il numero di stati di plastica solida da applicare alla base e sul tetto del pezzo, questo viene fatto al fine di proteggere il pezzo e poterlo maneggiare in sicurezza, noi sceglieremo l'utilizzo di 6 strati.
- Strati del muro, indicano la quantità di strati di plastica applicati sulla parete, ovviamente un numero maggiore di essi rende il tutto più resistente ma diminuisce l'area su cui è possibile applicare la fibra di carbonio, da noi saranno scelti 2 strati.

Impostate tutte le caratteristiche di base relative al materiale utilizzato possiamo scegliere le caratteristiche di applicazione della fibra di carbonio, verranno applicati 678 strati di fibra rispetto ad un massimo di 678 in modo tale che si possa avere un miglioramento delle proprietà meccaniche diffuso su tutto il pezzo, tale numero di strati applicati è abbastanza elevato e riesce come noi vogliamo a incrementare le proprietà meccaniche del pezzo su tutto il volume del componente, questo comporta però un incremento del costo di stampa sia nel tempo che nel costo monetario.

Il tipo di riempimento della fibra controlla il modo in cui la fibra viene utilizzata per rinforzare la parte, viene scelto da noi un riempimento concentrico, utile per rinforzare le pareti del pezzo, viceversa un riempimento isotropico rende il pezzo rigido lungo tutte le direzioni.

Come detto scegliamo un riempimento concentrico difatti visto lo spessore del pezzo molto piccolo viene richiesto l'irrigidimento delle pareti del pezzo, possiamo inoltre richiedere al software utilizzato di irrigidire tutti i bordi (sia esterne che interni), inoltre verranno applicati 8 anelli di fibra concentrici per ogni strato, ovviamente più tale numero è elevato e più il pezzo risulta robusto.

61

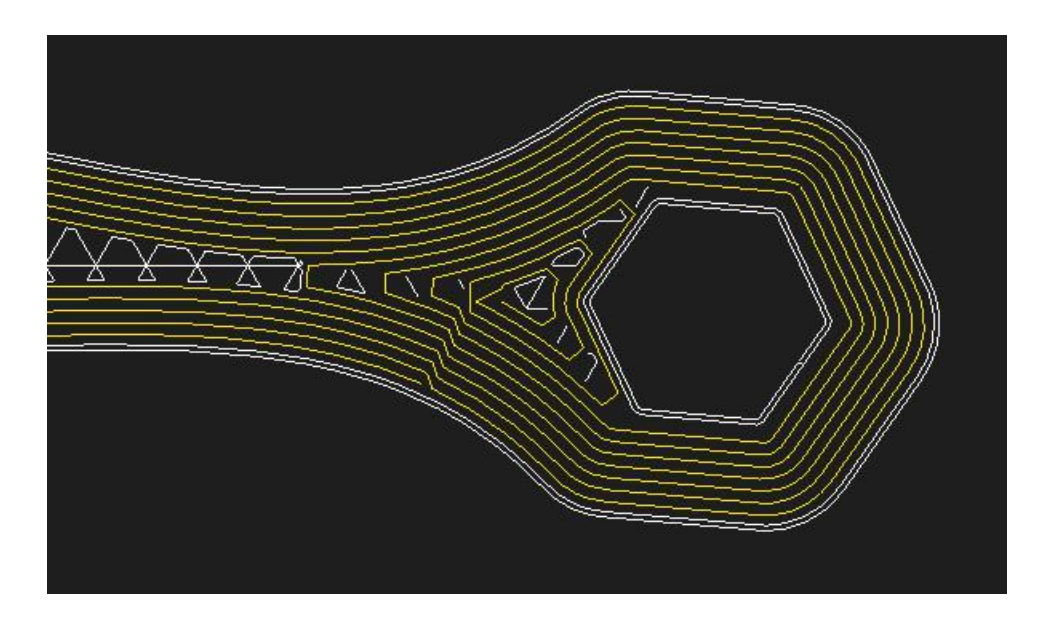

*Figura 46: Riempimento concentrico della fibra di carbonio*

Possiamo quindi avviare l'analisi di stampa ottenendo:

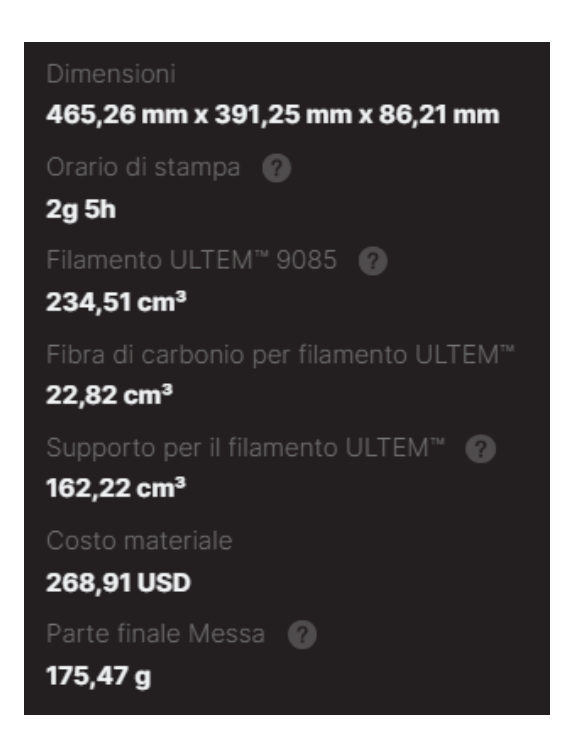

*Figura 47: Caratteristiche di stampa*

Il tempo di stampa come ci aspettiamo è abbastanza elevato e inoltre non tiene in considerazione il riscaldamento e il raffreddamento del ''piatto'' di stampa, sarà importante evidenziare il costo di stampa comunque contenuto nonostante la grande quantità di fibra di carbonio applicata e la massa del pezzo che è confortante visto la sua leggerezza, bisogna sicuramente evidenziare che i tempi e i costi di stampa possono essere contenuti applicando una quantità di fibra di carbonio inferiore.

# 4.5.1. Anteprima di stampa

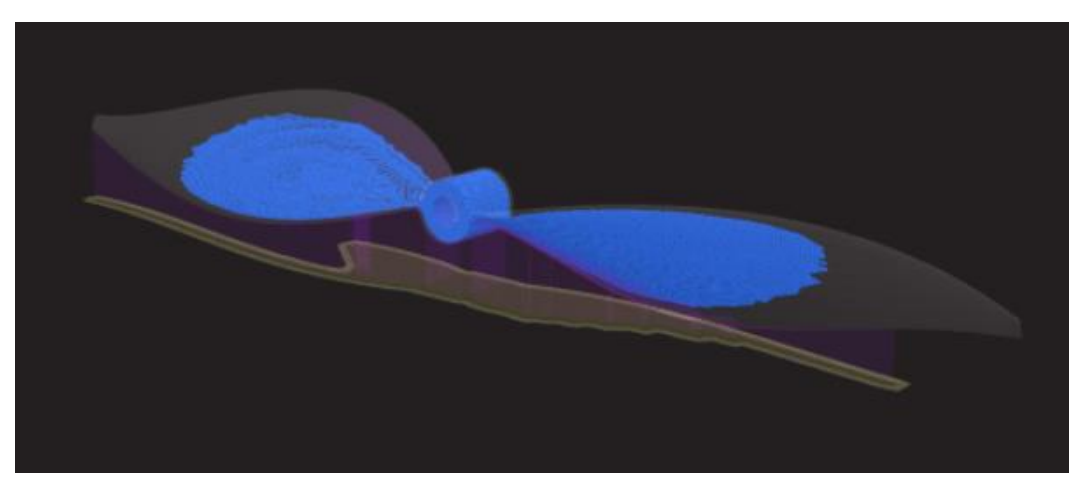

*Figura 48: In blu visibile la Fibra di Carbonio sul pezzo*

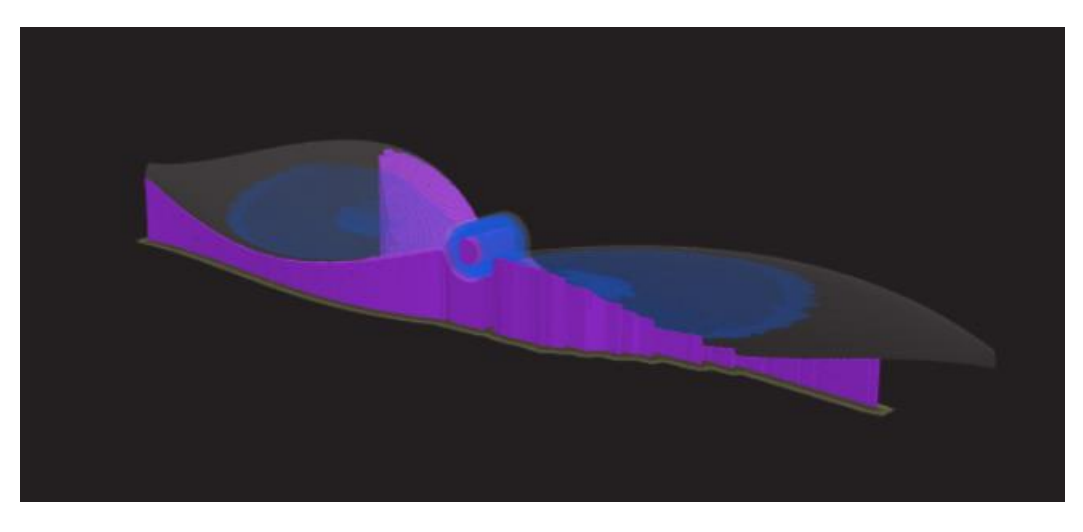

*Figura 49: In viola visibile i supporti applicati per la stampa*

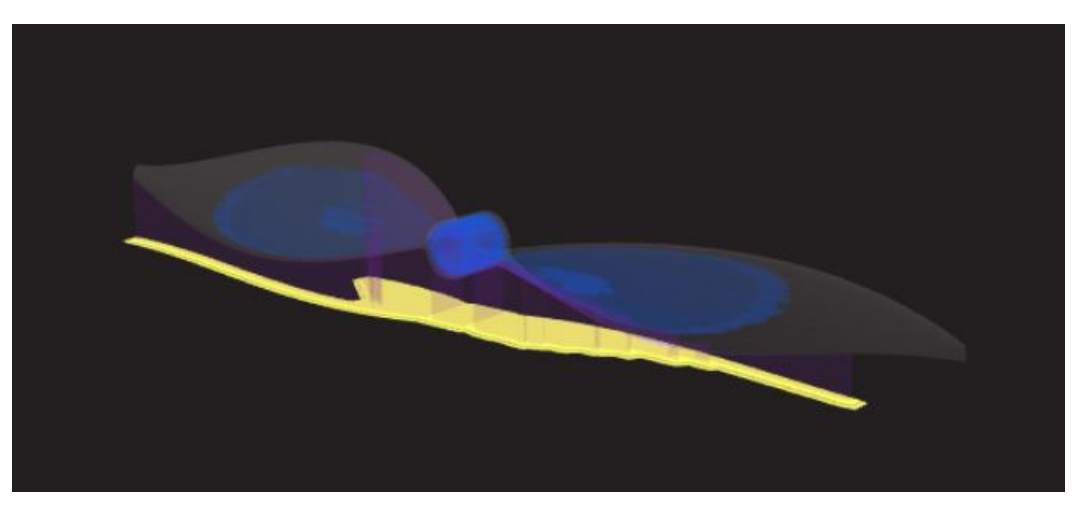

*Figura 50: In giallo visibile la ''zattera'' di stampa*

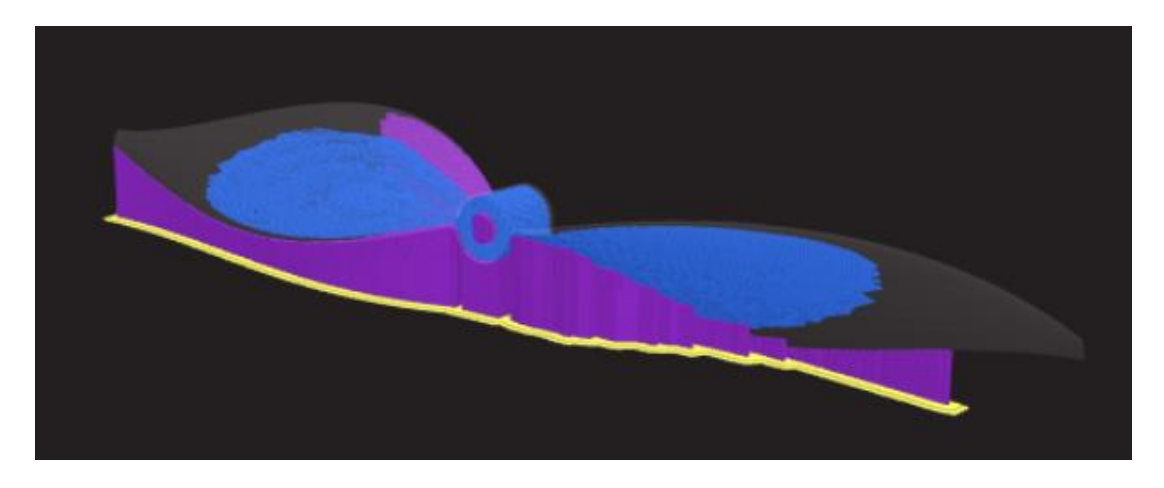

*Figura 51: Fibra di carbonio, Supporti e ''Zattera''*

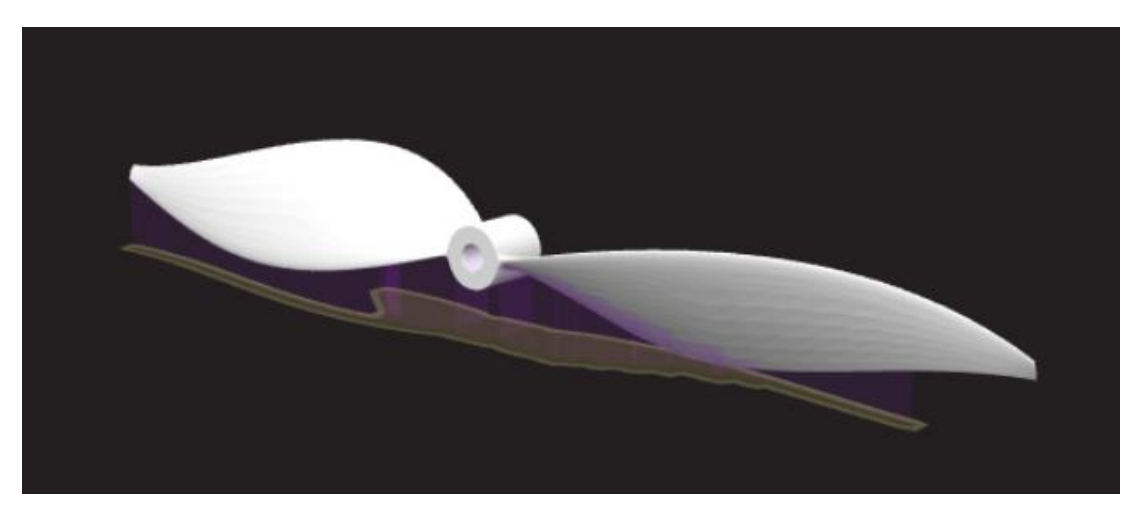

*Figura 52: Pezzo completo terminata la stampa*

Presso la sede centrale dell'azienda Stratobotic con cui ho effettuato la tesi magistrale è stato possibile realizzare una stampa in scala 1:4 del pezzo realizzato in materiale plastico.

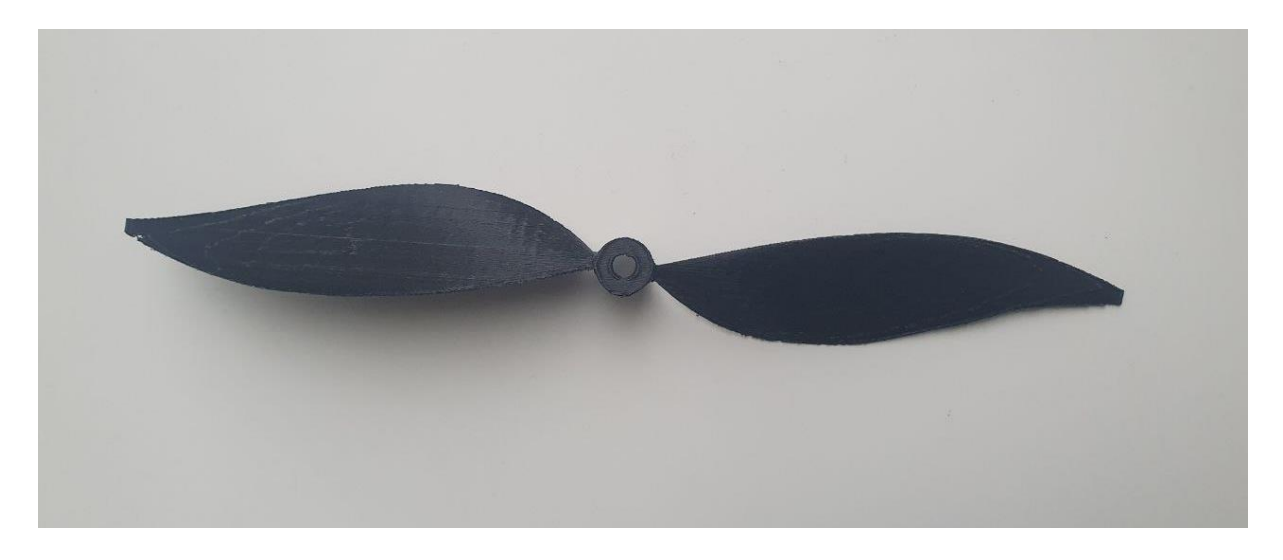

*Figura 53: Pezzo realizzato in scala 1:4 vista dall'alto*

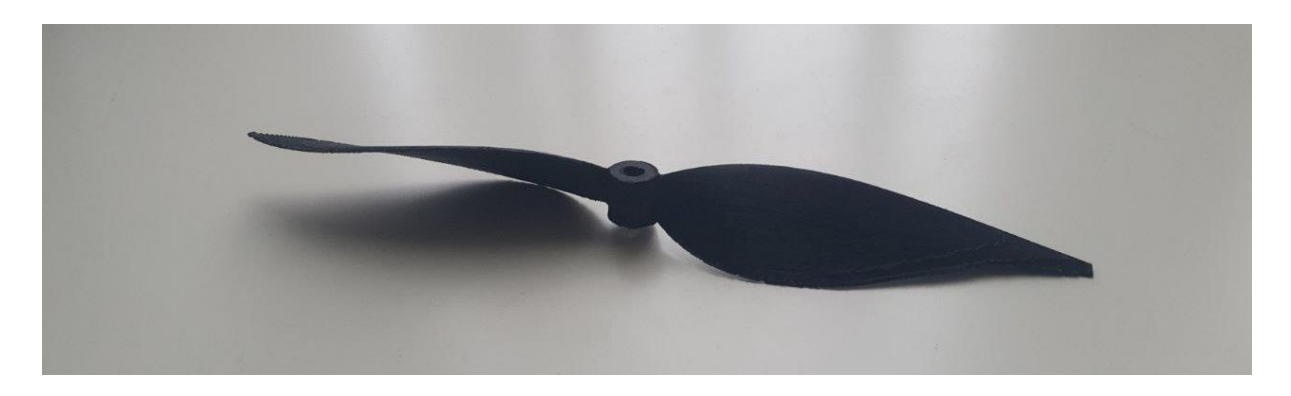

*Figura 54: Pezzo realizzato in scala 1:4 visuale destra*

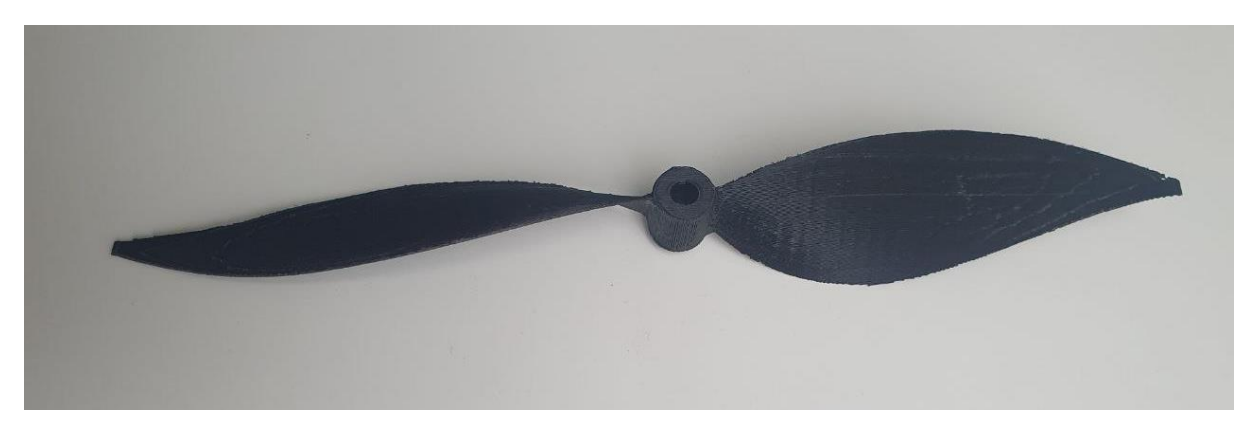

*Figura 55: Pezzo realizzato in scala 1:4 visuale sinistra*

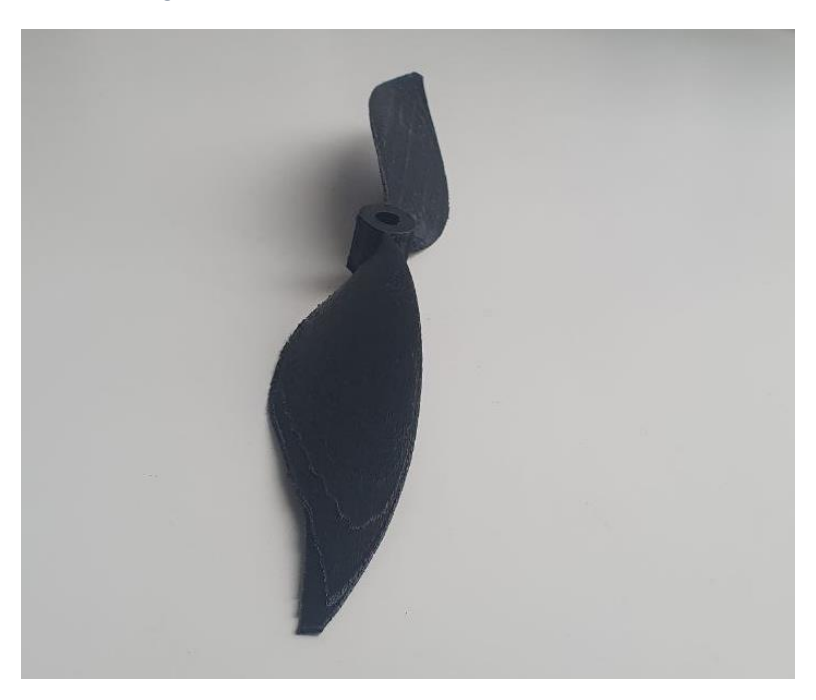

*Figura 56: Pezzo realizzato in scala 1:4 vista laterale*

Possiamo sicuramente denotare una finitura superficiale non perfetta, vista la sottigliezza e complessità geometrica del pezzo.

# 5. Power Budget irraggiamento

In questo capitolo vogliamo accertarci che le condizioni d'esercizio sperimentate nel paragrafo 2.5<sup>32</sup> possano essere soddisfatte, ricevendo la potenza necessaria dall'irraggiamento solare, tenendo in considerazione la sua variabilità durante il giorno e l'anno.

Per tale analisi è stata ripresa l'implementazione della vecchia tesi sviluppata dall'azienda insieme a Lorenzo Strocchi (Strocchi, 2021) vengono quindi definiti:

- Latitudine e longitudine di Cuneo (ϕ=44,3983° e λ=7,5456°) ipotizzato come punto di lancio e sorvolo.
- L'inclinazione del pannello rispetto al profilo alare (β), bisogna tenere in considerazione che se si usassero pannelli flessibili tale valore è costantemente variabile, nel nostro caso quest'ipotesi non viene valutata per semplificare i calcoli per questa motivazione viene presa un'inclinazione di β=0°.

Vogliamo comunque evidenziare che L'angolazione dei pannelli solari varia notevolmente l'intensità di potenza, di conseguenza quando si definisce l'itinerario di volo ci si deve assicurare che il pannello più grande sia ben esposto ai raggi solari.

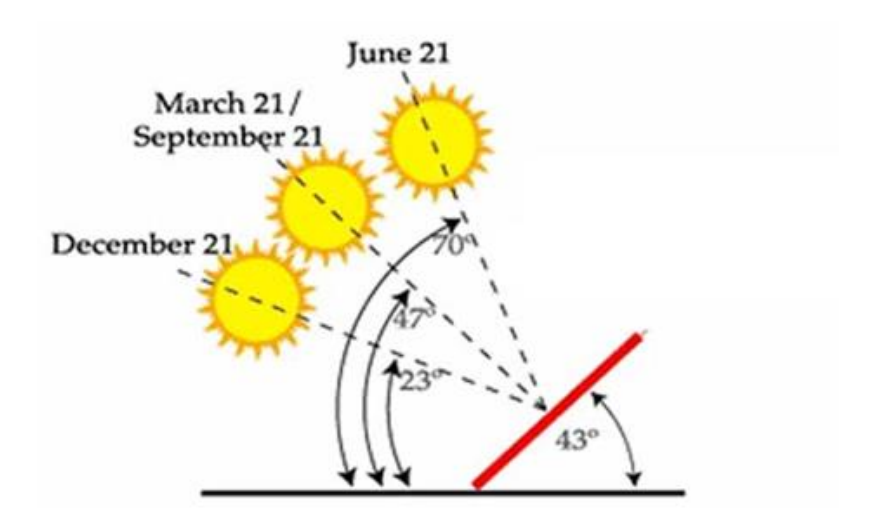

*Figura 57: Inclinazione del pannello solare rispetto al raggio incidente*

<sup>32</sup> Autonomia di 3,9 h, Percentuale di potenza prodotta dai pannelli dell'80% e di conseguenza la potenza prodotta dai pannelli di circa 525 W, quota di volo di 10 km e velocità di volo di 15 m/s.

• Declinazione solare (δ) che dipende dal giorno dell'anno *n* (enumerati considerando come 1° giorno (n=1) il 21 di Giungo con l'inizio dell'estate), tale analisi viene effettuata sull'arco temporale di un anno di conseguenza faremo variare *n* da 1 a 365.

 $284 + n$ 

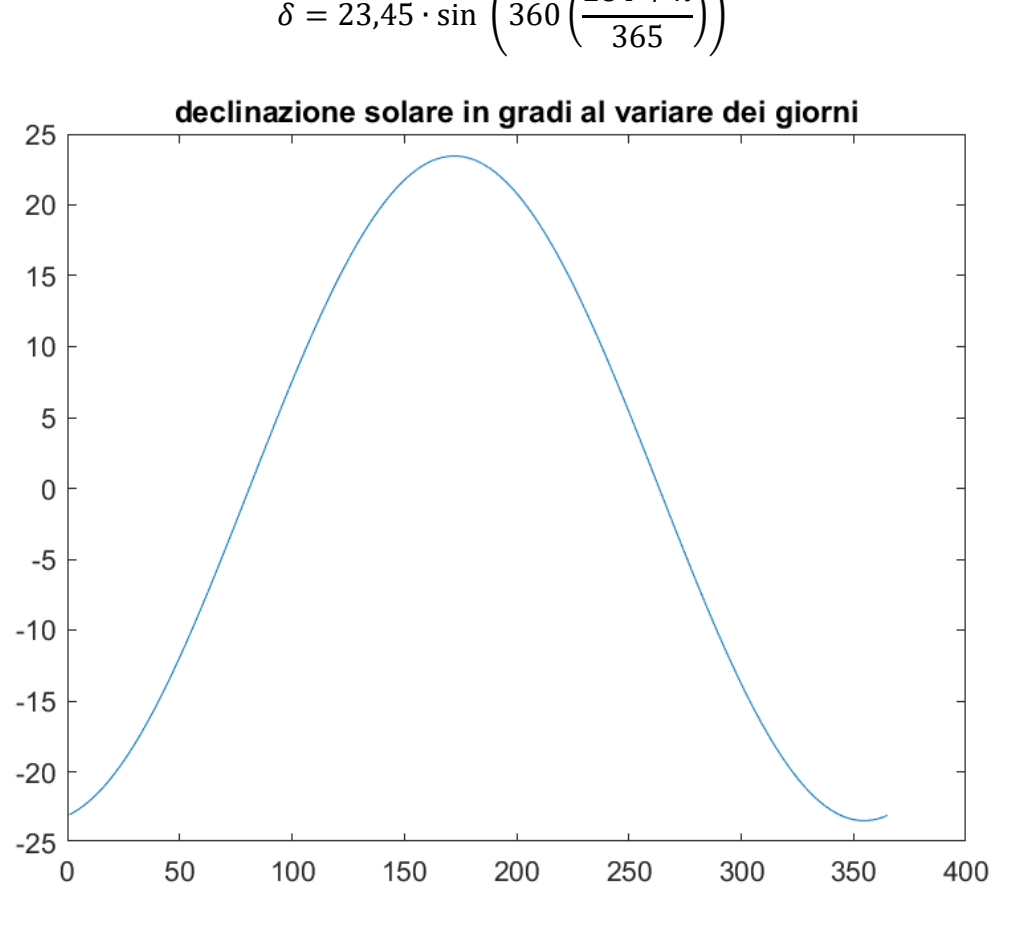

*Figura 58: Variazione declinazione solare nel corso dei giorni*

• Eccentricità dell'orbita (e) essa non è altro che il moto ellittico della terra intorno al sole, che durante il suo periodo di rivoluzione varia l'irraggiamento extraterrestre a seguito della variazione della distanza sole-terra:

$$
e = 1 + 0.033 \cos\left(\frac{2\pi n}{365}\right)
$$

Attraverso cui si valuta la variazione dell'irraggiamento extraterrestre:

$$
I_o = I_{cs}e
$$

Dove  $I_{cs} = 1367 \frac{W}{m^2}$ cioè l'irraggiamento extraterrestre medio.

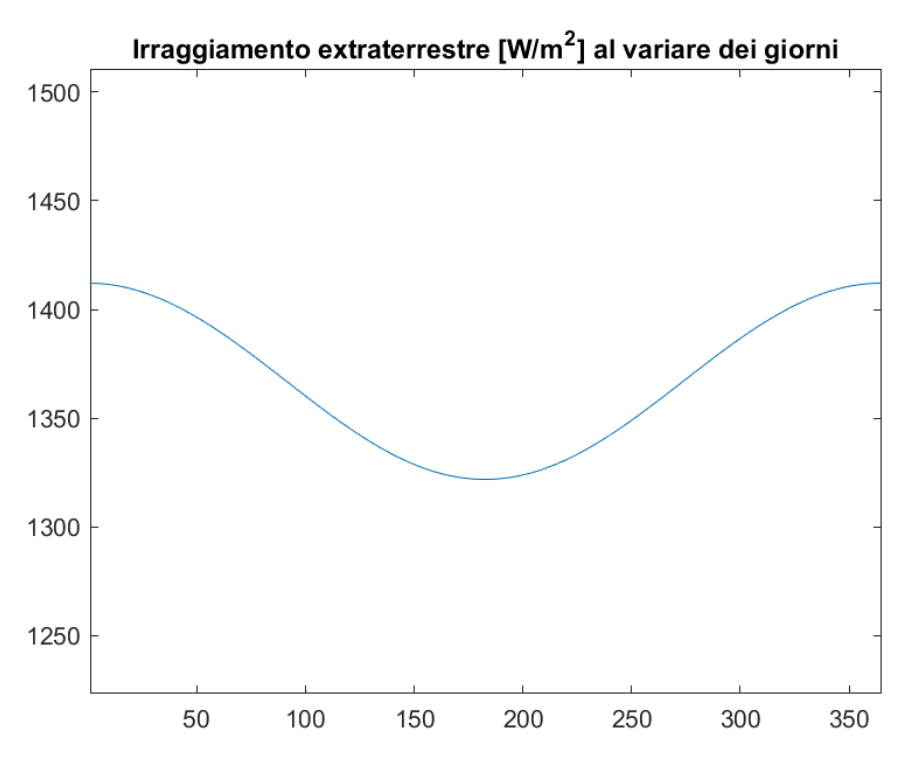

*Figura 59: Variazione dell'irraggiamento extraterrestre al variare dei giorni*

• Equazione del tempo rappresenta una correzione nel corso dell'anno, tale valore fluttua poiché la velocità della terra attorno al sole non è costante durante l'anno:

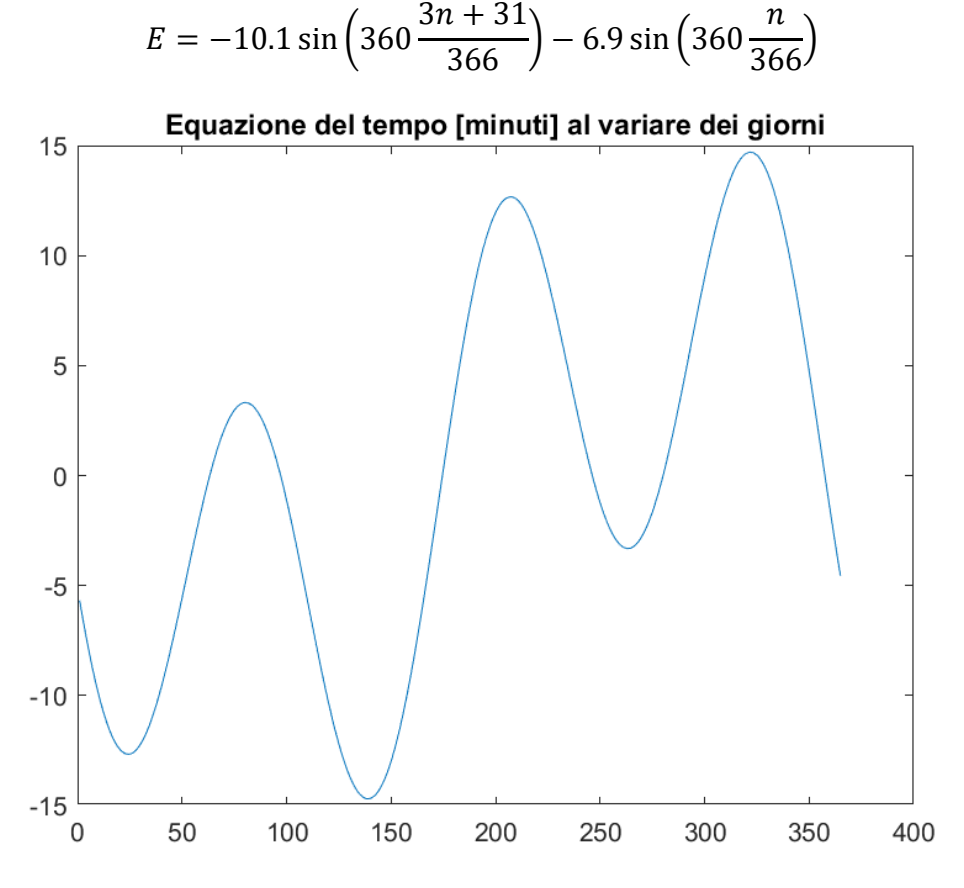

*Figura 60: Variazione equazione del tempo con i giorni*

Questo sarà di fondamentale importanza per valutare l'ora solare data da:

$$
h_{sol} = h_{conv} + \frac{E - 4(\lambda_{mr} - \lambda)}{60}
$$

È stata definita come ora convenzionale di esercizio l'arco di ore che vanno dalle 10:30 alle 14:30, da tutto questo valutiamo l'angolo orario cioè la distanza angolare tra il sole e la sua posizione a mezzogiorno:  $\omega = 15h_{sol} - 180^\circ$ 

• Altezza solare o elevazione (α) e l'Azimuth (γ), sono i due angoli che permettono una valutazione completa della posizione del sole:

$$
\alpha = \arcsin (\sin (\delta) \cdot \sin (\varphi) + \cos (\delta) \cdot \cos (\varphi) \cdot \cos (\omega))
$$

$$
\gamma = \arcsin\left(\frac{\cos\left(\delta\right) \cdot \sin\left(\omega\right)}{\cos\left(\alpha\right)}\right)
$$

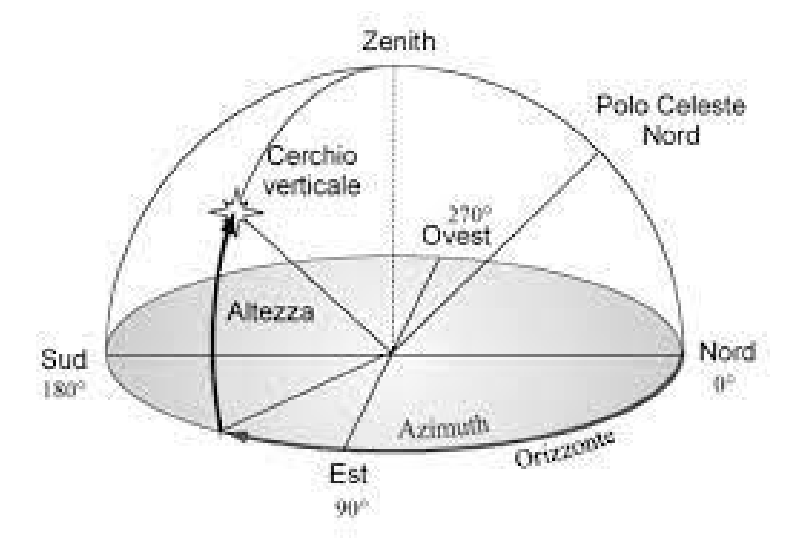

*Figura 61: Altezza e Azimuth solare*

• L'energia incidente dipende, oltre che dalla costante solare anche dall'angolo che i raggi formano con la superficie dei moduli, che possiamo valutarlo facilmente:

$$
\cos (\theta) = \cos (\phi) \cdot \cos (\beta) \cdot \cos (\omega) \cdot \cos (\delta) + \sin (\phi) \cdot \sin (\beta) \cdot \cos (\omega)
$$
  
 
$$
\frac{\cos (\delta) \cdot \cos (\gamma) + \sin (\gamma) \cdot \sin (\beta) \cdot \sin (\omega) \cdot \cos (\delta)}{\cos (\beta) \cdot \sin (\delta) - \cos (\phi) \cdot \sin (\beta) \cdot \cos (\gamma) \cdot \sin (\delta)}
$$

I termini sottolineati saranno nulli visto la presenza del seno dell'angolo beta che è nullo.

Un'ulteriore correzione da fare è quella di valutare la quota alla quale il pannello è posizionato, difatti si terrà conto del rapporto tra la lunghezza del percorso effettivo della luce solare attraverso l'atmosfera e la lunghezza del percorso minimo se si verifica una radiazione perpendicolare, tale passaggio ci permette di considerare anche l'assorbimento delle radiazioni attraverso l'atmosfera, valutando:

• La massa d'aria relativa ad un'altitudine z sopra il livello del mare

$$
m_z = m_0 \frac{P_{quota \ in \ esame}}{P_{standard}}
$$

Potremo ricavare *m<sup>0</sup>* sapendo che è la massa di aria relativa al livello del mare e può essere calcolata conoscendo l'angolo di altezza solare:

$$
m_0 = \frac{1}{\sin \alpha}
$$

• Vogliamo valutare per semplicità la sola radiazione diretta appartenente ad un fascio di luce solare incidente, possiamo calcolare il coefficiente di trasmissione della radiazione diretta

$$
\tau_b = 0.5 \cdot (e \cdot (-0.65 \cdot m_o) + e \cdot (0.095 \cdot m_o))
$$

Di conseguenza si potrà valutare la radiazione diretta incidente:

$$
I = I_0 \cdot \tau_b \cdot \cos(\theta)
$$

• Possiamo inoltre valutare la temperatura media a cui è sottoposta la cella:

$$
T_{cell} = T_{amb} + I \frac{(NOCT - 20)}{0.8}
$$

La temperatura ambiente sarà quella alla quota di 10 km, mentre la NOCT è la temperatura media operativa della cella solitamente pari a 45° per le celle al silicio.

Possiamo quindi valutare il coefficiente di scambio termico, che indica quanta efficacia perde il pannello all'aumentare della temperatura ambiente:

$$
n = 1 - \gamma_{vmp}(T_{cell} - T_{stc})
$$
 dove  $\gamma_{vmp} = -0.29 \%$ /°C e  $T_{stc} = 25$ °C

Di conseguenza si potrà calcolare la potenza richiesta dai pannelli solari per produrre la percentuale di potenza totale che deve essere generata tramite pannelli, considerando una potenza totale per l'alimentazione di tutto il drone di 658 W (dai pannelli ne viene prodotto un 80 % quindi 525 W) e considerando un'efficienza del sistema del 90 % possiamo ricavare:

$$
P_{sun} = \frac{1.25}{\eta} \frac{P_{tot}}{n}
$$

Possiamo quindi ricavare la superficie necessaria ai pannelli solari per produrre una data potenza considerando l'efficienza delle celle del 24%<sup>33</sup>.

$$
S = \frac{P_{sun}}{I\eta}
$$

Possiamo quindi graficare al variare dei giorni  $P_{sun}$  e  $S$  per le differenti stagioni dell'anno.

<sup>33</sup> Valore fornitoci tramite preventivo dell'azienda Mr Watt, quest'argomentazione sarà approfondita nei capitoli successivi.

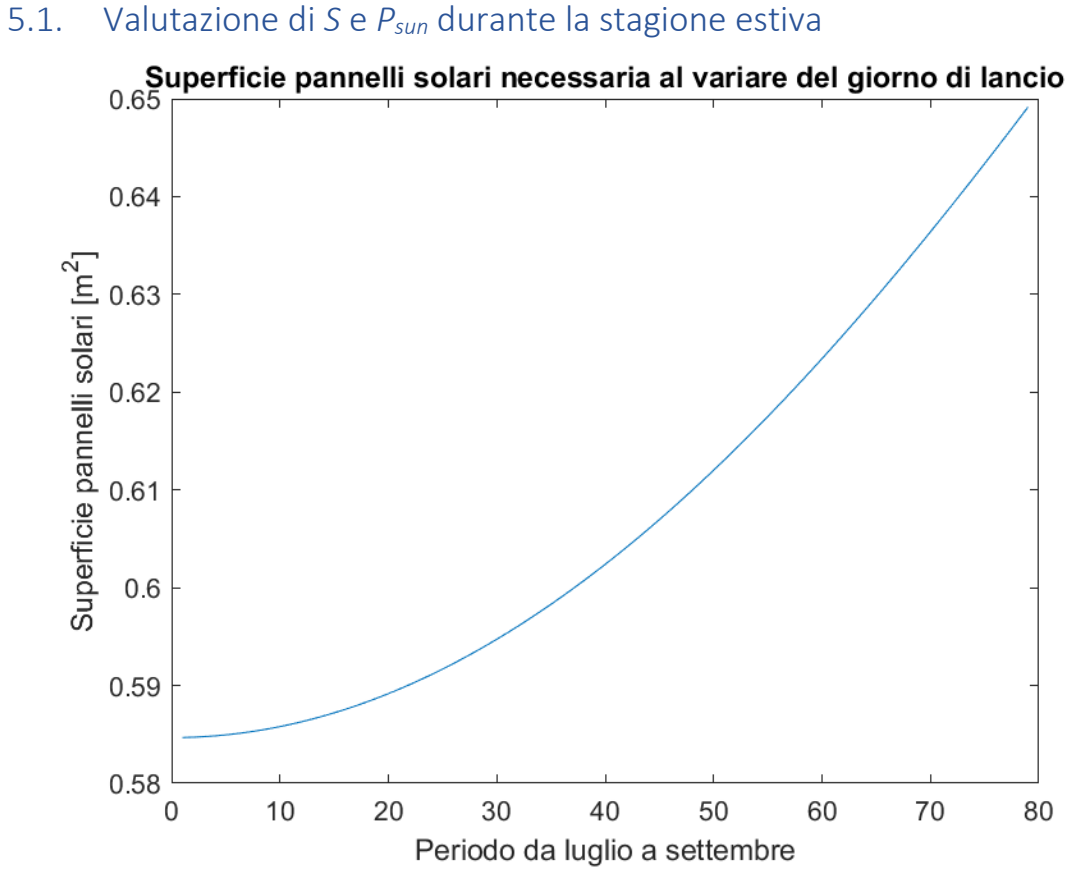

*Figura 62: Valutazione Superficie necessaria al variare del giorno di lancio*

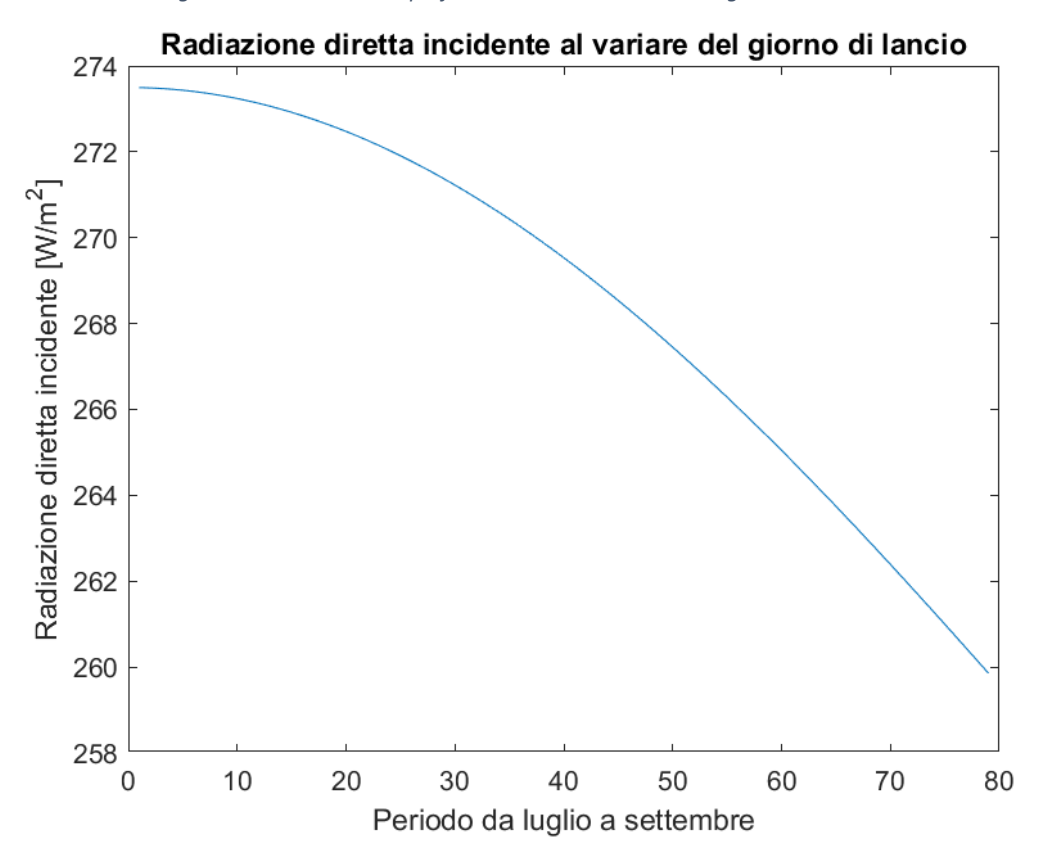

*Figura 63: Radiazione diretta incidente al variare del giorno di lancio*
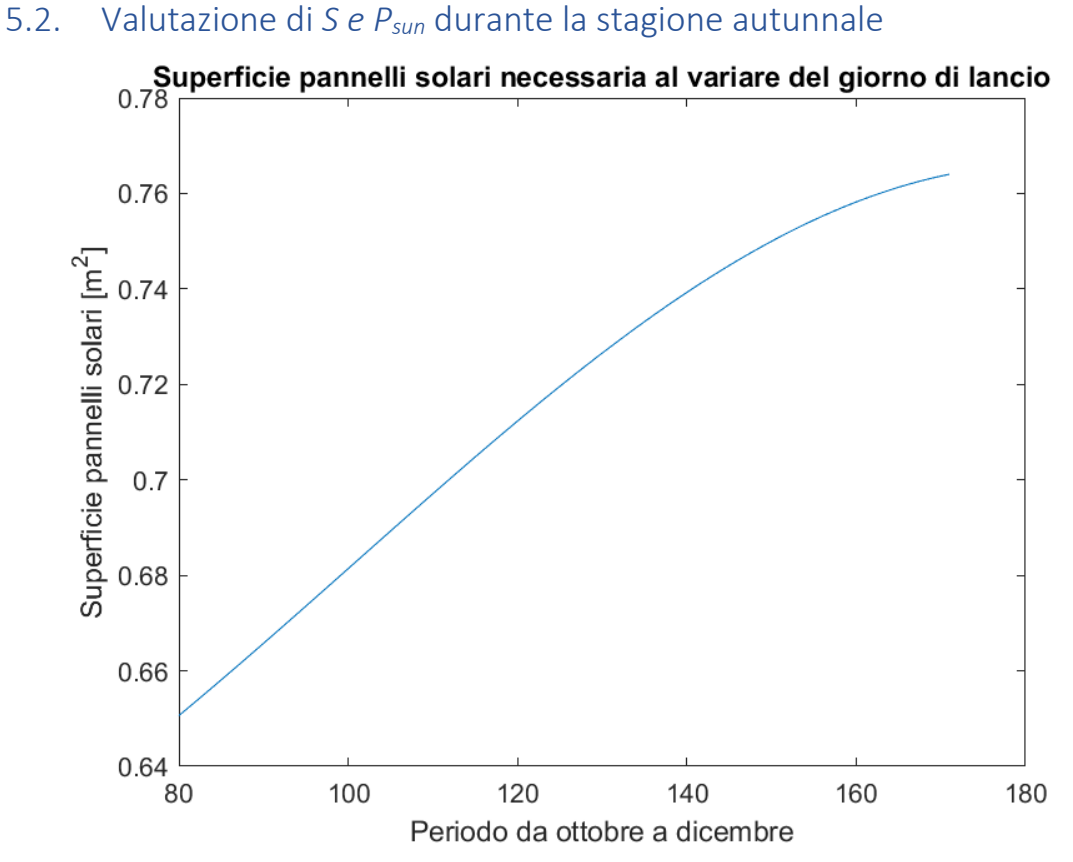

*Figura 64: Valutazione Superficie necessaria al variare del giorno di lancio*

<span id="page-72-0"></span>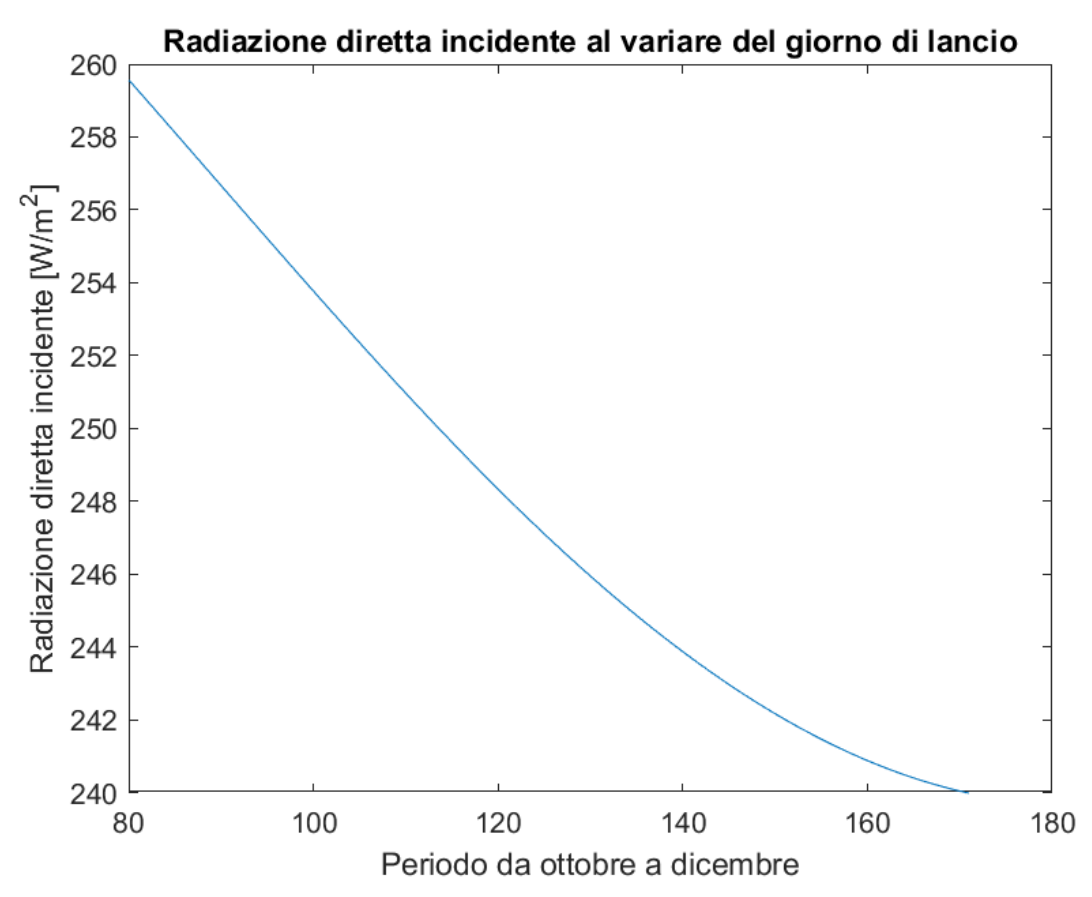

<span id="page-72-1"></span>*Figura 65: Radiazione diretta incidente al variare del giorno di lancio*

### 5.3. Valutazione di *S e Psun* durante la stagione invernale

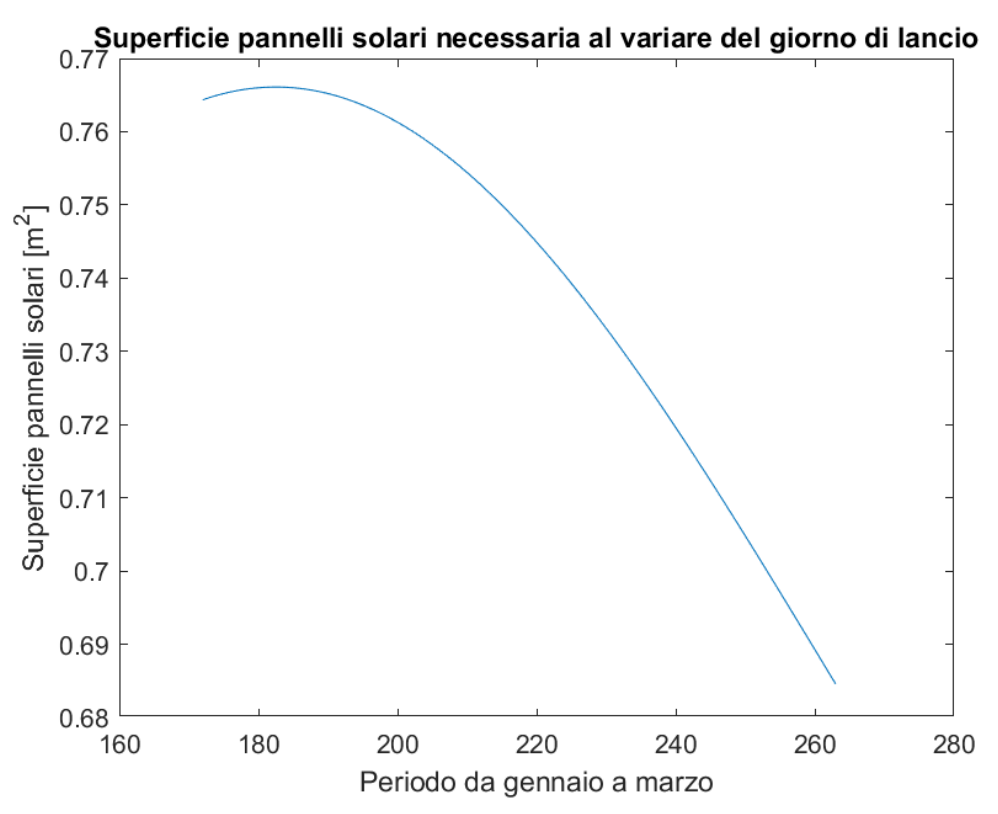

*Figura 66: Valutazione Superficie necessaria al variare del giorno di lancio*

<span id="page-73-0"></span>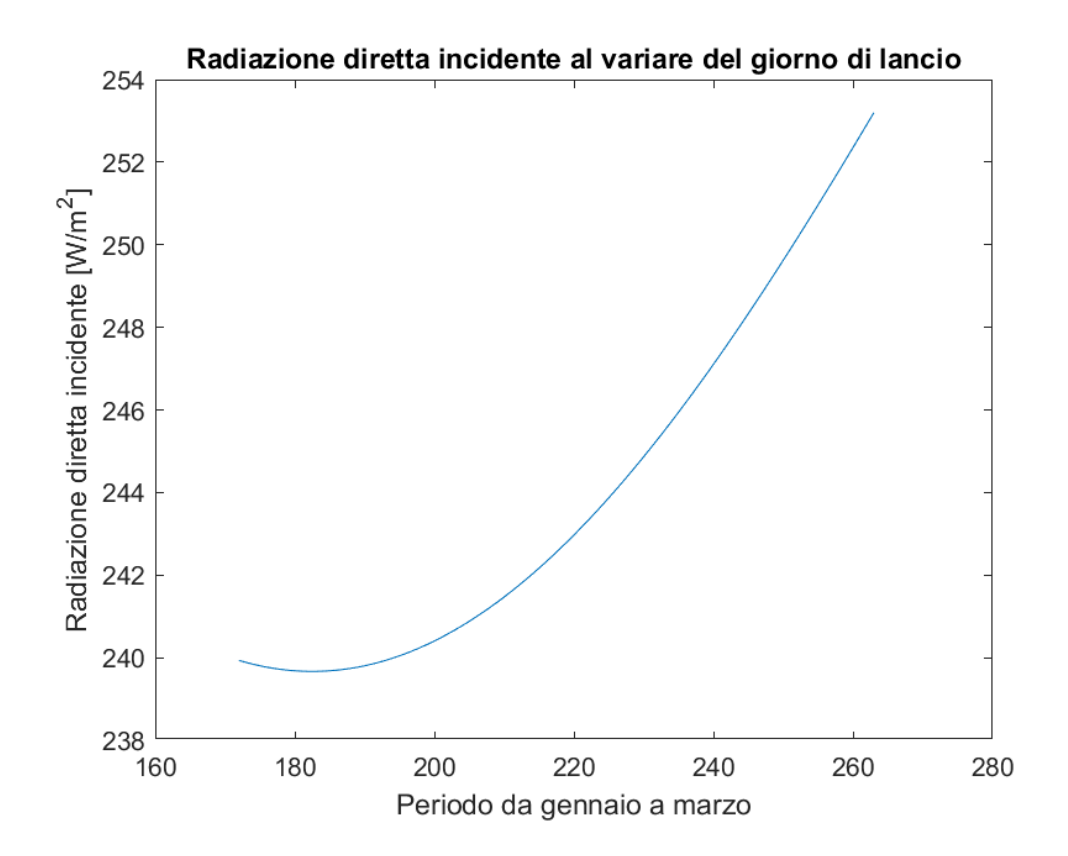

<span id="page-73-1"></span>*Figura 67: Radiazione diretta incidente al variare del giorno di lancio*

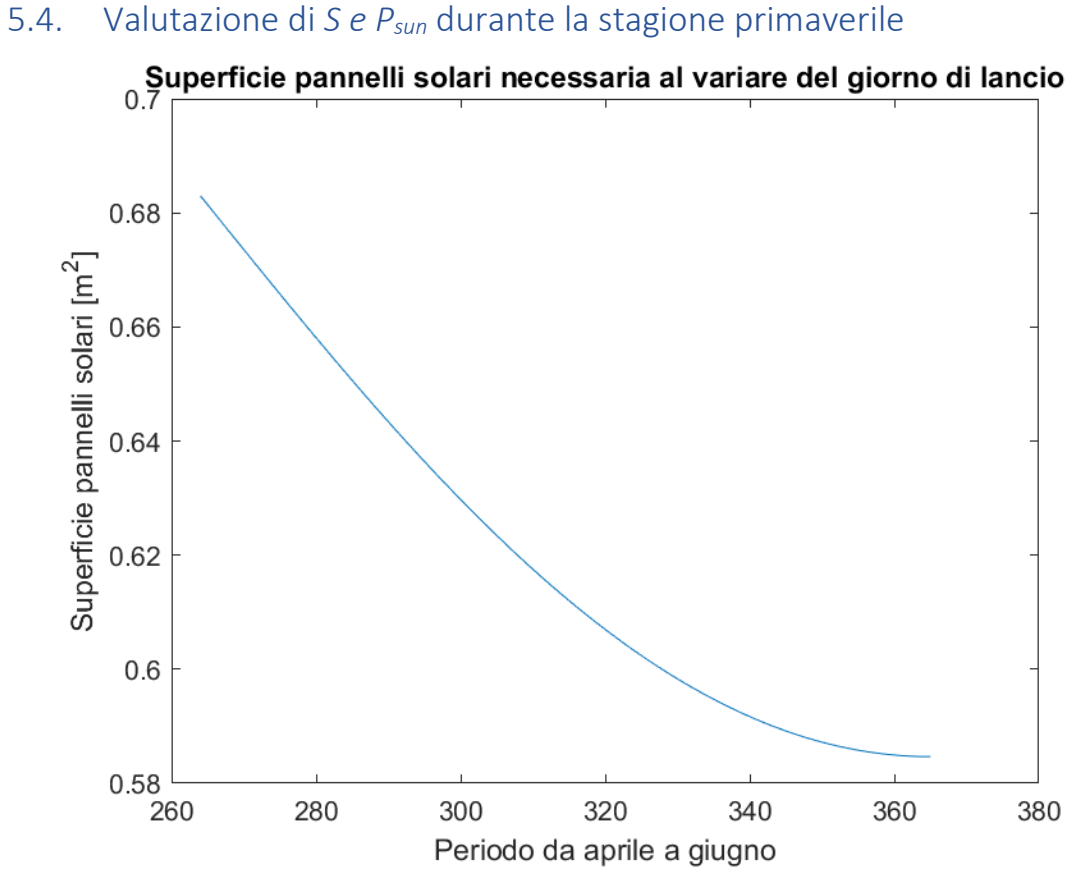

*Figura 68: Valutazione Superficie necessaria al variare del giorno di lancio*

<span id="page-74-0"></span>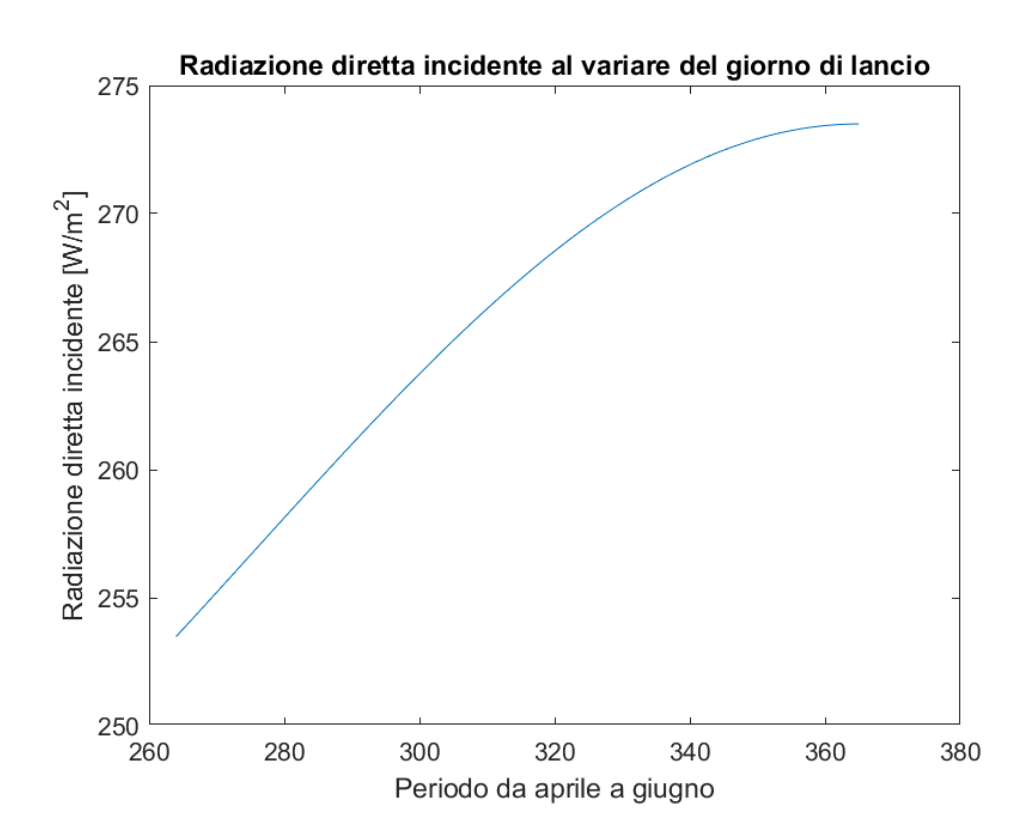

<span id="page-74-1"></span>*Figura 69: Radiazione diretta incidente al variare del giorno di lancio*

Dai grafici riportati possiamo notare che al fine della generazione di potenza dei soli pannelli solari di circa 525 W, vengono richieste superfici su cui applicare i pannelli solari di massimo  $\cong 0.8\,m^2$ , noi abbiamo a disposizione una superficie alare totale di 1 m<sup>2</sup>, di conseguenza non vi saranno problemi nel sodisfare tale vincolo.

Bisogna ricordare che tali ragionamenti vengono introdotti per una quota di volo di 10 km, ovviamente abbassando la quota di volo vi possono essere delle problematiche nel soddisfare tali vincoli, il grande vantaggio per i nostri studi è legato al fatto che adoperando missioni brevi per ogni drone lanciato, si presuppone che esso voli sempre esposto alla luce del sole, di conseguenza il periodo stagionale di lancio risulta quasi indifferente come notiamo, viceversa per missioni di lunga durata sarà di fondamentale importanza la scelta della data di lancio e della durata della missione.

Come già evidenziato non vi saranno problematiche nel soddisfacimento dei vincoli, a meno di una riduzione importante della quota al di sotto di quella ipotizzata di progetto (10 km), se viceversa incrementassimo la quota il problema si fa sempre più inesistente, vista la vicinanza maggiore al sole.

Bisogna inoltre evidenziare che le ali che monterà il UAV in dotazione saranno modulari, questo permetterà di incrementare o diminuire l'allungamento alare in maniera dipendente dal periodo dell'anno, in modo tale da poter incrementare o meno la superficie alare a disposizione dei pannelli solari.

## 6. Componentistica Sistema Propulsivo

Nei capitoli precedenti abbiamo dimensionato il sistema propulsivo individuando i parametri prestazionali che quest'ultimo deve possedere, in questo capitolo vogliamo selezionare la componentistica che esso deve avere.

Ricordiamo che il sistema propulsivo più efficiente nel campo dei droni stratosferici è costituito da più motori ad elica, a seguito del fatto che quando si tratta di eliche stratosferiche le considerazioni strutturali sono simili a quelle relative alle ali, poiché il numero di Mach (Mt) della punta della pala deve essere leggermente inferiore a 1 per evitare effetti transonici, è necessario ottenere la spinta desiderata con eliche multiple e di grandi dimensioni.

Vogliamo riportare sotto il drone stratosferico Odysseus di Boeing per riportare la configurazione tipica di un sistema propulsivo di un HAPS, tale drone è progettato in modo da incrementa la sua superficie alare, a favore di un incremento di portanza e superficie a disposizione dei pannelli solari, pur mantenendo la massa dell'intera struttura quando più bassa possibile.

<span id="page-76-0"></span>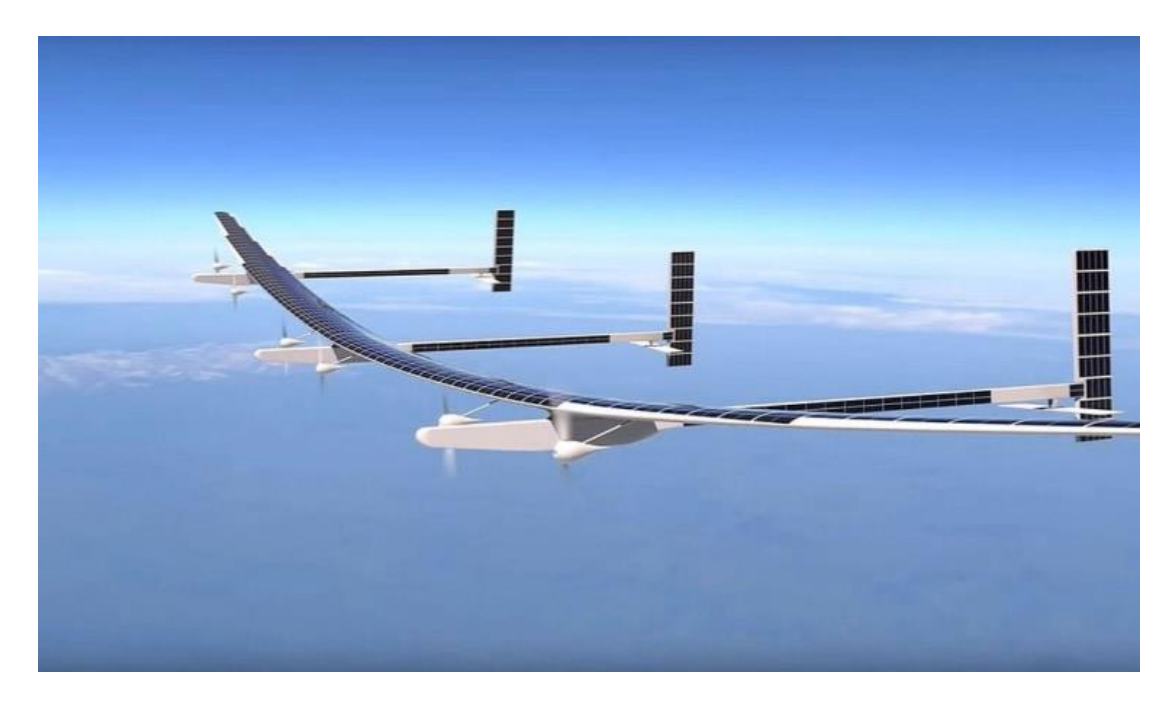

*Figura 70: Configurazione tipica: pannelli solari e più motori ad elica*

### 6.1. Tipologia di Motori utilizzabili

In questo paragrafo vogliamo esaminare due tipologie di motori maggiormente utilizzati nel mondo delle HAPS e una terza che rappresenta un'opzione alternativa:

- Motori in corrente continua con spazzole
- Motori in corrente continua Brushless (privi di spazzole)
- Hybrid Supercharged Engine

#### 6.1.1. Motori DC con spazzole

La macchina in corrente continua è stata la prima [macchina elettrica](https://it.wikipedia.org/wiki/Macchina_elettrica) realizzata, ed è tuttora utilizzata ampiamente per piccole e grandi [potenze,](https://it.wikipedia.org/wiki/Potenza_(fisica)) da [generatore](https://it.wikipedia.org/wiki/Dinamo) o da [motore.](https://it.wikipedia.org/wiki/Motore) Sono a [corrente continua](https://it.wikipedia.org/wiki/Corrente_continua) (o comunque alimentabili in corrente continua) numerosi motori di piccola, media ed elevata potenza.

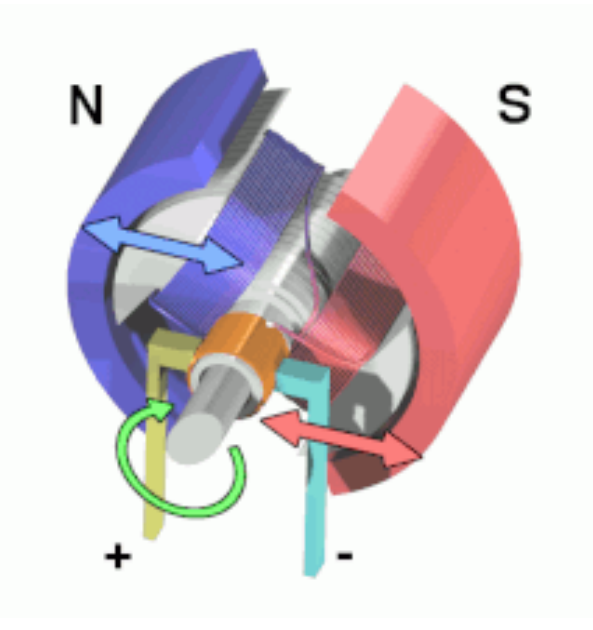

*Figura 71: Meccanismo di funzionamento motore DC con spazzole*

<span id="page-77-0"></span>La classica macchina in corrente continua ha un componente che ruota detto rotore o armatura, e una parte che genera un campo magnetico fisso detto statore, un interruttore rotante detto commutatore o collettore a spazzole inverte due volte ad ogni giro la direzione della corrente elettrica che percorre i due avvolgimenti, generando un campo magnetico che entra ed esce dalle parti arrotondate dell'armatura, questo permette la nascita delle forze di attrazione e repulsione con i magneti permanenti fissi (indicati con N ed S nelle figure).

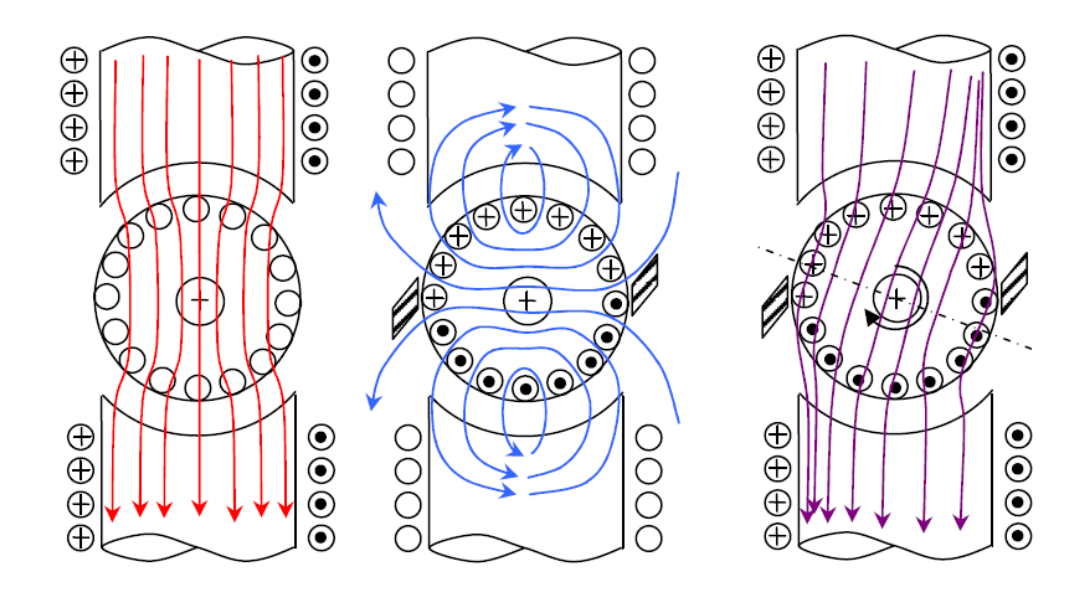

*Figura 72: Flussi magnetici generati: in rosso quello statorico, in blu quello rotorico, in viola quello totale*

<span id="page-78-0"></span>La velocità di rotazione e quindi il numero di giri dell'elica dipende da:

- Tensione applicata.
- Corrente assorbita dal rotore.
- Carico applicato.

La coppia generata è proporzionale alla corrente ed il mezzo più semplice per controllarla agisce sulla tensione d'alimentazione, nei sistemi più complessi può essere utilizzato anche un controllo in [retroazione.](https://it.wikipedia.org/wiki/Retroazione)

La coppia inoltre è inversamente proporzionale alla [frequenza](https://it.wikipedia.org/wiki/Frequenza) meccanica, ciò è molto utile per la trazione in quanto il massimo spunto si ottiene a veicolo fermo, caratteristica fondamentale al decollo, inoltre il sistema tende ad autoregolare la velocità, da questo si può intuire la capacità di agire anche da freno, talvolta usato anche per il recupero dell'energia nei mezzi ibridi (funzionando da [dinamo\)](https://it.wikipedia.org/wiki/Dinamo).

Il suo limite principale è nella necessità del commutatore a spazzole, le spazzole pongono un limite alla massima velocità di rotazione, difatti maggiore è la velocità e più forte è la pressione che bisogna esercitare su di esse per mantenere un buon contatto, in alcun modo i motori da noi utilizzati non raggiungono numeri di giri troppo elevati da rendere problematico il funzionamento.

Tra spazzole e collettore, nei momenti di commutazione, si hanno transitori di apertura degli avvolgimenti induttivi e quindi scintillio, tale scintillio risulta essere un problema, perché

possono causare problemi di compatibilità elettromagnetica ed inoltre vista l'assenza della circolazione delle masse d'aria, si possono verificare a seguito del ristagno di gas combusti delle esplosioni, questo è attenuabile con l'anticipazione della commutazione dei vari avvolgimenti rotorici (le spazzole devono essere ruotate assialmente in anticipo rispetto alla rotazione dell'indotto), soluzione applicabile per motori che devono ruotare sempre in una sola direzione.

La presenza di avvolgimenti elettrici sul rotore ha anche due aspetti negativi:

- Se il motore è di grossa potenza si hanno dei problemi di smaltimento del [calore,](https://it.wikipedia.org/wiki/Calore) gli avvolgimenti si riscaldano per [effetto Joule](https://it.wikipedia.org/wiki/Effetto_Joule) e il campo magnetico alternato nel nucleo del rotore genera altre perdite, causate da isteresi magnetica e correnti parassite nel nucleo stesso e quindi altro calore.
- Gli avvolgimenti presenti nel rotore appesantiscono quest'ultimo e ne aumentano l'inerzia, questo porta ad un motore meno rapido e preciso, problema che si aggrava sempre di più per motori che elaborano piccole potenze come i servocontrolli.

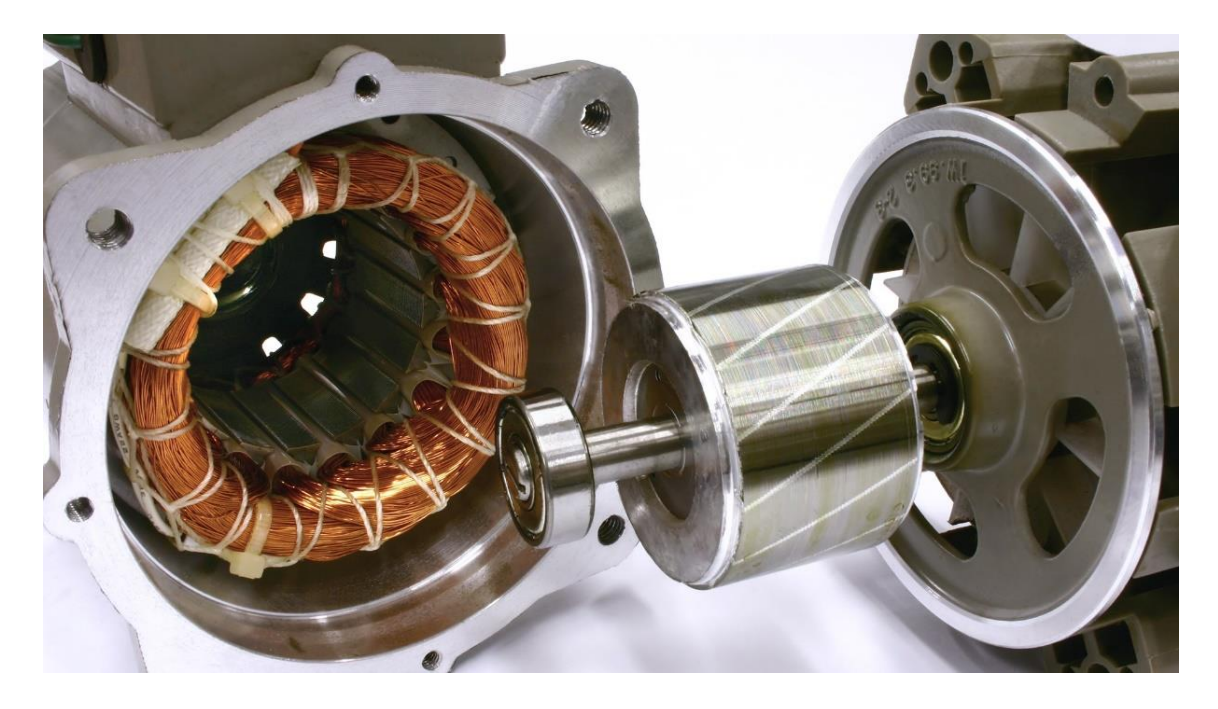

<span id="page-79-0"></span>*Figura 73: Esempio di Motore Dc con spazzole*

#### 6.1.2. Motori Brushless (senza spazzole)

I motori brushless ("senza spazzole") cercano di risolvere i problemi precedentemente evidenziati, andando ad invertire il rotore con lo statore (ponendo gli avvolgimenti sullo statore e i magnati sul rotore), la presenza di un rotore a magneti permanenti permette l'eliminazione di contatti elettrici striscianti sull'albero del rotore, evitando le scintille e permettendo a gli avvolgimenti di smaltire più efficacemente il calore.

La commutazione della corrente circolante negli avvolgimenti dello statore, e quindi la variazione dell'orientamento del campo magnetico da essi generato, avviene elettronicamente, ciò comporta una minore resistenza meccanica, elimina la possibilità che si formino scintille al crescere della velocità di rotazione, e riduce notevolmente la necessità di manutenzione periodica.

Il rotore è privo di avvolgimento ed è invece dotato di magneti permanenti, mentre il campo magnetico generato dagli avvolgimenti sullo statore è variabile; poiché il motore funziona in corrente continua, per realizzare la rotazione del campo magnetico generato nello statore, si utilizza un circuito elettronico, composto da un banco di [transistor](https://it.wikipedia.org/wiki/Transistor) di potenza comandati da un [microcontrollore,](https://it.wikipedia.org/wiki/Microcontrollore) che gestisce la commutazione della corrente e quindi la rotazione del campo magnetico, dato che il controllore deve conoscere la posizione del rotore rispetto allo statore, per poter determinare l'orientamento da dare al campo magnetico, esso viene solitamente collegato a un sensore.

Tali motori sono maggiormente impiegati nelle macchine automatiche che necessitano di movimenti precisi e veloci con ingombri decisamente contenuti e grande versatilità, offerta anche da [apparecchiature di controllo programmabili](https://it.wikipedia.org/wiki/Controllo_elettronico_della_velocit%C3%A0) molto sofisticate che danno un completo controllo e diagnostica del motore.

Il primo notevole vantaggio riguarda la vita attesa del motore, dato che le [spazzole](https://it.wikipedia.org/wiki/Spazzole_(elettrotecnica)) sono il "punto debole" di un motore elettrico, l'assenza di spazzole elimina anche la principale fonte di [rumore elettromagnetico](https://it.wikipedia.org/wiki/Rumore_(elettronica)) presente nei motori elettrici in corrente continua e incrementa notevolmente la vita attesa, soprattutto ad alta quota dove le spazzole andavano a usurarsi rapidamente.

L'ingombro è limitato e di conseguenza l'inerzia, rispetto alla [potenza](https://it.wikipedia.org/wiki/Potenza_elettrica) e soprattutto rispetto alla coppia che questi motori riescono ad erogare, questo grazie all'utilizzo di materiali

81

magnetici più efficienti come le leghe di samario-cobalto o meglio neodimio-ferro-boro, la riduzione dell'inerzia rotorica permette di vere un controllo estremamente preciso sia in velocità che in accelerazione. In termini di efficienza, i motori brushless lavorano sempre in condizioni di rendimento ottimali (oltre il 90 %) e risultano essere notevolmente più leggeri dei comuni motori DC.

I principali svantaggi di questo tipo di motori sono tre:

- maggiore costo, perché al costo del motore va aggiunto il costo del sistema di controllo.
- La natura variabile del campo magnetico, rende la coppia incostante e va a ridurre la reattività del motore.
- Sensibili al surriscaldamento quindi la sua refrigerazione può essere un problema importante.

<span id="page-81-0"></span>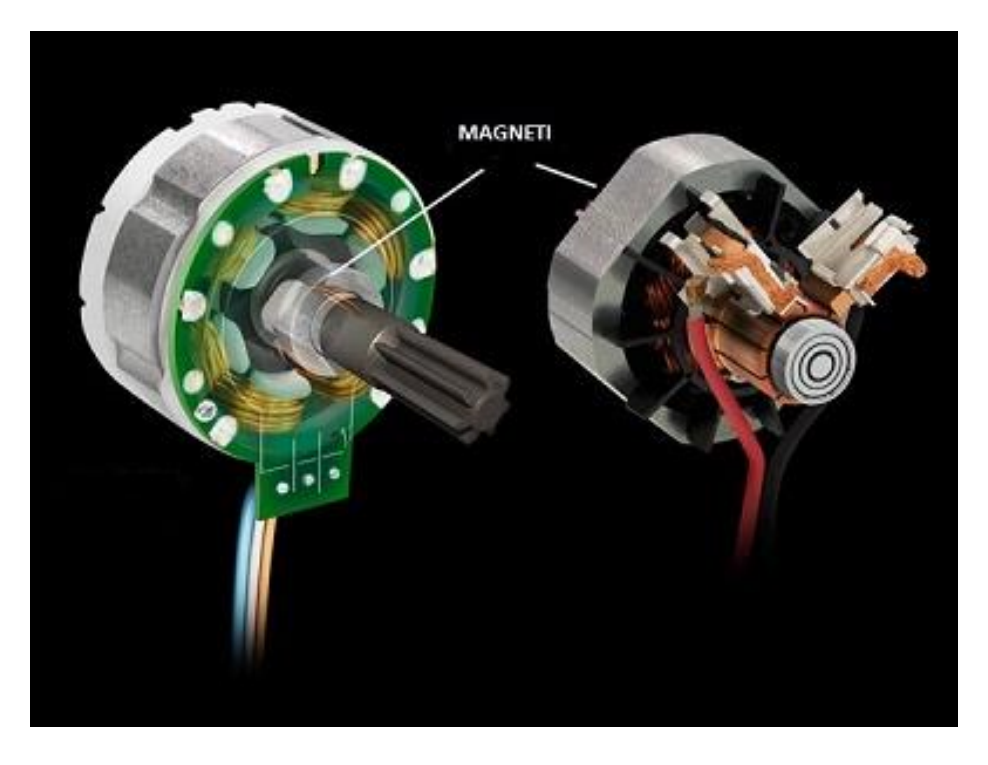

*Figura 74: Esempio di Motore Brushless*

#### 6.1.3. Hybrid Supercharged Engine

In questo paragrafo vogliamo introdurre e descrivere un motore innovativo che potrebbe essere utilizzato nelle applicazioni dei droni stratosferici (HAPS), esso è un motore a combustione interna ibrido dove vi è un meccanismo che permette di ottenere potenza sia da un motore termico che da un motore elettrico, permettendo di potenziare notevolmente il motore termico e ridurre i consumi di quest'ultimo.

I motori termici tipicamente funzionano con un turbocompressore azionato grazie alla turbina che girando trascina il compressore, la turbina è posta in rotazione grazie all'energia termica contenuta nei gas di scarico uscenti dai cilindri, la rotazione della turbina permette inoltre l'azionamento di una pompa che si occupa dell'aspirazione di una quantità d'aria supplementare che conferisce più potenza al motore, l'azionamento del compressore può avvenire in vari modi vogliamo citare altre 2 alternative, la 1° più classica prevede l'azionamento tramite motore e una 2° chiamata eBooster, che è proprio l'dea che noi vogliamo trattare in tale paragrafo.

La nascita dell'eBooster corrisponde ad una problematica dei classici motori termici, che a causa dell'isteresi presente tra comando del pilota e avvenimento del fenomeno operano in condizioni di efficienza di spinta non massima, in questi dispositivi vi è il motore termico associato ad un motore elettrico, difatti sarà presente un collegamento diretto tra albero principale del compressore e motore elettrico, questo permette la generazione di potenza aggiuntiva e la correzione dei ritardi (vista la velocità maggiore di percezione), potendo ottenere una spinta ottimale già da prima, permettendo prestazioni migliori e consumi minori.

Un ulteriore problematica presente nei classici motori termici è dettata del fatto che normalmente per correggere le sovrappressioni presenti, vi sono valvole di spin-off che permettono di scaricare i gas in atmosfera, fenomeno che incrementa le perdite del motore a seguito della perdita di energia termica, nei motori ibridi questo fenomeno non accade perché il motore corregge tali sovrappressioni, sfruttando quest'ultime nel motore elettrico che funzionerà da generatore, questo permette di ricaricare la batteria e non danneggiare il componente oltre che sprecare di meno.

83

Ovviamente tale tecnologia non avrà solo aspetti positivi difatti vi sono degli svantaggi:

- il compressore funzionando a numero di giri bassi e pressioni elevate avrà rendimenti minori
- Si possono avere danneggiamenti al pistone per via dei gas spillati allo scarico per produrre energia.
- È un sistema che accoglie potenze elevate ma sarà molto costoso e complesso oltre che più pesante ed ingombrante rispetto ai classici motori elettrici.

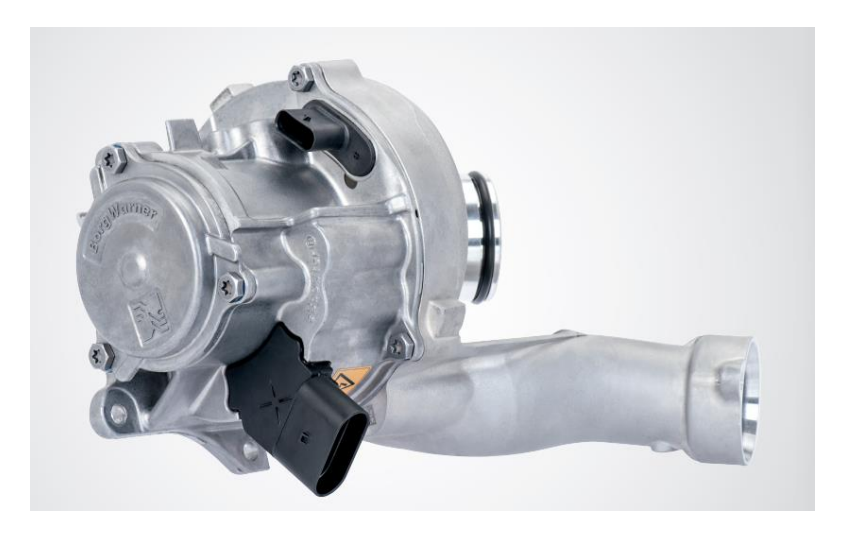

*Figura 75: Esempio di motore eBooster*

<span id="page-83-0"></span>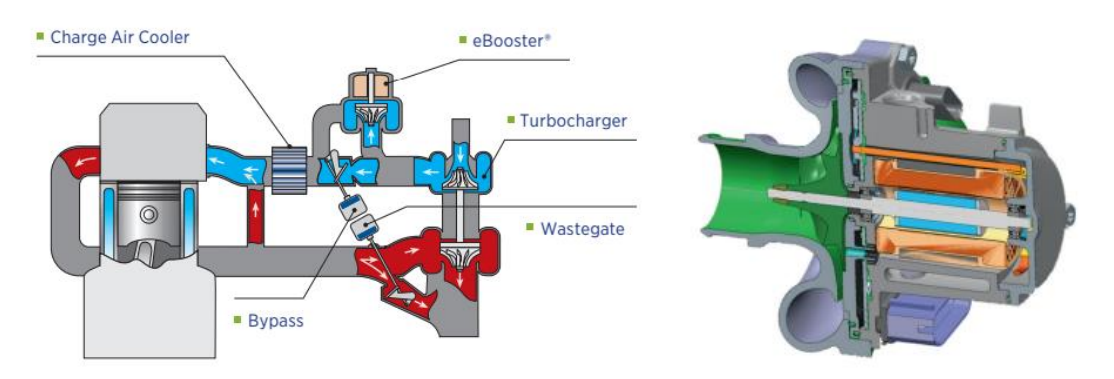

<span id="page-83-1"></span>*Figura 76: Circuito base motore eBooster*

### 6.2. Scelta del sistema motoristico utilizzato

Una volta identificate le possibili configurazioni del sistema motoristico è stata scelta come configurazione per noi più congeniale il motore Brushless (''senza spazzole''), a seguito di tali aspetti positivi per noi fondamentali:

- Annullamento della generazione di scintille e smaltimento del calore più efficiente.
- Minore resistenza meccanica.
- Riduzione di manutenzione periodica e allungamento della vita attesa a seguito dell'eliminazione delle spazzole, con conseguente annullamento del rumore elettromagnetico (le spazzole sono la principale causa di tale rumore).
- Ingombro ed inerzia al comando limitate.
- Controllo estremamente preciso sia in velocità che in accelerazione.
- Funzionamento sempre in condizioni di rendimento ottimali (oltre il 90 %).
- Notevole diminuzione di massa rispetto ai comuni motori DC.

Tutte queste caratteristiche rendono questi motori perfetti per impieghi nelle macchine automatiche, che necessitano di movimenti precisi e veloci con ingombri decisamente contenuti e grande versatilità.

Facendo riferimento al sito aziendale della Reisenauer<sup>34</sup> per avere un riferimento economico, per un motore che possa erogare una potenza di 378  $W^{35}$ , avremo una spesa per singolo motore di circa 250 € il che rende la spesa per i 4 motori di circa 1000 €.

<sup>34</sup> [\(https://www.reisenauer.de/artikelauswahl.php?kid=51&sprache=2\)](https://www.reisenauer.de/artikelauswahl.php?kid=51&sprache=2)

<sup>35</sup> Circa la potenza massima richiesta dal singolo motore fra tutti i casi trattati.

### 6.3. Tipologia di Accumulatori/Erogatori di energia utilizzabili

In questo paragrafo vogliamo presentare i possibili metodi con cui si può accumulare ed erogare energia, una distinzione fondamentale fra gli erogatori di energia sta nella differenza fra i componenti che producono energia tramite un mezzo (nel nostro caso la radiazione solare) e i componenti che contengono/accumulano energia.

Nel 1° caso possiamo distinguere:

- Pannelli fotovoltaici.
- Pannelli fotovoltaici a film sottile.
- Pannelli fotovoltaici bifacciali.

Nel 2° caso possiamo distinguere:

- Batterie agli ioni di litio.
- Batterie al litio-zolfo.
- Fuel cell rigenerative.

### 6.3.1. Pannelli Fotovoltaici

Un pannello fotovoltaico è un dispositivo optoelettronico, composto da moduli fotovoltaici a loro volta costituiti da celle fotovoltaiche, in grado di convertire l'energia solare in energia elettrica mediante effetto fotovoltaico, mediamente fra i dispositivi posti in commercio ogni modulo fotovoltaico è costituito da 48, 60, 72 o 96 celle.

I moduli poli-cristallini rappresentano la maggior parte del mercato, essi prevedono che ogni cella sia cablata in superficie con una griglia di materiale conduttore che ne canalizzi gli elettroni, poi ogni cella viene collegata alle altre in modo da formare opportuni circuiti in serie e in parallelo, la struttura sarà composta da una superficie di supporto realizzata in materiale isolante con scarsa dilatazione termica, viene poi appoggiato un sottile strato di acetato e un supporto superiore come protezione meccanica, tutto questo sarà poi incorniciato per dare supporto e la possibilità di movimentazione.

Dei molti materiali impiegabili per la costruzione dei moduli, il silicio è in assoluto il più utilizzato e possono essere costruite le celle seguendo diverse tecnologie quali:

86

- Silicio monocristallino: le celle presentano efficienze comprese fra 18-21 %, sono tendenzialmente costose perché ottenute da barre cilindriche, questo comporta uno spreco di materiale e spazio, nonostante questo il miglioramento dei processi produttivi con un leggero incremento del costo ha reso tale tecnologia la più impiegata e diffusa.
- Silicio policristallino: celle molto economiche ma meno efficienti, quest'ultima sarà compresa fra 15-17 %, il vantaggio risiede nella facilità con cui è possibile tagliarle in forme adatte ad essere unite in moduli.
- Cella fotovoltaica a concentrazione: tale cella unisce alle tecnologie citate sopra delle lenti a concentrazione solare che incrementano sensibilmente l'efficienza, rappresentando la nuova promettente generazione di pannelli ancora in fase di sviluppo, nonostante il livello di maturità tecnologica inferiore, i concentratori solari luminescente hanno ottenuto risultati promettenti.

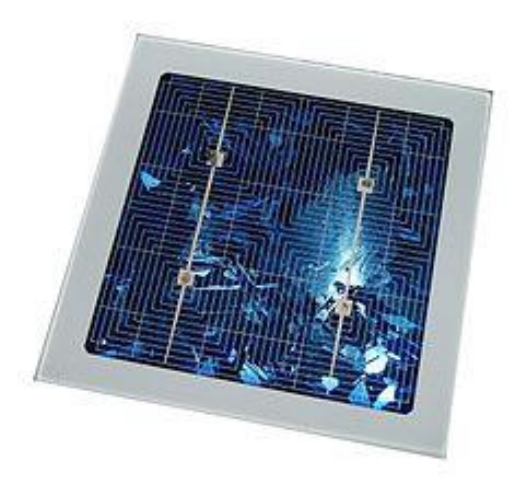

*Figura 77: Esempio di cella fotovoltaica*

#### <span id="page-86-0"></span>6.3.2. Pannelli fotovoltaici a film sottile

I moduli fotovoltaici a film sottile vengono realizzati tramite la deposizione del materiale semiconduttore su un supporto di tipo polimerico, nel caso di pannelli flessibili per utilizzi meno convenzionali, il modulo in film sottile viene realizzato in maniera monolitica e non richiede l'assemblaggio di più celle, inoltre la quantità di materiale semiconduttore presente nel pannello risulta notevolmente inferiore, rispetto ai pannelli realizzati con celle standard riducendo i costi di produzione, d'altro canto, il materiale depositato risulta avere una elevata

difettosità a seguito della creazione monolitica del modulo, di conseguenza i pannelli in film sottile avranno un rendimento inferiore rispetto ai loro equivalenti monocristallini.

Tali celle sono comunque notevolmente utilizzate per le HAPS, vista la loro flessibilità che permette il monetaggio nelle superfici curve, questo permette un basso contributo alla resistenza aerodinamica che supera gli svantaggi dei suoi pesi maggiori ed efficienze inferiori rispetto a quelle convenzionali.

I moduli in film sottile si suddividono in varie categorie a seconda dei materiali semiconduttori depositati su di esso, fra i più diffusi troviamo:

- Silicio amorfo, in cui gli atomi di silicio vengono deposti chimicamente in forma amorfa, ovvero strutturalmente disorganizzata, sulla superficie di sostegno, questa tecnologia impiega quantità molto esigue di silicio, il che attesta l'economicità della tecnologia, ma avrà valori di efficienza meno costanti.
- Tellururo di cadmio (CdTe): sono i pannelli a film sottile più economici e col più basso rendimento termodinamico, oltre ad essere potenzialmente tossici a causa del cadmio.
- Solfuro di cadmio (CdS) microcristallino: presenta costi di produzione molto bassi in quanto la tecnologia impiegata per la sua produzione non richiede il raggiungimento di temperatura elevate, tra gli svantaggi legati alla produzione di questo genere di celle fotovoltaiche vi è la tossicità del cadmio ed il basso rendimento del dispositivo.
- Arseniuro di gallio (GaAs): lega binaria con proprietà semiconduttive, in grado di assicurare rendimenti elevatissimi, dovuti alla proprietà di avere un gap diretto (a differenza del silicio), viene impiegata soprattutto per applicazioni militari o scientifiche avanzate, tuttavia il costo proibitivo del materiale monocristallino, lo ha destinato ad un impiego di nicchia.

Così, la potenza disponibile è una funzione dei parametri di progettazione come le dimensioni e la tecnologia del pannello solare e altri parametri fuori progetto come la latitudine di volo, la data e le condizioni operative del pannello.

88

Efficienza celle:

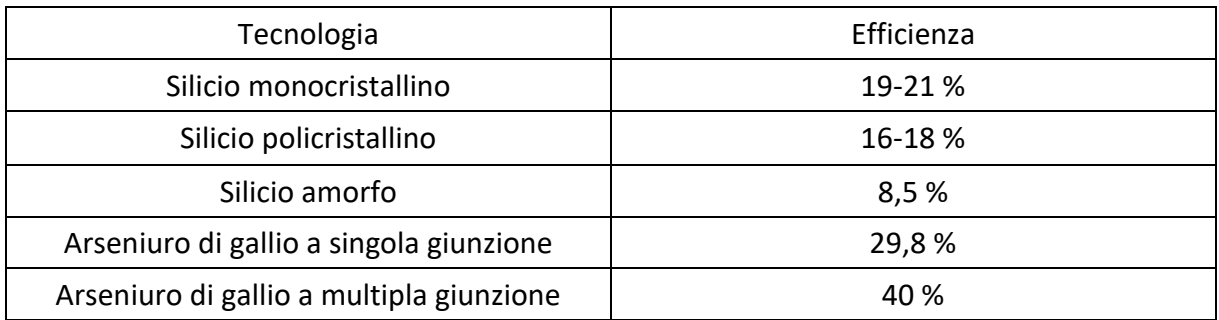

#### *Tabella 12: Efficienze delle diverse tecnologie di cella*

<span id="page-88-1"></span>L'efficienza ha ovviamente effetti sulle dimensioni fisiche dell'impianto fotovoltaico, tanto maggiore è l'efficienza, tanto minore è la superficie necessaria ai pannelli fotovoltaici per raggiungere un determinato livello di potenza elettrica, il miglioramento nell'efficienza di un modulo fotovoltaico si può ottenere attraverso un processo sempre più spinto di purificazione del materiale semiconduttore utilizzato, oppure attraverso l'uso combinato di più materiali semiconduttori, tuttavia, tanto maggiore è l'efficienza, tanto maggiori tendono ad essere i costi in quanto più spinto e raffinato diventa il processo di fabbricazione delle celle.

A livello impiantistico, l'efficienza della cella dipende anche dalla temperatura della cella stessa, si può considerare una perdita di rendimento dello 0,45 % circa per ogni grado centigrado di aumento della temperatura, inoltre a causa del naturale affaticamento dei materiali, le prestazioni di un pannello fotovoltaico comune diminuiscono di circa un punto percentuale su base annua.

<span id="page-88-0"></span>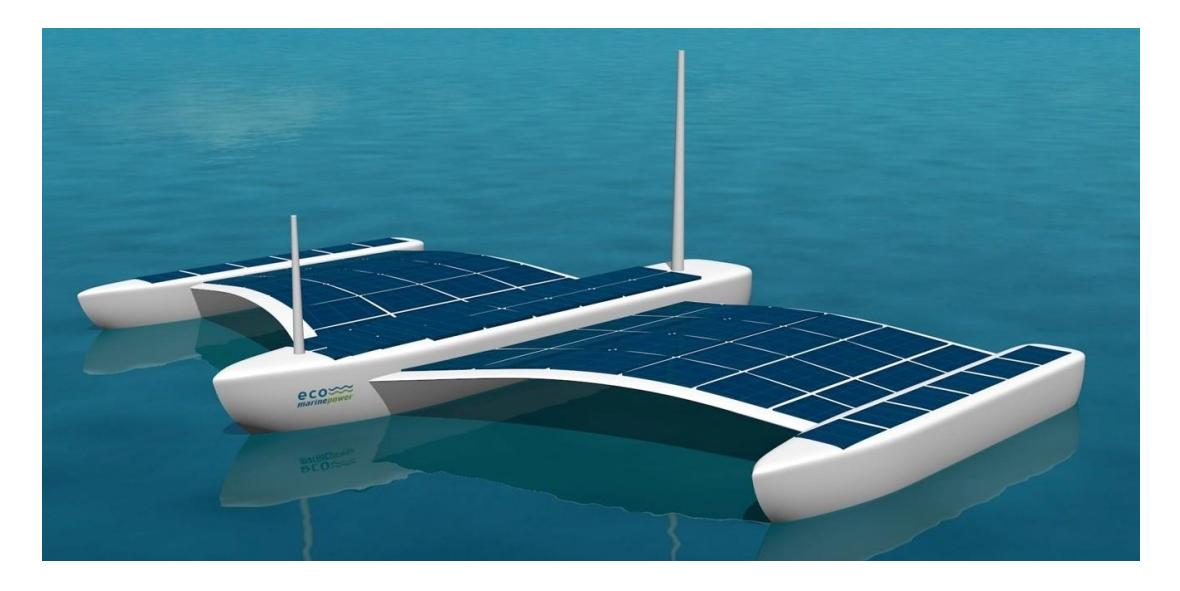

*Figura 78: Esempio di pannelli fotovoltaici altamente sottili e flessibili*

### 6.3.3. Pannelli fotovoltaici bifacciali

I moduli bifacciali si stanno ritagliando uno spazio sempre più significativo all'interno del mercato del fotovoltaico, vista la riduzione del divario economico di questi con quelli mono facciali, allo stesso tempo l'innovazione tecnologica ha portato a prodotti ad alta potenza, efficienza e realizzati con le migliori tecnologie.

Il modulo fotovoltaico bifacciale è un particolare tipo di pannello che riesce a generare energia da entrambi i lati della cella fotovoltaica, aumentando in tal modo la produzione di energia rispetto a un modulo fotovoltaico standard, tale fenomeno è reso possibile, dal cosiddetto [fattore di Albedo](https://it.wikipedia.org/wiki/Albedo#:~:text=L) della superficie su cui i moduli vengono installati, dove l'albedo indica quanto la superficie è in grado di far passare la radiazione solare e va da 0 a 1, questo fattore viene massimizzato nelle superficie chiare o trasparenti, di conseguenza sarà richiesta una struttura con materiale con fattore di albedo quanto più elevato possibile.

Tali moduli bifacciali permettono di catturare la luce riflessa sulla parte posteriore, garantendo un incremento di produzione tra il 10 e il 25% in più rispetto a un modulo standard, appare chiaro che gli svantaggi sono legati al costo e alla complessità maggiore dei compenti.

Successivamente alle considerazioni effettuate possiamo analizzare i 2° componenti prima identificati che vanno a contenere e accumulare energia senza produrla, ricordando che vogliamo trattare:

- Batterie agli ioni di litio.
- Batterie al litio-zolfo.
- Fuel cell rigenerative.

#### 6.3.4. Batterie agli ioni di litio

L'accumulatore agli ioni di litio è un tipo di batteria ricaricabile che utilizza la riduzione reversibile degli ioni di litio per immagazzinare energia, comunemente utilizzata per applicazioni industriali, militari e aerospaziali.

Gli accumulatori agli ioni di litio usano un composto di litio sul catodo e grafite o titanato di litio sull'anodo, possono essere costruiti in una vasta gamma di forme e dimensioni, in modo da riempire efficientemente gli spazi disponibili nei dispositivi che li utilizzano, sono anche più leggeri e meno volatili degli equivalenti fabbricati con altri componenti chimici, questo perché gli ioni di litio hanno una densità di carica molto elevata, la più alta di tutti gli ioni che si sviluppano naturalmente.

Questi accumulatori hanno uno scarso effetto memoria inoltre hanno un basso tasso di autoscarica, circa il 5% mensile rispetto all'oltre 30% mensile delle comuni batterie all'idruro metallico di nichel (NiMH) e al 20% mensile di quelle al nichel-cadmio, ma come altri tipi di batterie soffrono di una lenta perdita permanente di capacità.

La corrente massima che può essere prelevata in continuo da un accumulatore agli ioni di litio dipende sia dalla capacità, sia dal tipo di carico, nei dispositivi dove sono richieste correnti elevate, le batterie agli ioni di litio possono smettere di funzionare bruscamente, al contrario i dispositivi che richiedono bassa potenza. Per evitare danni irreversibili un elemento agli ioni di litio non va mai scaricato sotto una certa tensione, tutti i sistemi che lo utilizzano sono equipaggiati con un circuito che spegne il dispositivo quando la batteria viene scaricata sotto la soglia predefinita.

Anche le batterie agli ioni di litio come tutte le altre batterie si scaricano automaticamente con il passare del tempo anche se inutilizzate, tipicamente con una percentuale pari all'1,5– 2% al mese, più circa il 3% assorbito dal circuito di sicurezza, la velocità di autoscarica aumenta con l'innalzarsi della temperatura, con lo stato di carica e con l'invecchiamento della batteria.

Uno dei problemi delle batterie agli ioni di litio è sicuramente che contengono un elettrolita infiammabile e se danneggiate o caricate in modo errato possono provocare esplosioni e incendi, inoltre possono rompersi, prendere fuoco o esplodere quando esposte alla alta temperatura o alla luce diretta del sole.

91

La durata delle batterie è ridotta dalla formazione di sottili filamenti detti dendriti, questo inconveniente è stato ridotto sostituendo il liquido tra gli elettrodi con uno strato molto più sottile e leggero di materiale ceramico solido, e uno degli elettrodi con litio metallico solido.

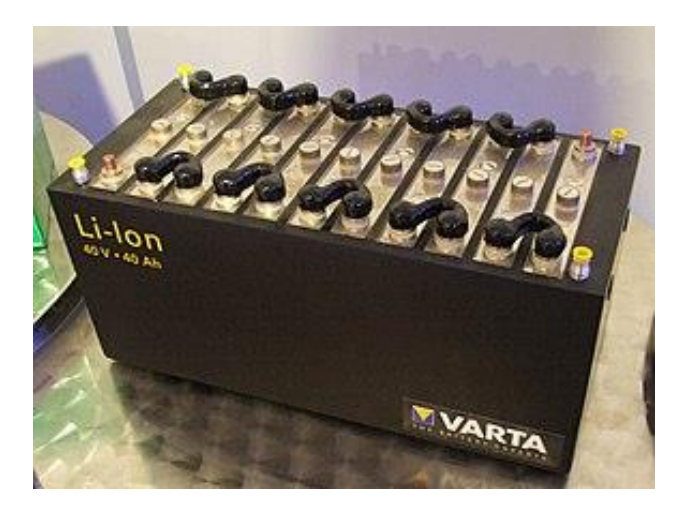

*Figura 79: Esempio di Batteria agli ioni di litio*

### <span id="page-91-0"></span>6.3.5. Batteria al litio-zolfo

La batteria al litio-zolfo (Li-S) è un tipo di batteria ricaricabile al litio, candidata a sostituire le batterie agli ioni di litio per applicazioni ad alta densità di energia, vista la notevole energia specifica e energia volumetrica teorica dello zolfo rispetto alle batterie agli ioni di litio, l'abbondanza dello zolfo e la conseguente economicità delle stesso, consente una riduzione dei costi notevole.

Le batterie Li-S sono state utilizzate con successo per l'alimentazione del velivolo Zephyr-6, consentendogli più di tre giorni di volo ininterrotto, tali batterie sono comunque una tecnologia innovativa e ancora da studiare nel dettaglio, il problema principale delle batterie Li-S risiede nell'effetto "shuttle", responsabile della progressiva perdita di materiale attivo dall'elettrodo, che determina una breve vita di servizio della batteria.

In analogia con le batterie al litio, la reazione di dissoluzione/elettrodeposizione causa nel tempo problemi di crescita instabile dell'interfaccia solido-elettrolita (SEI), generando siti attivi per la nucleazione e crescita dendritica del litio, crescita dendritica che sappiamo essere responsabile del corto-circuito interno nelle batterie al litio e porta alla morte della batteria stessa.

#### 6.3.6. Fuel Cell

Una pila a combustibile (Fuel Cell) è un dispositivo elettrochimico che permette di ottenere energia elettrica direttamente da certe sostanze, tipicamente da idrogeno e ossigeno, senza che avvenga alcun processo di combustione termica. L'efficienza o rendimento delle pile a combustibile può essere molto alta; alcuni fenomeni però, come la catalisi e la resistenza interna, pongono limiti pratici alla loro efficienza.

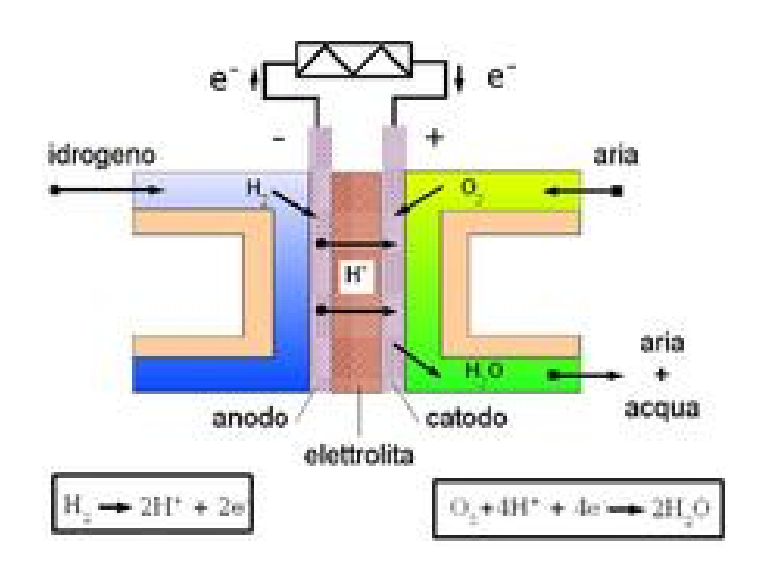

*Figura 80: Principio di funzionamento Fuel Cell*

<span id="page-92-0"></span>Il principio alla base delle pile a combustibile è quello della generazione diretta, a partire dalle sostanze reagenti (per esempio idrogeno e ossigeno), di una forza elettromotrice per mezzo di una reazione elettrochimica, in modo analogo alle pile elettriche, anziché attraverso processi di conversione di energia, come si fa invece nei generatori elettrici azionati da macchine a combustione termica, in cui a causa dei limiti imposti dal teorema di Carnot, il calore generato dalla combustione non può essere totalmente convertito in elettricità causando perdite.

La reazione elettrochimica si basa sull'idea di spezzare le molecole del combustibile o del comburente (di solito ossigeno atmosferico) in ioni positivi ed elettroni; questi ultimi, passando da un circuito esterno, forniscono una corrente elettrica proporzionale alla velocità della reazione chimica, e utilizzabile per qualsiasi scopo.

In pratica, la scelta dei combustibili è molto limitata, perché ionizzare molte molecole è difficile, e la reazione risulta spesso bisognosa di una grande energia di attivazione, che a sua volta rallenta la reazione e rende l'uso pratico impossibile. L'idrogeno è un gas in grado di

93

essere ionizzato facilmente, perché la sua molecola è costituita da due atomi legati da un legame relativamente debole, viceversa Il comburente più tipicamente usato è l'ossigeno<sup>36</sup>.

I problemi connessi all'uso dell'idrogeno come combustibile sono essenzialmente la sua scarsa densità energetica su base volumetrica (mentre è notevole su base massica), oltre che la complessità di stoccaggio da eseguire in pressione o a basse temperature (criogenico), che comunque non risolvono completamente il problema, vi sono poi soluzioni di stoccaggio innovative che incrementano costi e peso, un altro problema notevolmente importante è che l'idrogeno nelle pile a combustibile deve essere prodotto somministrando energia al sistema, di conseguenza una cospicua parte dell'energia in entrata viene inevitabilmente persa anche fino al 70 %, tutti questi fattori sono la causa dei bassi rendimenti di questi dispositivi.

La differenza principale fra le batterie e le pile a combustibile è legata al fatto che mentre la batteria è un sistema completo che fa sia da stoccaggio che da convertitore di energia, la pila combustibile si occupa solo della conversione, lo stoccaggio è fatto tramite ad esempio un serbatoio di idrogeno.

Le pile a combustibile più note sono le pile a membrana a scambio protonico, o "PEM" (da Polymer Electrolyte Membrane ) e le pile a ossido solido (SOFC) quest'ultime lavorano ad altissime temperature (da 800 a 1.000 °C) e sono costituite da materiali ceramici, la cui fragilità di solito ne sconsiglia l'uso in applicazioni mobili, inoltre, il loro avvio è molto lento, e necessita di circa 8 ore, sono quindi pensate soprattutto per la generazione stazionaria di elettricità, tali pile a combustibile hanno un costo abbastanza elevato dovuto al processo di produzione, difatti i materiali non sono costosi è il processo di produzione che è lungo e laborioso.

<sup>36</sup> L'ossigeno non solo reagisce con l'idrogeno dando un prodotto innocuo come l'acqua, ma è anche disponibile in abbondanza e gratuitamente dall'atmosfera, tuttavia, il doppio legame tra gli atomi nella molecola dell'ossigeno è abbastanza forte e rappresenta spesso un ostacolo.

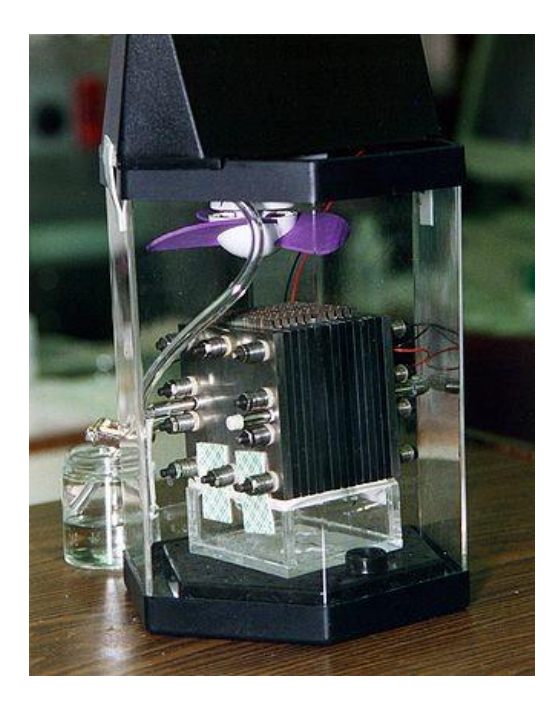

*Figura 81: Esempio di Fuel Cell*

### <span id="page-94-0"></span>6.4. Scelta sistema di produzione, conservazione ed erogazione di energia

In questo paragrafo vogliamo evidenziare le motivazioni delle scelte effettuate, per i pannelli solari è stata selezionata la tecnologia in silicio monocristallino flessibile, vista la sua elevata efficienza ponderata al costo, che permette la diminuzione della superficie e della massa necessari alla produzione della potenza richiesta, sono stati richiesti due preventivi che vogliamo mettere a confronto per rendere chiaro l'impatto economico e la fattibilità operativa:

<span id="page-94-1"></span>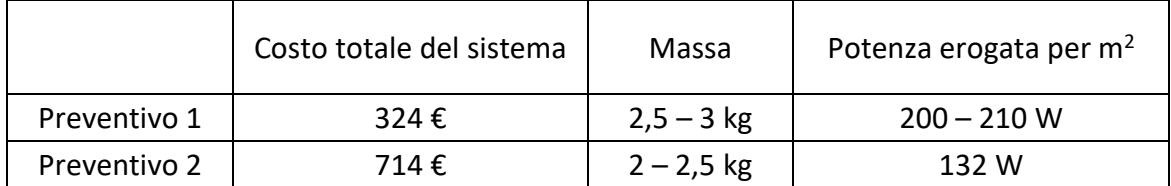

*Tabella 13: Preventivi Pannelli solari utilizzati*

Possiamo denotare 3 caratteristiche fondamentali da questa tabella:

- Sicuramente dalle caratteristiche fornite dalle aziende che hanno effettuato i preventivi la 1° sarebbe la migliore ponderando fra costi e prestazioni.
- Si evidenzia una massa notevole del sistema, questa caratteristica è risolvibile andando ad acquistare non l'intera apparecchiatura, ma le singole celle da saldare in maniera diretta alla struttura dell'HAPS, eliminando l'aggiunta di peso legata al corpo del sistema.
- La potenza per  $m^2$  è irrisoria rispetto a ciò che è necessario per il nostro fabbisogno, questo è risolvibile applicando pannelli solari anche sul pallone aerostatico ma questo incrementerebbe il peso e la complessità, oppure si potrebbe pensare di utilizzare tecnologie più efficienti come quelle all'arseniuro di gallio a multipla giunzione incrementando però i costi, inoltre si potrebbe utilizzare la tecnologia di pannelli fotovoltaici bifacciali.

Una volta identificati i pannelli fotovoltaici migliori da utilizzare vorremmo illustrare la scelta delle batterie migliori, bisogna precisare che l'impiego di sistemi elettrici come batterie a densità energetica più elevata consentono di ridurre la massa totale del sistema, mentre la potenza di picco elevata è necessaria per coppia e accelerazione elevate.

Come visto al fine di soddisfare le caratteristiche identificate le uniche soluzioni fattibili sono legate maggiormente a batterie e fuel cell rigenerative.

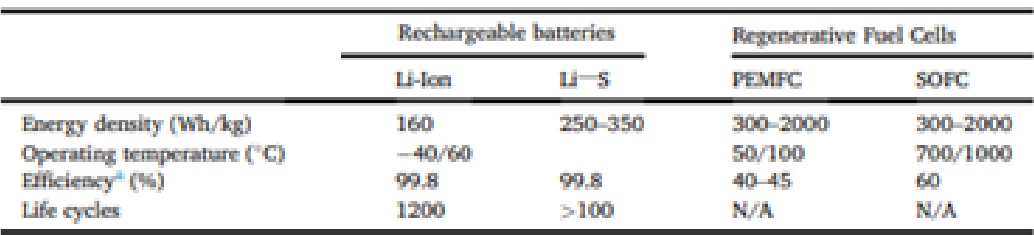

#### *Tabella 14: Confronto prestazionale fra Batterie e Fuel cell*

<span id="page-95-0"></span>Come possiamo denotate dalla tabella posta sopra la configurazione migliori a livello prestazionale sono le Fuel cell vista la vita illimitata e l'elevate potenze specifiche, queste però rispetto alle batterie risultano avere ingombri maggiori, adattabilità allo spazio minore e costi notevolmente più elevate, soprattutto il funzionamento di quest'ultime nelle condizioni operative di nostro interesse risulta complicato, visto l'elevate temperature operative, che rendono il calore prodotto difficile da dissipare e richiedono impianti di refrigerazione notevolmente pesanti, ingombranti e costosi.

Per i nostri interessi appare chiaro a livello teorico che l'utilizzo di batterie al litio-zolfo risulta ideale a livello prestazionale ed economico rispetto alle batterie agli ioni di litio, in questo momento però a livello aziendale le batterie agli ioni di litio sono state reputate più adatte per i nostri scopi.

<span id="page-96-0"></span>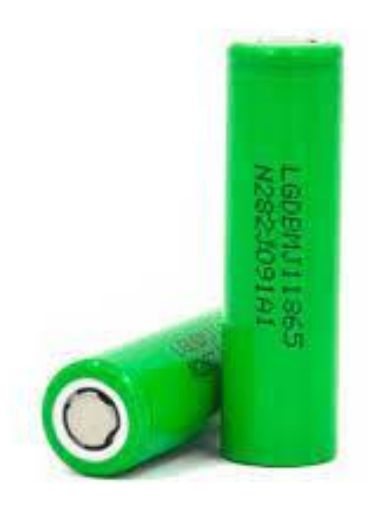

*Figura 82: Esempio di Batterie agli ioni di litio*

## 7. Conclusioni

### 7.1. Lavoro svolto

L'obiettivo della tesi trattata è quello di dimensionare e progettare il sistema propulsivo di un drone stratosferica (HAPS) alimentato tramite energia elettrica, partendo dallo studio delle condizioni operative, dai requisiti aziendali, dai vincoli posti da progetto e dalle assunzioni e approssimazioni evidenziate nel corso dello svolgimento, è quindi possibile sviluppare un modello matematico di analisi, che permette di ottenere i parametri prestazionali per diverse condizioni operative (intensità del vento e quota $37$ ).

Successivamente a questa prima analisi è possibile dimensionare per le diverse condizioni operative, le componenti strutturali come il pallone aerostatico, il profilo alare, l'incidenza del profilo alare e la superficie alare, inoltre si potrà verificare il soddisfacimento dei vincoli di massa e grandezza della struttura e qualora questi venissero a mancare sono stati identificati i vari metodi di risoluzione possibili.

Durante lo svolgimento della tesi, ci siamo resi conto che il più grosso limite che portava ad errore, era legato all'assunzione del rendimento dell'elica pari ai valori trovati sul web, questo dava errori notevoli perché i rendimenti indicati sono corrispondenti alle condizioni operative di test, che saranno a quota notevolmente inferiore, non veniva quindi considerata la rarefazione dell'aria, che è un componente che degrada notevolmente le prestazioni e di conseguenza deve essere considerato, si è voluto quindi studiare il rendimento dell'elica in modo dettagliato sfruttando il software JavaProp, esso tramite i valori prestazionali ottenuti permetteva l'individuazione del rendimento dell'elica nelle condizioni operative da noi selezionate, inoltre si è considerato tramite approccio teorico quelle che sono le caratteristiche geometriche migliori dell'elica nelle diverse condizioni operative.

Successivamente alla fase di dimensionamento si è quindi potuto progettare l'elica ed effettuare delle valutazioni di scelta su motori, pannelli fotovoltaici e batterie migliori da utilizzare andando ad effettuare una valutazione di fattibilità economica.

<sup>37</sup> Parametri che si è dimostrato essere notevolmente influenti sulle caratteristiche prestazionali del drone.

### 7.2. Criticità riscontrate

Un ulteriore aspetto che è stato approfondito è la generazione di energia elettrica a bordo, si è studiato come le soluzioni per soddisfare le richieste energetiche esistano e siano, eventualmente, sommabili tra di loro, si è visto le problematiche di soddisfacimento dei vincoli in termini di peso e superfici a disposizione.

Sarà di fondamentale importanza in futuro trovare un buon compromesso tra le varie configurazioni trovate e risolvere i problemi tramite soluzioni data dall'avanzamento tecnologico, evitando di aggiungere troppe batterie o pannelli solari che, in questo modo, appesantiscano ed ingombrano eccessivamente la struttura.

Abbiamo quindi visto come sarà possibile risolvere tali problematiche con:

- Utilizzo di pannelli fotovoltaici a film sottile più prestanti come i pannelli all'Arseniuro di Gallio o pannelli fotovoltaici bifacciali, che permettono di produrre la medesima quantità di potenza impegnando meno superficie e meno massa.
- Incrementare la superficie a disposizione dei pannelli fotovoltaici applicabili sul pallone aerostatico o ingrandendo la superficie alare, questo comporterà maggior peso di conseguenza bisogna fuoriuscire dal limite di normativa fino ad ora rispettato, o utilizzare materiali più leggeri ma anche più costosi anche per la struttura stessa del drone.
- Diminuire la massa necessaria alle batterie utilizzando batterie più prestanti come le batterie al litio-zolfo.

Si potrebbe incrementare l'efficienza del sistema propulsivo andando ad incrementare l'efficienza dell'elica, questo permetterà la richiesta da parte del motore di minore potenza e di conseguenza la probabilità maggiore del soddisfacimento dei vincoli di superfici e massa evidenziati in precedenza.

Il parametro che abbiamo visto maggiormente influenzare l'elica è il diametro di essa, che bisognerebbe incrementarlo in modo tale da incrementare la massa d'aria smossa e quindi la spinta erogata dall'elica.

### 7.3. Lavori Futuri

Al termine degli studi effettuati si può sicuramente denotare in tutte le verifiche e analisi effettuate, una corrispondenza notevole fra i risultati attesi ed ottenuti, questo rende il progetto e la tesi sviluppata un passo avanti verso implementazioni future, con la possibilità di limare le approssimazioni che è stato necessario fare.

Vogliamo adesso evidenziare due progetti futuri che è possibile implementare per risolvere i problemi evidenziati, il 1° nel breve termine e il 2° più a lungo termine.

- Rispettare i vincoli di massa e superficie provando ad applicare una delle soluzioni prima evidenziate, nel breve termine si potrebbe pensare all'incremento del vincolo di peso dato da normativa, in modo da porre i pannelli solari su di una quantità di superficie maggiore, viceversa previa disponibilità economica si potrebbe incrementare l'efficienza dei prodotti ora a disposizione sostituendoli con prodotti più prestanti e costosi, un'ulteriore correzione potrebbe essere l'incremento del limite di grandezza dell'elica, in modo che l'efficienza di quest'ultima diventi maggiore.
- Si potrebbe pensare alla creazione di un simulatore montato a bordo del drone, che permette a monte di un'analisi sensoristica l'elaborazione dei dati e la conseguente modulazione del modo di funzionamento dei motori ed in generale di tutto il drone, in modo da restare sempre nelle condizioni di massima efficienza operativa.

# Indice figure:

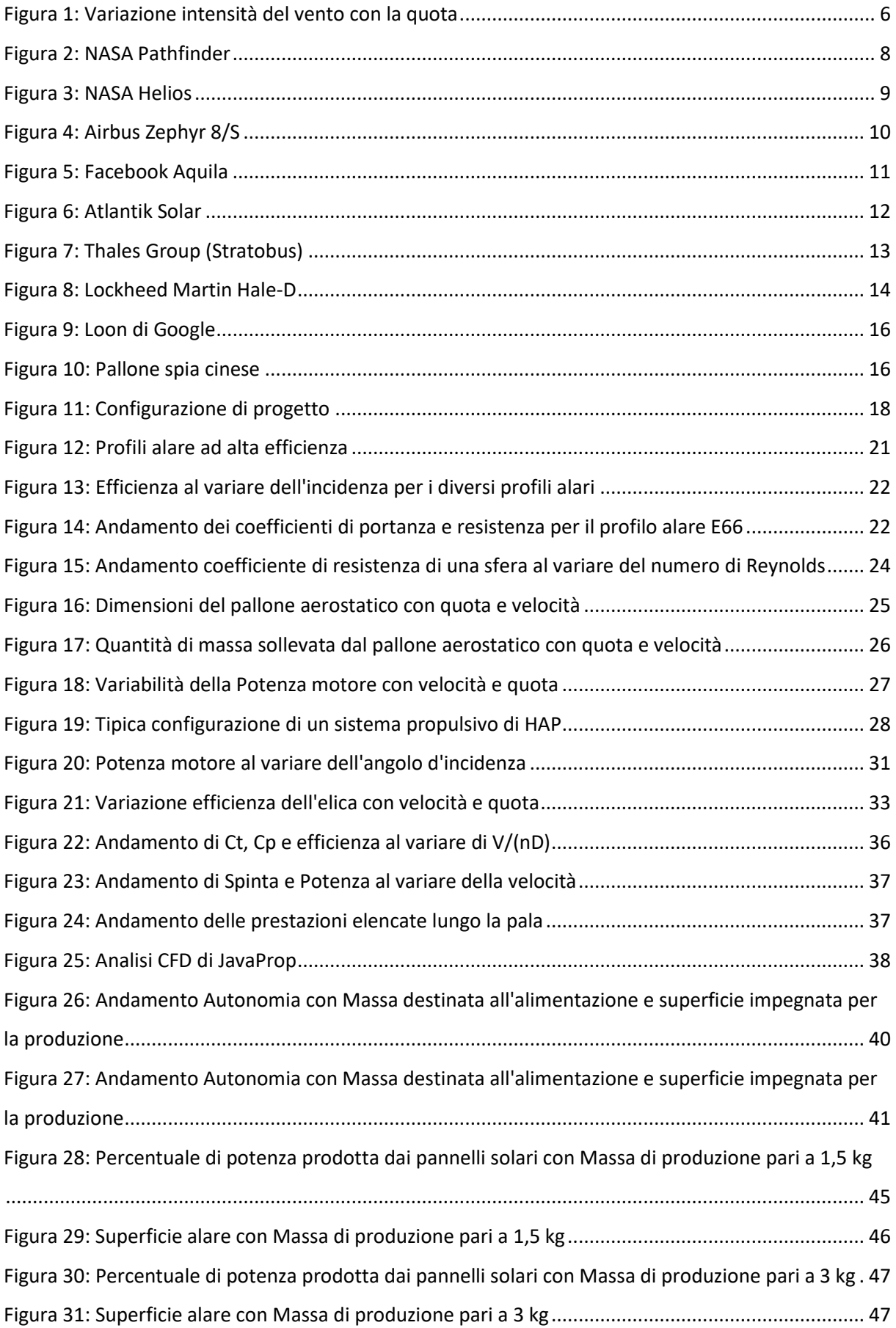

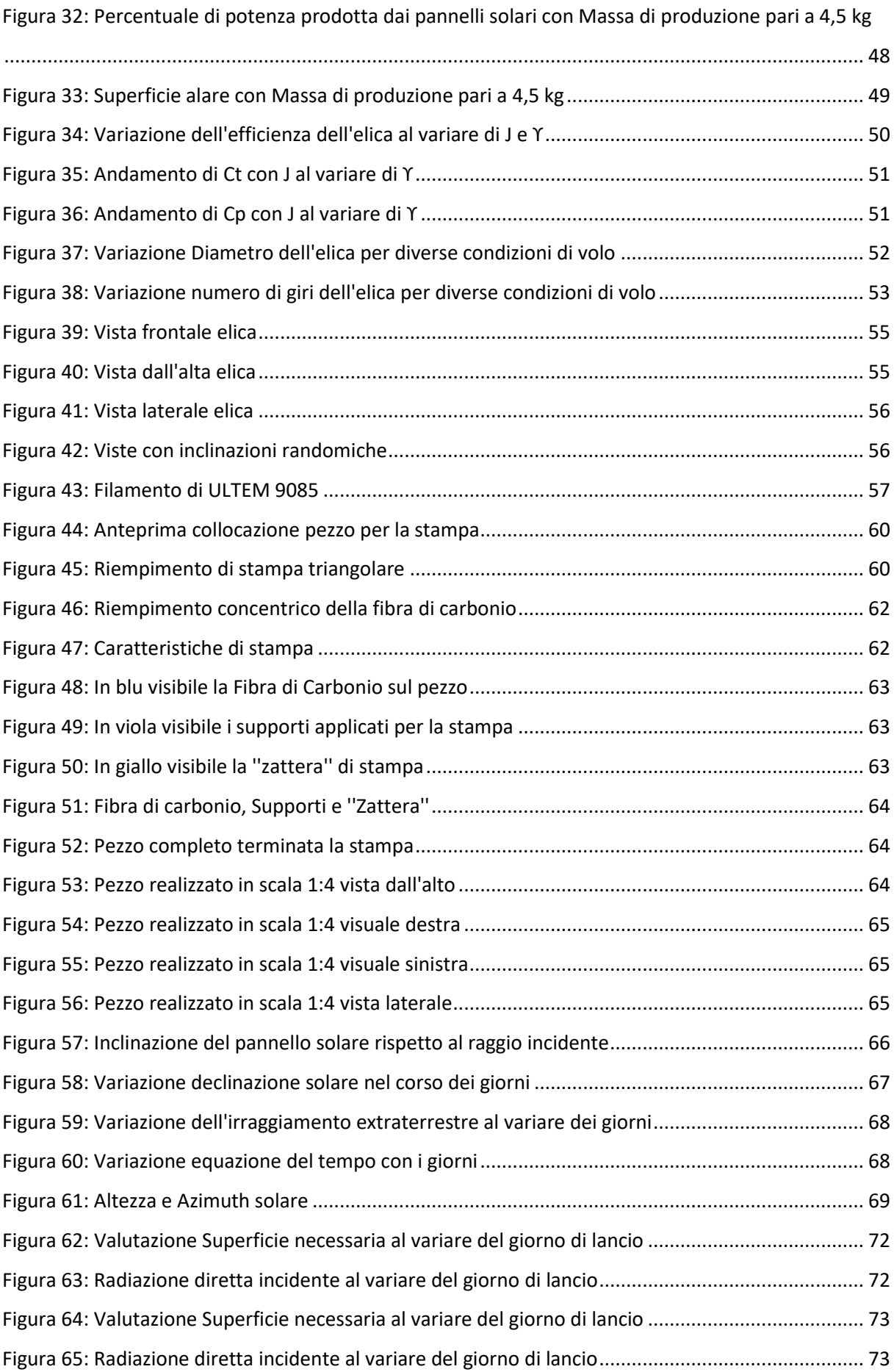

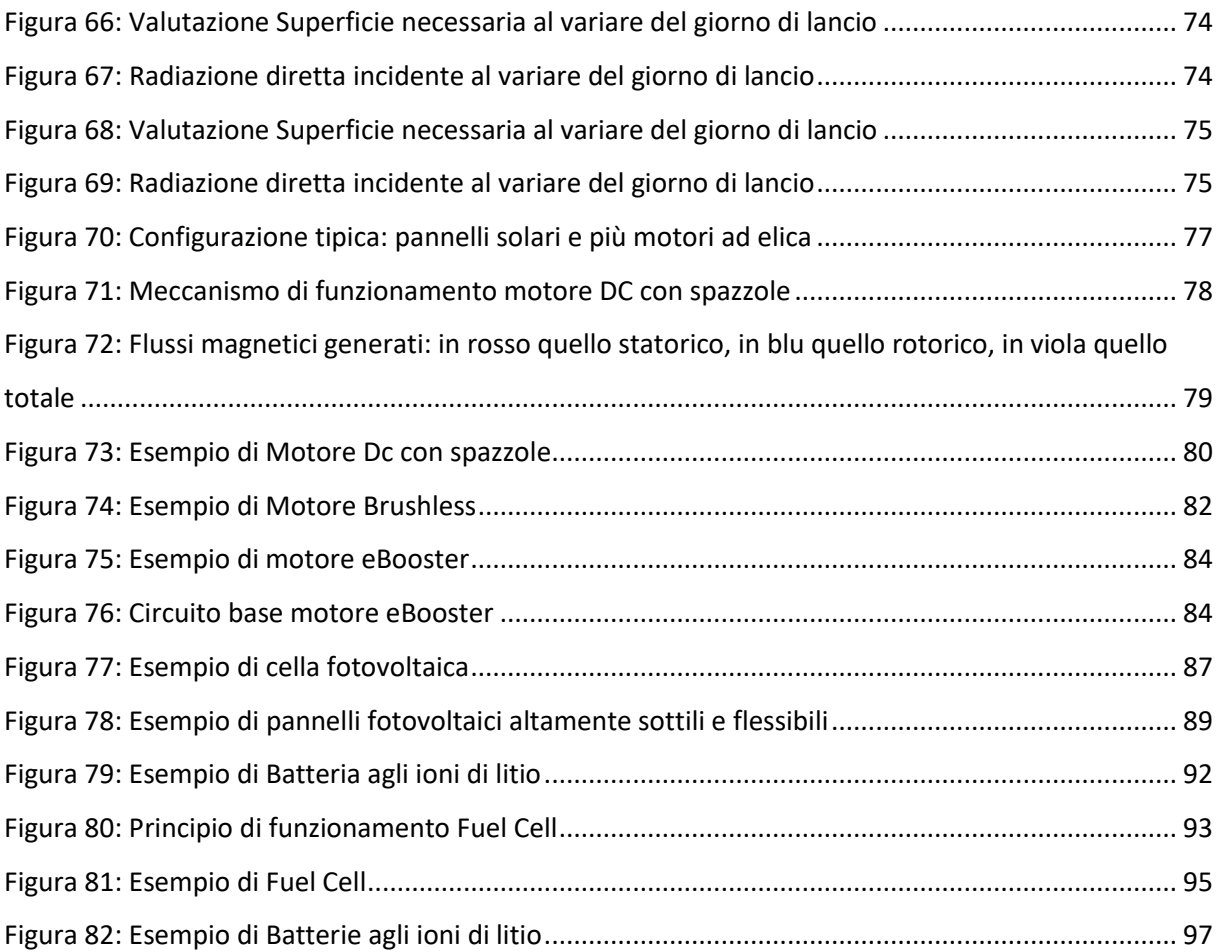

# Indice tabelle:

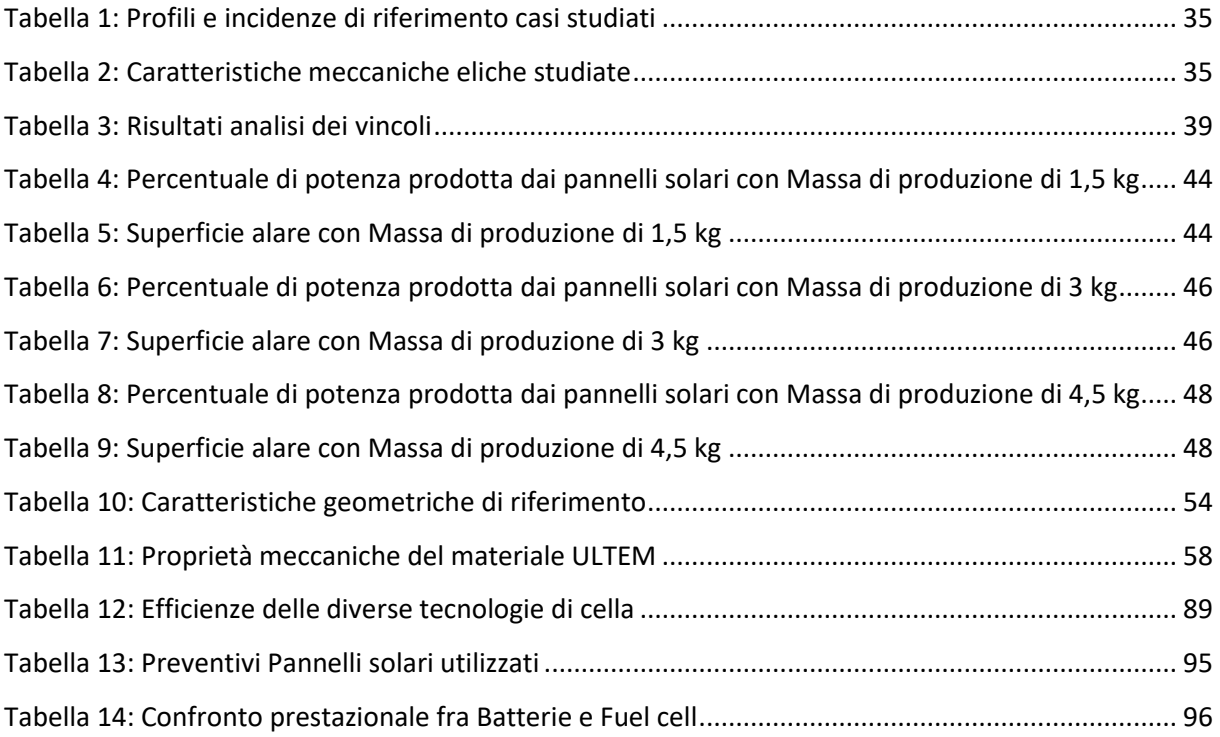

### Bibliografia

- Adriano, B. (2022). *Progettazione e sviluppo aerodinamico di un drone ad ala fissa e decollo verticale.* Tesi di laurea Magistrale, Universita di Padova, Padova. Tratto il giorno Aprile 2023 da Thesis unipd: https://thesis.unipd.it/retrieve/1815eff6-233c-459a-8ea8- 2a8a3481dd25/Bizzotto\_Adriano.pdf
- Androulakakis, S. (2013). *Lockheed Martin Lighter-Than-Air Programs.* Keck Institute for Space Studies JPL. Tratto il giorno Marzo 2023 da https://kiss.caltech.edu/workshops/airships/presentations/horvarter.pdf
- Jesùs, G., Lòpez, D., Domìnguez, D., Garcìa, A., & Escapa, A. (2018, Aprile). On the capabilities and limitations of high altitude pseudo-satellites. *Progress in Aerospace Sciences*. Tratto il giorno Marzo 2023 da Elsevier: https://www.sciencedirect.com/science/article/abs/pii/S0376042117301926
- Markforged. (2022). *Filamento ULTEM™ 9085 e fibra di carbonio per filamento ULTEM™.* Tratto da https://s3.amazonaws.com/mf.product.doc.images/Datasheets/Translations/IT/Markforged ULTEM Filament Datasheet it.pdf
- Oettershagen, P., Melzer, A., Mantel, T., Rudin, M., Lotz, R., Siebenmann, D., . . . Alexis, K. S. (2015). *A Solar-Powered Hand-Launchable UAV for Low-Altitude Multi-Day Continuous Flight.* ETH Zurich, Zurich. Tratto il giorno Marzo 2023 da ETH Zurich: https://www.atlantiksolar.ethz.ch/wpcontent/downloads/publications/AtlantikSolar\_ICRA\_2015\_vFinal.pdf
- Strocchi, L. (2021). *Analisi di un sistema propulsivo elettrico per mini piattaforme stratosferiche.* Tesi di laurea magistrale, Politecnico di Torino, Torino. Tratto il giorno Marzo 2023 da Biblioteche di Ateneo polito:
	- https://webthesis.biblio.polito.it/view/creators/Strocchi=3ALorenzo=3A=3A.html
- Thole, K., & Woodrow Whitlow, J. (2016). *Commercial Aircraft Propulsion and Energy Systems Research: Reducing Global Carbon Emissions.* National Academies press, Washington, DC. Tratto il giorno Marzo 2023 da https://nap.nationalacademies.org/catalog/23490/commercial-aircraft-propulsion-andenergy-systems-research-reducing-global-carbon

Sitografia:

[https://en.wikipedia.org/wiki/High-altitude\\_platform\\_station](https://en.wikipedia.org/wiki/High-altitude_platform_station)

<https://formiche.net/2023/02/pallone-spia-cinese-stati-uniti/>

[https://www.repubblica.it/esteri/2023/06/29/news/pallone\\_spia\\_cina\\_tecnologia\\_usa-406084314/](https://www.repubblica.it/esteri/2023/06/29/news/pallone_spia_cina_tecnologia_usa-406084314/)

[https://it.wikipedia.org/wiki/Atmosfera\\_standard\\_internazionale\\_ICAO](https://it.wikipedia.org/wiki/Atmosfera_standard_internazionale_ICAO)

<http://airfoiltools.com/>

[https://en.wikipedia.org/wiki/Airbus\\_Zephyr](https://en.wikipedia.org/wiki/Airbus_Zephyr)

<https://www.nasa.gov/centers/armstrong/news/FactSheets/FS-034-DFRC.html>

<https://www.nasa.gov/centers/armstrong/news/FactSheets/FS-068-DFRC.html>

[https://www.edrmagazine.eu/airbus-zephyr-solar-high-altitude-pseudo-satellite-flies-for-longer](https://www.edrmagazine.eu/airbus-zephyr-solar-high-altitude-pseudo-satellite-flies-for-longer-than-any-other-aircraft)[than-any-other-aircraft](https://www.edrmagazine.eu/airbus-zephyr-solar-high-altitude-pseudo-satellite-flies-for-longer-than-any-other-aircraft)

<https://www.silicon.co.uk/e-innovation/research/facebook-shuts-aqulia-drone-234141>

<https://www.atlantiksolar.ethz.ch/>

<https://www.thalesgroup.com/en/worldwide/space/news/space-qa-all-about-stratobus>

[https://en.wikipedia.org/wiki/Loon\\_LLC](https://en.wikipedia.org/wiki/Loon_LLC)

[https://www.agenzianova.com/news/wall-street-journal-il-pallone-spia-cinese-abbattuto-a-febbraio](https://www.agenzianova.com/news/wall-street-journal-il-pallone-spia-cinese-abbattuto-a-febbraio-trasportava-apparecchiature-statunitensi/)[trasportava-apparecchiature-statunitensi/](https://www.agenzianova.com/news/wall-street-journal-il-pallone-spia-cinese-abbattuto-a-febbraio-trasportava-apparecchiature-statunitensi/)

<https://www.pannellifotovoltaicisolari.com/linclinazione-giusta-del-modulo-fotovoltaico/>

<https://www.eiger.io/solids/create>

<https://3dgence.com/3dnews/ultem-features-and-applications/>

<https://formfutura.com/product/pei-ultem-9085/>

<https://www.3dxtech.com/product/thermax-pei-using-ultem-9085/>

[https://blog.prusa3d.com/it/tutto-quello-che-ce-da-sapere-sui-riempimenti\\_43579/](https://blog.prusa3d.com/it/tutto-quello-che-ce-da-sapere-sui-riempimenti_43579/)

[https://bondline.org/wiki/Basic\\_Engine\\_and\\_Propeller\\_Performance](https://bondline.org/wiki/Basic_Engine_and_Propeller_Performance)

[https://it.wikipedia.org/wiki/Macchina\\_in\\_corrente\\_continua](https://it.wikipedia.org/wiki/Macchina_in_corrente_continua)

[https://www.nbcnews.com/mach/science/huge-high-flying-pseudo-satellite-will-soon-take-skies](https://www.nbcnews.com/mach/science/huge-high-flying-pseudo-satellite-will-soon-take-skies-ncna938946)[ncna938946](https://www.nbcnews.com/mach/science/huge-high-flying-pseudo-satellite-will-soon-take-skies-ncna938946)

[https://shop.jonathan.it/it/blog/post/differenze-motore-a-spazzole-brushed-e-senza-spazzole](https://shop.jonathan.it/it/blog/post/differenze-motore-a-spazzole-brushed-e-senza-spazzole-brushless)[brushless](https://shop.jonathan.it/it/blog/post/differenze-motore-a-spazzole-brushed-e-senza-spazzole-brushless)

<https://www.reisenauer.de/artikelauswahl.php?kid=51&sprache=2>

[https://it.wikipedia.org/wiki/Pannello\\_fotovoltaico](https://it.wikipedia.org/wiki/Pannello_fotovoltaico)

<https://servicetec.it/moduli-bifacciali-cosa-sono-vantaggi/>

[https://it.wikipedia.org/wiki/Accumulatore\\_agli\\_ioni\\_di\\_litio](https://it.wikipedia.org/wiki/Accumulatore_agli_ioni_di_litio)

[https://it.wikipedia.org/wiki/Batteria\\_al\\_litio-zolfo](https://it.wikipedia.org/wiki/Batteria_al_litio-zolfo)

[https://people.unica.it/fisicatecnica/files/2012/04/Diagramma-del-Coefficiente-di-resistenza-](https://people.unica.it/fisicatecnica/files/2012/04/Diagramma-del-Coefficiente-di-resistenza-aerodinamico.pdf)

[aerodinamico.pdf](https://people.unica.it/fisicatecnica/files/2012/04/Diagramma-del-Coefficiente-di-resistenza-aerodinamico.pdf)

[https://s3.amazonaws.com/mf.product.doc.images/Datasheets/Translations/IT/Markforged\\_ULTEM](https://s3.amazonaws.com/mf.product.doc.images/Datasheets/Translations/IT/Markforged_ULTEM_Filament_Datasheet_it.pdf) Filament Datasheet it.pdf

[https://cdn.borgwarner.com/docs/default-source/default-document-library/ebooster-electrically](https://cdn.borgwarner.com/docs/default-source/default-document-library/ebooster-electrically-driven-compressor-product-sheet.pdf?sfvrsn=9dbccf3c_20)[driven-compressor-product-sheet.pdf?sfvrsn=9dbccf3c\\_20](https://cdn.borgwarner.com/docs/default-source/default-document-library/ebooster-electrically-driven-compressor-product-sheet.pdf?sfvrsn=9dbccf3c_20)